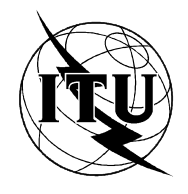

INTERNATIONAL TELECOMMUNICATION UNION

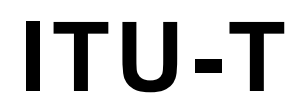

ITU-T G.728 - Annex G

TELECOMMUNICATION (11/94) STANDARDIZATION SECTOR OF ITU

# GENERAL ASPECTS OF DIGITAL **TRANSMISSION SYSTEMS**

# CODING OF SPEECH AT 16 kbit/s USING LOW-DELAY CODE EXCITED **LINEAR PREDICTION**

ANNEX G: 16 kbit/s FIXED POINT SPECIFICATION

ITU-T Recommendation G.728 - Annex G

(Previously "CCITT Recommendation")

## **FOREWORD**

The ITU-T (Telecommunication Standardization Sector) is a permanent organ of the International Telecommunication Union (ITU). The ITU-T is responsible for studying technical, operating and tariff questions and issuing Recommendations on them with a view to standardizing telecommunications on a worldwide basis.

The World Telecommunication Standardization Conference (WTSC), which meets every four years, establishes the topics for study by the ITU-T Study Groups which, in their turn, produce Recommendations on these topics.

The approval of Recommendations by the Members of the ITU-T is covered by the procedure laid down in WTSC Resolution No. 1 (Helsinki, March 1-12, 1993).

ITU-T Recommendation G.728 – Annex G was prepared by ITU-T Study Group 15 (1993-1996) and was approved under the WTSC Resolution No. 1 procedure on the 1st of November 1994.

\_\_\_\_\_\_\_\_\_\_\_\_\_\_\_\_\_\_\_

#### **NOTE**

In this Recommendation, the expression "Administration" is used for conciseness to indicate both a telecommunication administration and a recognized operating agency.

© ITU 1995

All rights reserved. No part of this publication may be reproduced or utilized in any form or by any means, electronic or mechanical, including photocopying and microfilm, without permission in writing from the ITU.

# **CONTENTS**

# *Page*

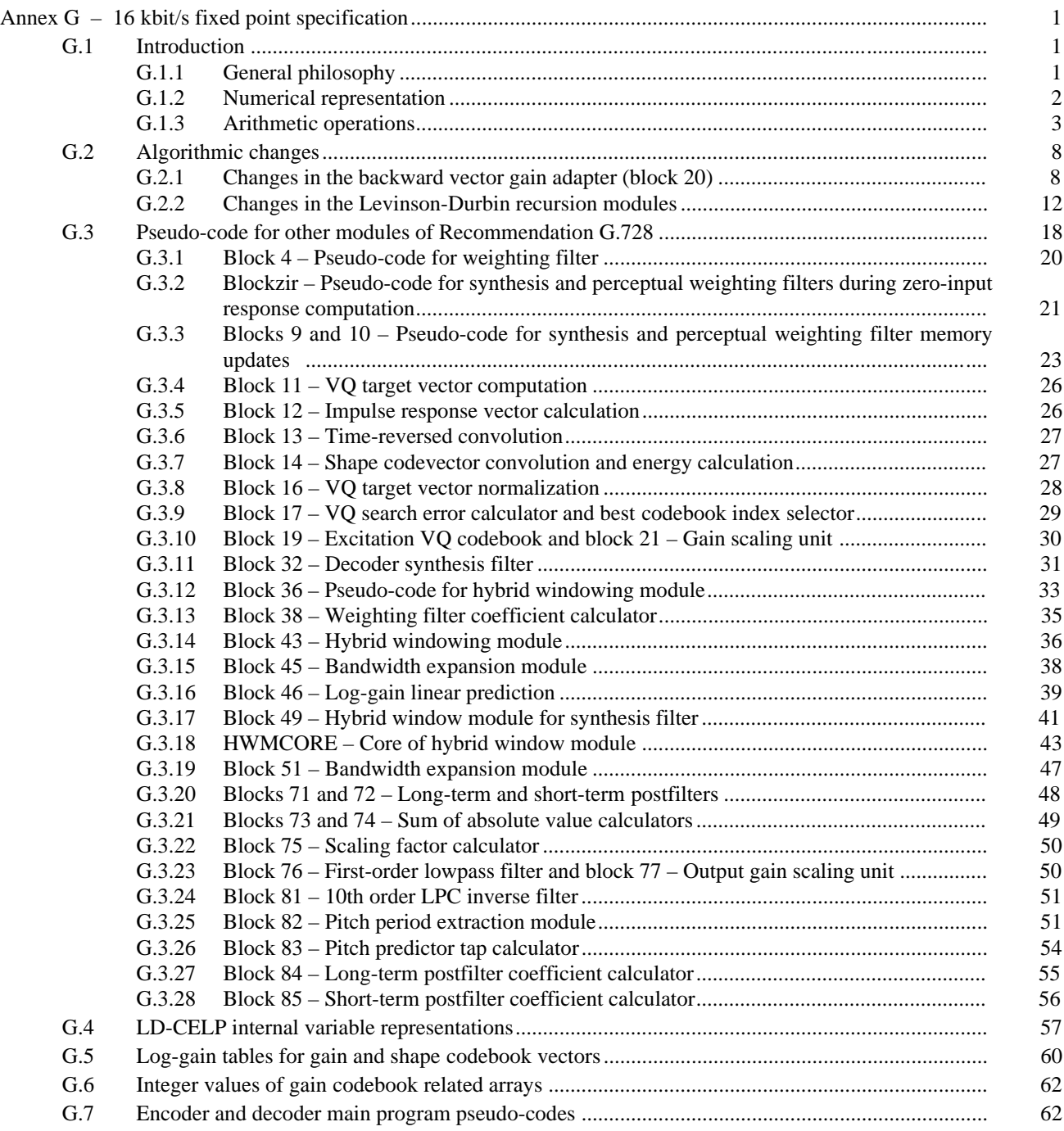

# <span id="page-4-0"></span>**CODING OF SPEECH AT 16 kbit/s USING LOW-DELAY CODE EXCITED LINEAR PREDICTION**

*(Geneva, 1992)*

### **Annex G**

### **16 kbit/s fixed point specification**

*(Geneva, 1994)*

(This annex forms an integral part of this Recommendation)

### **G.1 Introduction**

The purpose of this annex is to describe in sufficient detail how ITU-T Recommendation G.728 for 16 kbit/s LD-CELP can be implemented on a fixed point arithmetic device. A fixed point implementation based on this description should be capable of fully interworking with a floating point version of Recommendation G.728 and producing an output signal of equivalent quality, whether that signal is speech or an in-band data signal. By fixed point arithmetic we mean a 16-bit word size. Most 16-bit devices have other word sizes as well. For example, the product of two 16-bit words is a 32-bit word. So, the product register of such a device is typically 32 bits wide. The accumulator stores the sum of products, so it must also be at least 32 bits wide. Thus, although we are describing a "16-bit implementation," some internal state variables have other than 16-bit precision.

It is the intent of this annex to provide a complete bit exact description of all operations necessary for the implementation of Recommendation G.728 on a 16-bit fixed point digital signal processor having a 32-bit product register and at least two 32-bit (or greater) accumulators. In numerous instances throughout the annex there are possible alternative methods to perform operations such that the exact same result is obtained. In such instances the alternate method may be substituted. However, if the exact same result is not obtained for all possible inputs, then the substitution should not be made. Since the number of possible alternatives is very large, no attempt has been made to point out the great majority of them.

This annex is divided into seven subclauses. The first subclause is an introduction and contains further information about fixed point signal processing and the conventions used throughout this annex. The second subclause contains information about algorithmic changes which were made especially for fixed point implementation of Recommendation G.728. The third subclause gives fixed point pseudo-code for the remaining modules of the coder. The fourth subclause provides an overall summary of state variable representations for the fixed point coder. The last subclauses contain tables pertaining to the backward vector gain adapter.

#### **G.1.1 General philosophy**

This annex is an annex to ITU-T Recommendation G.728. It is therefore unnecessary to repeat all of the details and discussions in that Recommendation. Where it is helpful, some of the details will be reviewed. In that Recommendation, complete computational details were given for a floating point implementation. Where the computational details are unchanged except for the substitution of fixed point arithmetic operations for floating point, no computational details will be given in this annex.

<span id="page-5-0"></span>The greatest changes from the floating point version of the coder to this one are:

- 1) the introduction of different types of arithmetic operations and precisions for the state variables;
- 2) a changed, but mathematically equivalent method for the backward vector gain adaptation; and
- 3) the introduction of variable precision in the calculation of the predictor coefficients in the Levinson-Durbin recursion.

The remainder of this first subclause of the annex gives details on the different numerical representations and fixed point arithmetic. The second subclause of the annex gives details on the two major algorithmic changes mentioned above, the backward vector gain adaptation and the Levinson-Durbin recursion. The third subclause of the annex gives pseudocode for the hybrid windowing module, block 49 in Recommendation G.728. The algorithm for this module is unchanged, but the implementation is complicated by the use of fixed point arithmetic. The pseudo-code for this module is a good example of the types of changes which must be made throughout the other modules in the coder. The fourth subclause of the annex contains a table corresponding to Table 2/G.728 giving the numerical representation of all state variables used in the encoder and decoder.

For consistency in this annex, all representations assume that 2's complement arithmetic is used throughout. Alternative representations which can produce mathematically equivalent results can be used to implement the coder.

### **G.1.2 Numerical representation**

The basic unit of a 16-bit fixed point implementation is the 16-bit word. When representing pure integers, it has a range of  $-32768$  to  $+32767$ . The representation for 1 is given by 00000000000000001 and the representation for  $-32768$  is given by 1000000000000000. Here the right-most bit represents the least significant bit (LSB) and the left-most bit represents the most significant bit (MSB). For 2's complement arithmetic, if the MSB is 0, the number is positive, while if the MSB is 1, the number is negative. We can number the bits from 0 to 15, with bit 0 being the LSB and bit 15 the MSB.

To represent numbers with fractional parts, a decimal point must be assigned between two of the bits. For example, to represent numbers between  $-1.0$  and  $+1.0$ , we would assign the decimal point between bits 14 and 15. This particular format is called Q15 because there are 15 bits to the right of the decimal point. Qn format is defined to have n bits to the right of the decimal point. Purely integer data would be represented by Q0 format.

Some data requires a greater precision than representation by a 16-bit word. To accommodate such data, double precision format is defined. This means that there are 32 bits of information. Whereas 16-bit words are capable of representing data with a precision of 1 in 215, 32-bit registers such as the product register or the accumulator on most commercially available DSP chips can represent data with a precision of 1 in  $2<sup>31</sup>$ . Such words are referred to as double precision. Once again, there must be a decimal point to indicate the dynamic range of the word as well.

Some data has a greater range than can be represented by any fixed 16-bit format. Perhaps 16 bits of precision is adequate, but the scaling of the value must be dynamic. Such data can be represented by single precision floating point. This means that the data is represented by two words. The first 16-bit word contains a number whose magnitude falls between 16384 and 32767. This is the mantissa of the value and we say that its value is represented in normalized format because of the range of its magnitude. If the value is positive, then bit 14 of the mantissa is a 1. The second word contains the number of left shifts (NLS) used to put the value in normalized format. Thus, the second word specifies the Q format of the mantissa. If this format is used for a single value, it is called scalar floating point.

It is also possible to represent an array of n values with  $n + 1$  words using block floating point. Using this format, the largest magnitude value in the array would be represented the same way as just described for scalar floating point. All other values in the array would share the same NLS. Their mantissas would not necessarily be in normalized format. An extension of this representation is segmented block floating point. In this case an array of mn values is represented by  $m(n + 1)$  words. The array is subdivided into m sub-arrays of size n and each sub-array is represented in block floating point with n words representing the magnitudes and 1 word representing the NLS.

<span id="page-6-0"></span>The other type of representation used is double precision floating point. In this instance double precision integers are used for the mantissas and one single precision word is used to represent the NLS. In summary, the different types of representations used are single precision fixed point, double precision fixed point for the accumulators and product register, scalar single precision floating point, and single and double precision block floating point formats.

### **G.1.3 Arithmetic operations**

In multiplying two 16-bit words, the result is a 32-bit number. This is the reason that product registers are customarily double precision. Since product registers can be added the accumulators, the accumulators must also be at least 32 bits wide. For a sum of products type of computation, as in convolution or FIR filtering, the accumulator could overflow. This problem of overflow is addressed differently in commercially available DSP chips.

In IIR filtering, the sum of products, or the result of the multiply-accumulate operations, becomes part of the memory for the filter and is used again the next time the filtering operation is performed. Specifically, the 16 bits in the high word of the output will be used as an input to the multiplier. An overflow which converts a large positive value to a large negative value or vice versa is known as wrap around and will cause a big difference in the output of the filter. To guard against this, we use saturation mode arithmetic for all IIR filters and anywhere else that a sum of products will later be used as an input for a multiplier. Saturation mode means that if the high word becomes greater than 32767 or less than – 32768, it will be clipped to these values in order to prevent wrap around.

### **G.1.3.1 Shifting and rounding**

In discussing arithmetic operations, we begin with shifting and rounding. If we multiply a Qn format value by a Qm format value number, the result in the product register will have double precision format  $Q(n + m)$ . If the result needs to be stored or added at a different precision, then the result must be shifted and/or rounded to the correct precision.

Two types of shifts are possible, left shifts and right shifts. On commercially available DSP chips, shifts can usually be done in the accumulator. Also, it is usually possible to shift the result in a product register before adding it to or storing it in the accumulator. As their names imply, in a left shift, the bits are moved to the left and in a right shift they are moved to the right. If we shift a value k bits to the right, then the least significant k bits of the old value are lost. If we shift a value to the left, we need to check for possible overflows. The expression to indicate a right shift of k bits for a variable TMP is

$$
TMP = TMP \gg k
$$

and the expression for a left shift of k bits is given by

#### $\text{TMP} = \text{TMP} \ll k$

In some cases k is a variable and can even be negative. In those instances when k is negative, a left shift by k bits is defined to be a right shift by –k bits. Similarly, a right shift by k bits when k is negative is equivalent to a left shift by – k bits. Where the possibility of k being negative exists, the pseudo-code includes a test for this possibility followed by the reverse shift by –k bits if k is negative. While negative shifts have been defined above mathematically, they cannot be implemented on most devices or in some computer languages.

It is worth noting one particular anomaly of right shifts for 2's complement arithmetic. Suppose that the value to be right shifted is 3 and the shift is 1 bit. The 16-bit representation of 3 is given by 0000000000000011. If we right shift this by one bit, we get  $000000000000001 = 1$ . If the value to be right shifted is  $-3$ , then the representation is 111111111111111101. After a right shift, the result is  $111111111111110 = -2$ . The first item to note is that for right shifting, the sign bit is extended. The anomaly is that the magnitude of the answers for these two examples do not agree. If a sign-magnitude representation were used, they would agree. Implementers should be aware of this difference.

In simulating the coder an additional, more subtle difference was found which is compiler dependent. It is possible that in the algorithm an instruction is generated to right shift a word by greater than the size of that word. For example, it could be to shift a 16-bit word by 18 bits. If the operation were implemented by doing 18 individual 1-bit right shifts, the result of such an operation should be 0 or –1, depending on the sign of the original data. However, it was found that some compilers consider an 18-bit shift to be an illegal instruction and produce spurious results. Implementers should verify how their target hardware and language compiler would handle such a case.

Rounding is the process of converting from double precision to single precision in the accumulator. Usually rounding is performed immediately preceding the storage of the value to a 16-bit word in memory. An accumulator consists of a high word and a low word (and possibly the additional bits to the left of the high word). Usually, either the high word or the low word can be stored to memory, or both on two successive instructions. If we consider the accumulator to have a decimal point placed between the high word and the low word, then rounding is the operation of converting the accumulator to the integer value closest to the non-integer value stored in the original two words. The usual convention for 2's complement numbers is to test the MSB in the low word. If it is 1, add 1 to the value in the high word. Then zero out the low word. For example, if the value in the accumulator is 1.5, the high word is given by 0000000000000001 and the low word is given by 1000000000000000. Since the MSB of the low word is 1, add 1 to the high word and zero out the low word. The result is  $0000000000000010$  for the high word, or 2. If the value in the accumulator is  $-1.5$ , then the high word is given by 11111111111111111110 and the low word is given by 100000000000000000. Since the MSB of the low word is 1, add 1 to the high word and then zero the low word. The result is 1111111111111111 = –1. This is similar to the anomaly for right shifts.

In performing the rounding function it is necessary to be aware of the possibility of overflow. For example, if the high word value is  $01111111111111 = 32767$  and the low word has a 1 in the MSB, then following the usual convention results in an overflow. Depending on the processor, the output word could become 1000000000000000 which represents –32768. In such a case, the usual convention is not followed. Instead the value is saturated to avoid an unrepresentable value.

In the pseudo-code examples, the rounding function described above is represented as RND (.).

### **Pseudo-code for VSCALE**

One new module of pseudo-code which needs to be introduced at this point performs vector scaling for block floating point representation. The name given to this module is VSCALE. Its purpose is to scale a vector so that the largest magnitude of its elements is left justified as desired, i.e. represented in normalized format. This module can be used for vectors where the first element is known to have the largest element or for vectors where the location of the largest element is unknown. The inputs to VSCALE are IN, the input vector to be scaled, LEN, the length of the input vector, SLEN, the search length for finding the maximum value, and MLS, the maximum number of left shifts permitted. The outputs of VSCALE are OUT, the output vector, and NLS, the number of left shifts used for scaling the input vector. The input and output vectors are assumed to be of the same type and can be either single precision block floating point (16-bit integers) or double precision block floating point (32-bit integers). In the case of single precision vectors,  $MLS = 14$ , while for double precision vectors,  $MLS = 30$ . Sometimes, it is desired to use less than 16 bits or 32 bits to represent a variable. For example, there are several variables which are specified to have either 14 or 15 bits of precision. In these cases, set  $MLS = 12$  or 13, respectively. Because of this possibility, there is also a possibility that rather than left shifts to normalize the variable, it will require right shifts. In those instances, the NLS value returned will be negative. For example, if  $NLS = -1$  is returned, this indicates that a right shift of 1 bit was necessary. The module assumes that there is an accumulator (AA0) available for shifting and that it has at least 32 bits of precision. If the maximum element is known to be the first, set  $SLEN = 1$ . Otherwise, set  $SLEN = LEN$  and the entire vector will be searched for the maximum value.

The following code follows the convention that data is represented in 2's complement form. It treats the cases where largest magnitude values are positive or negative, separately.

SUBROUTINE VSCALE(IN, LEN, SLEN, MLS, OUT, NLS)  $AA0 = IN(1)$  | Find maximum positive value of input  $AA1 = IN(1)$  | Find maximum negative value of input If  $SLEN = 1$ , skip the next 3 lines For  $I = 2, 3, \dots$ , SLEN, do the next two lines If  $IN(I) > AA0$ , set  $AA0 = IN(I)$ If  $IN(I) < AAI$ , set  $AAI = IN(I)$ | Case 1: zero input vector If  $AA0 = 0$  and  $AA1 = 0$ , do the next 3 lines For  $I = 1, 2, ..., LEN$ , set  $OUT(I) = 0$  $NLS = MLS + 1$  | Let 0 have one more bit of Exit this subroutine | left shift than 1  $NLS = 0$  | Initialize NLS | Determine Case 2 or Case 3 If  $AA0 < 0$  or  $AA1 < -AA0$ , then do the following indented lines | Case 2, negative is larger  $MAXI = -2^{MLS}$  | Mantissa lower bound after shift  $MINI = 2 * MAXI$ If AA1 < MINI, then do the following doubly indented lines to find the number of right shifts needed and then scale the elements LOOPIR:  $AA1 = AA1 \gg 1$  $NLS = NLS - 1$  | Negative  $NLS = \Rightarrow$  right shifts If AA1 < MINI, go to LOOP1R For  $I = 1, 2, 3, \dots$ , LEN, do the next line  $OUT(I) = IN(I) \gg -NLS$ Exit this subroutine LOOP1L: If AA1 < MAXI, go to SCALE1 | Find number of left shifts  $AA1 = AA1 \ll 1$  $NLS = NLS + 1$ Go to LOOP1L SCALE1: For  $I = 1, 2, 3, \dots$ , LEN, do the next line  $OUT(I) = IN(I) \ll NLS$ Exit this subroutine Else, do the following indented lines | Case 3, positive number is larger MINI = 2<sup>MLS</sup> | Mantissa lower bound after shift  $MAXI = MINI - 1$  | 2 \* MIN will overflow if  $MLS = 30$  $MAXI = MAXI + MINI$  | Mantissa upper bound If AA0 > MAXI, then do the following doubly indented lines to find the number of right shifts needed and then scale the elements LOOP2R:  $AA0 = AA0 \gg 1$  $NLS = NLS - 1$ If AA0 > MAXI, go to LOOP2R For  $I = 1, 2, 3, \dots$ , LEN, do the next line  $OUT(I) = IN(I) \gg -NLS$ Exit this subroutine LOOP2L: If AA0 ≥ MINI, go to SCALE2  $AA0 = AA0 \ll 1$  $NLS = NLS + 1$ Go to LOOP2L SCALE2: For  $I = 1, 2, 3, \dots$ , LEN, do the next line  $OUT(I) = IN(I) \ll NLS$ Exit this subroutine

In some instances we find that it is not actually desired to re-scale the data, but merely to find the number of left shifts required if one wanted to re-scale the data. The following routine uses the same inputs as VSCALE but provides only NLS as an output. It omits the scaling of the input vector, but is otherwise the same as VSCALE.

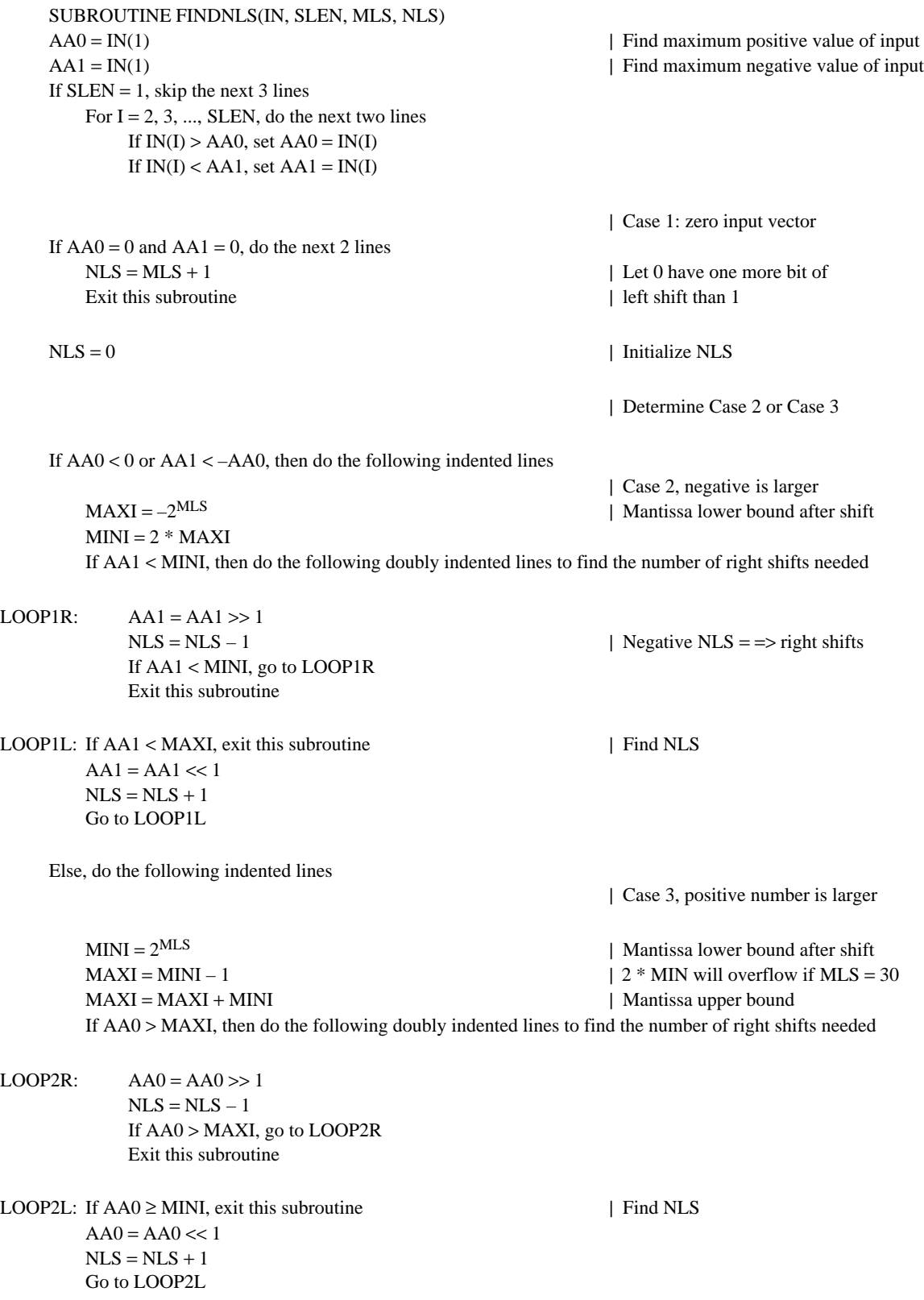

### **G.1.3.2 Multiplication**

Multiplication of two fixed point numbers results in a 32-bit number, usually stored in a product register in a DSP. If the two fixed point numbers were in Qn and Qm formats, the result in the product register is in  $Q(n + m)$  format. Before adding it to an accumulator, it may be necessary to shift the result as explained in the preceding subclause.

#### 6 **Recommendation G.728 – Annex G (11/94)**

Multiplication of two floating point words is accomplished by fixed point multiplication of the two mantissas and addition of the two NLS. As described above, the product is a 32-bit word with  $Q(n + m)$  format. If the product must be converted back to floating point, then the product may need to be renormalized. For example, in the case of multiplying two positive floating point words, the product must have a 1 in either bit 30 or 29. Renormalization is necessary if bit 30 is 0. This means one additional left shift is necessary. After the left shift, the product is represented in  $Q(n + m + 1)$ format. If the product is to be stored in scalar floating point, it must be rounded before storing. If the product needs to be in block floating point, the entire array needs to be renormalized, according to which value is now the largest in magnitude.

Although double precision variables are used in parts of this coder, there are no double precision multiplications. In some instances, double precision variables are multiplied, but in those cases, only the 16 most significant bits are used. These instances are noted in the pseudo-code.

### **G.1.3.3 Addition**

Addition of fixed point numbers requires that both be stored in the same Q format. Generally, the value which is stored with the greater dynamic range determines which value must be changed to the appropriate Q format. For example, if adding values stored in Q9 and Q11 formats, the value in the Q11 format must be right shifted by 2 bits before adding it to the value stored in Q9 format.

Addition of scalar floating point numbers is similar. The two values must both have the same NLS. Again, the value with the higher NLS needs to be right shifted to match the other value's NLS. If the sum requires 17 bits for representation, the sum in the accumulator can be right shifted by 1 bit and then rounded back to 16 bits and the new NLS will be one less than the previous format. As an example, consider the case of adding two values whose NLS are 5 and 7. The value whose NLS is 7 must be right shifted by 2 bits before it can be added to the other value. If both values have the same sign, the sum of the two mantissas may have a magnitude greater than 32767. In this case, the value in the accumulator must be shifted by one bit and then rounded. The NLS of the sum will be 4. If the two values are of opposite sign, the result in the accumulator may have a mantissa whose magnitude is less than 16384. In this case, the result should be renormalized by left shifting until the magnitude is greater than or equal to 16384 and the NLS increased by the number of left shifts. For our example with the NLS being 5 and 7 initially, the final NLS can be no greater than 6 and no less than 4.

Addition of block floating point numbers is complicated by the fact that the constraints are based on the largest magnitude value. In this case, if two vectors have NLS of 5 and 7, the one with NLS of 7 must be right shifted by 2 bits. Each of the pairs is summed. The largest of the resulting sums will determine whether renormalization is necessary.

#### **G.1.3.4 Division**

Division is not used nearly as frequently as addition or multiplication. The only divisions used are scalar floating point divisions. The numerator and denominator are represented in normalized format, as is the quotient. The quotient's NLS is calculated by subtracting the NLS of the denominator from that of the numerator and adding 14. To explain this 14, consider the case where the numerator was slightly larger than the denominator and both had NLS equal 0. The quotient would have NLS equal 14 in this case and would be properly normalized. If the numerator's mantissa is less than the denominator's, then the numerator should be left shifted by 1 bit and its NLS increased by 1 in order to compute the NLS of the quotient. This guarantees that the mantissa of the quotient will be in normalized format.

Division occurs within Durbin's recursion, a routine requiring full 16-bit precision in the result. Therefore, approximate division routines are not sufficient. The mantissa of the result must have full 16-bit precision including rounding of the 17-bit result. Pseudo-code for such a division is given below.

If either the numerator or denominator is not initially stored in scalar floating point, it must first be converted to this format. The function FLOAT(.) is used in the pseudo-code to represent such conversions. The argument could be either single precision or double precision fixed point.

### <span id="page-11-0"></span>**Pseudo-code for Floating Point Division**

This routine is used for computing floating point division on a 16-bit fixed point device. It is assumed that there is at least one 32-bit accumulator available. All inputs and outputs are 16-bit words.

Input: NUM, NUMNLS, DEN, DENNLS

Output: QUO, QUONLS

Function: Compute the quotient. NUM and NUMNLS are the mantissa and Q format for the numerator. DEN and DENNLS are the mantissa and Q format for the denominator. QUO and QUONLS are the mantissa and Q format for the quotient. All are assumed to be in normalized format. There is no test for DEN being zero – it is assumed that it is not zero.

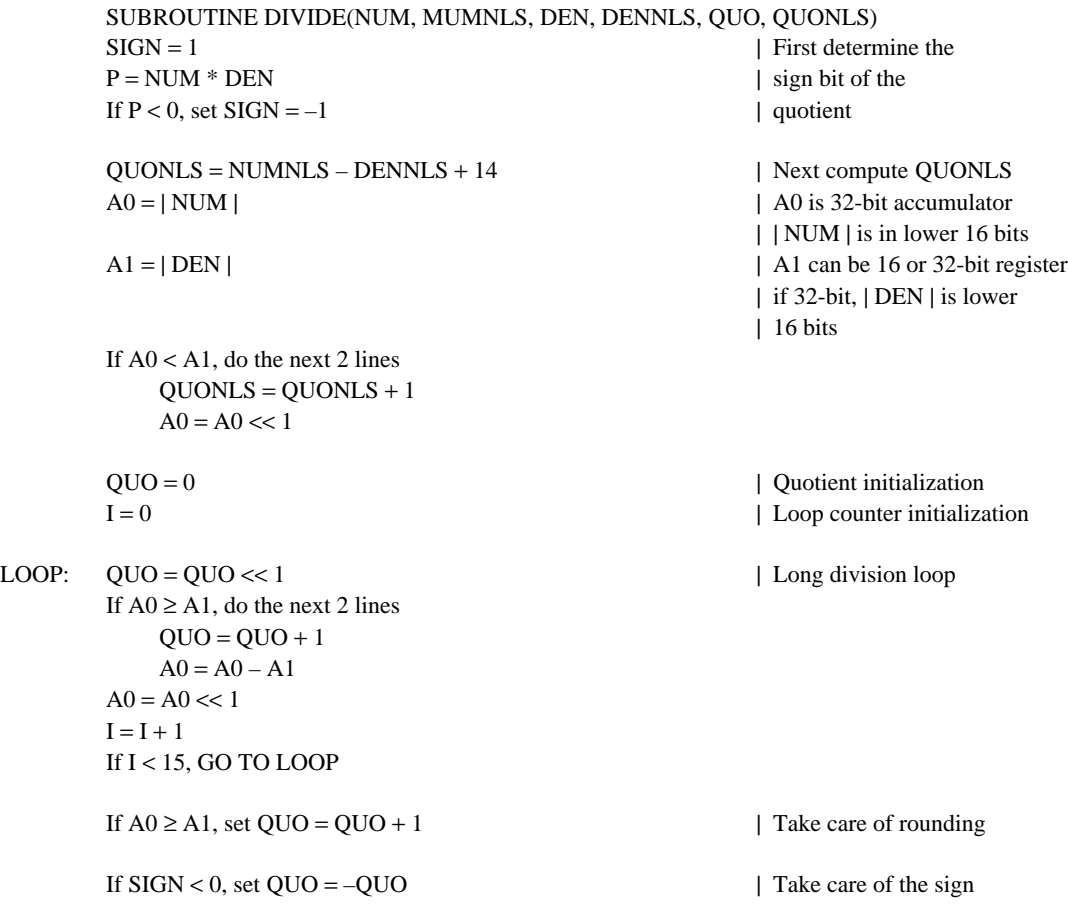

### **G.2 Algorithmic changes**

#### **G.2.1 Changes in the backward vector gain adapter (block 20)**

NOTE – This subclause refers to 3.8/G.728. Readers should familiarize themselves with 3.8/G.728 before attempting to understand this subclause. The changes outlined in this subclause pertain to the once-per-vector computations for the backward vector gain adpater. Wherever possible, the same notation used in Recommendation G.728 has been used here.

In this subclause we briefly describe the once-per-vector backward vector gain adapter operations in Recommendation G.728 as implemented in floating point. We then describe a mathematically equivalent method which can be more easily and accurately implemented on fixed point processors. Tables for values required by this alternate method are given in the addendum to this annex.

The floating point operations can be described briefly as follows. The internal state variable array GSTATE, represented by the symbol δ, contains the previous 10 offset-removed logarithmic gains. The symbol δ(*n*) denotes the offset-removed logarithmic gain for vector *n*. The log-gain predictor output [the predicted version of  $\delta(n)$ ] for vector *n* is given by:

$$
\hat{\delta}(n) = -\sum_{i=1}^{10} \alpha_i \, \delta(n-i) \tag{G-1}
$$

#### 8 **Recommendation G.728 – Annex G (11/94)**

As shown in Figure 6/G.728, before converting  $\hat{\delta}(n)$  to the linear domain, a gain offset of 32 dB must be added and the result checked to make sure that:

$$
0 \le \hat{\delta}(n) + 32 \le 60 \tag{G-2}
$$

Equivalently, we can say the allowed range for  $\hat{\delta}(n)$  is:

$$
-32 \le \hat{\delta}(n) \le 28 \tag{G-3}
$$

The estimated gain in the linear domain is given by:

$$
\sigma(n) = 10^{(\hat{\delta}(n) + 32)/20} \tag{G-4}
$$

The value of  $\sigma(n)$  is first used to normalize the excitation VQ target vector. After the codebook search is completed,  $\sigma(n)$ is then used to scale the best codevector selected. If we assume that gain codebook index *i* and shape codebook index *j* were chosen for vector *n*, then the excitation vector  $e(n)$  is given by:

$$
e(n) = \sigma(n) g_i y_j \tag{G-5}
$$

where  $y_i$  is the *j*-th shape codevector and  $g_i$  is the *i*-th gain level in the gain level in the gain codebook. The excitation vector  $e(n)$  is then used to compute  $\delta(n)$ . First, we compute the squared RMS value of  $e(n)$  [or the "power" of  $e(n)$ ], which is given by:

$$
P[e(n)] = \frac{1}{5} \sum_{k=1}^{5} e_k^2(n)
$$
 (G-6)

For any given vector *x*, we use the symbol  $P[x]$  to represent the power of *x*, which is defined as the energy of *x* divided by the vector dimension of x. Before converting  $P[e(n)]$  to the dB value in the logarithmic domain, we clip  $P[e(n)]$  to 1 if it is less than 1. Thus, the allowed range for  $P[e(n)]$  is:

$$
P[e(n)] \ge 1 \tag{G-7}
$$

This is to avoid overflow in the logarithm conversion or exceedingly small dB value. Note that although this rangelimiting action is not explicitly shown in Figure 6/G.728, it is implemented in the "pseudo-code" in 5.7/G.728. The offset-removed logarithmic gain (in dB) for vector *n* is then obtained as:

$$
\delta(n) = 10 \log_{10} P[e(n)] - 32 \tag{G-8}
$$

Note that equation (G-7) implies that:

$$
\delta(n) \ge -32\tag{G-9}
$$

Next, the  $\delta$ (*n*) calculated in equation (G-8) is used to predict the following excitation gains and to update the log-gain predictor coefficients. This completes our brief review of the floating point operation for the backward vector gain adapter.

We now describe the mathematically equivalent method for fixed point implementation. Let  $y_{ik}$  be the  $k$ -th element of the *j*-th codevector in the shape codebook. Then, combining equations (G-5) and (G-6), we have:

$$
P[e(n) = \sum_{k=1}^{5} (\sigma(n) g_i y_{jk})^2
$$
 (G-10)

$$
= \sigma^2(n) g_i^2 \left( \frac{1}{5} \sum_{k=1}^5 y_{jk}^2 \right)
$$
 (G-11)

$$
= \sigma^2(n) g_i^2 P[y_j]
$$
 (G-12)

Substituting equation (G-12) for equation (G-8) yields:

$$
\delta(n) = 20 \log_{10} \sigma(n) - 32 + 20 \log_{10} |g_i| + 10 \log_{10} P[y_j]
$$
 (G-13)

Now, using equation (G-4), we can express  $δ(n)$  as:

$$
\delta(n) = \hat{\delta}(n) + 20 \log_{10} |g_i| + \log_{10} P[y_j]
$$
 (G-14)

In other words,  $\delta(n)$  is simply the predicted log-gain  $\hat{\delta}(n)$  plus two "correction terms":

- 1) 20  $\log_{10} |g_i|$ , the dB value of the best gain level selected from the gain codebook; and
- 2) 10 log10 *P*[*yj*], the dB value of the power of the best shape codevector selected from the shape codebook. (In a sense, this is like a conventional predictive coder for the gain, but operated in the logarithmic domain.)

Figure G.1 shows the block schematic of this mathematically equivalent method. Since there are only 4 possible  $|g_i|$  and 128 possible  $P[y_i]$  values, we can precompute their dB values and store them in two log-gain tables (blocks 93 and 94 in Figure G.1).

The delay units 91 and 92 make available the best gain and shape codebook indices chosen in the excitation codebook search of the previous vector. These two indices are used to look up the values of 20  $\log_{10}$  |  $g_i$ | and 10  $\log_{10}$  *P*[*y<sub>j</sub>*] from the log-gain tables in blocks 93 and 94. The 1-sample delay unit 95 holds the previous predicted (and possibly range limited) log-gain  $\hat{\delta}(n-1)$ . The adder 96 adds the outputs of blocks 93, 94, and 95 to produce an unclipped  $\hat{\delta}(n-1)$ according to equation (G-14). Then, the limiter 97 enforces the inequality in equation (G-9) by clipping the output of the adder 96 at –32 dB if it is less than –32 dB.

The ouput of the limiter 97 is mathematically equivalent to the output of the adder 42 in Figure 6/G.728. Therefore, blocks 43 through 46 in Figure G.1 are identical to their counterparts in Figure 6/G.728. The operation of the log-gain limiter 98 is similar to the limiter 47 in Figure 6/G.728, except that the allowed range has been shifted down by 32 dB. The adder 99 adds the log-gain offset value of 32 dB, stored in block 41, to the output of the log-gain limiter 98. The resulting log-gain value is then converted to the linear domain by the inverse logarithm calculator 48, which is identical to its counterparts in Figure 6/G.728. This completes the descriptions of the mathematically equivalent method for fixed point implementation.

The equivalent method shown in Figure G.1 has two important advantages over the original method in Figure 6/G.728.

It eliminates the need to calculate the logarithm function (block 40 in Figure 6/G.728). In DSP implementations, the logarithm function is usually calculated using a power series expansion and typically takes a large number of instruction cycles to calculate. Thus, replacing the logarithm calculation by a table lookup could mean a considerable saving in DSP cycles. Also, the table entries can be pre-computed to the maximum desired.

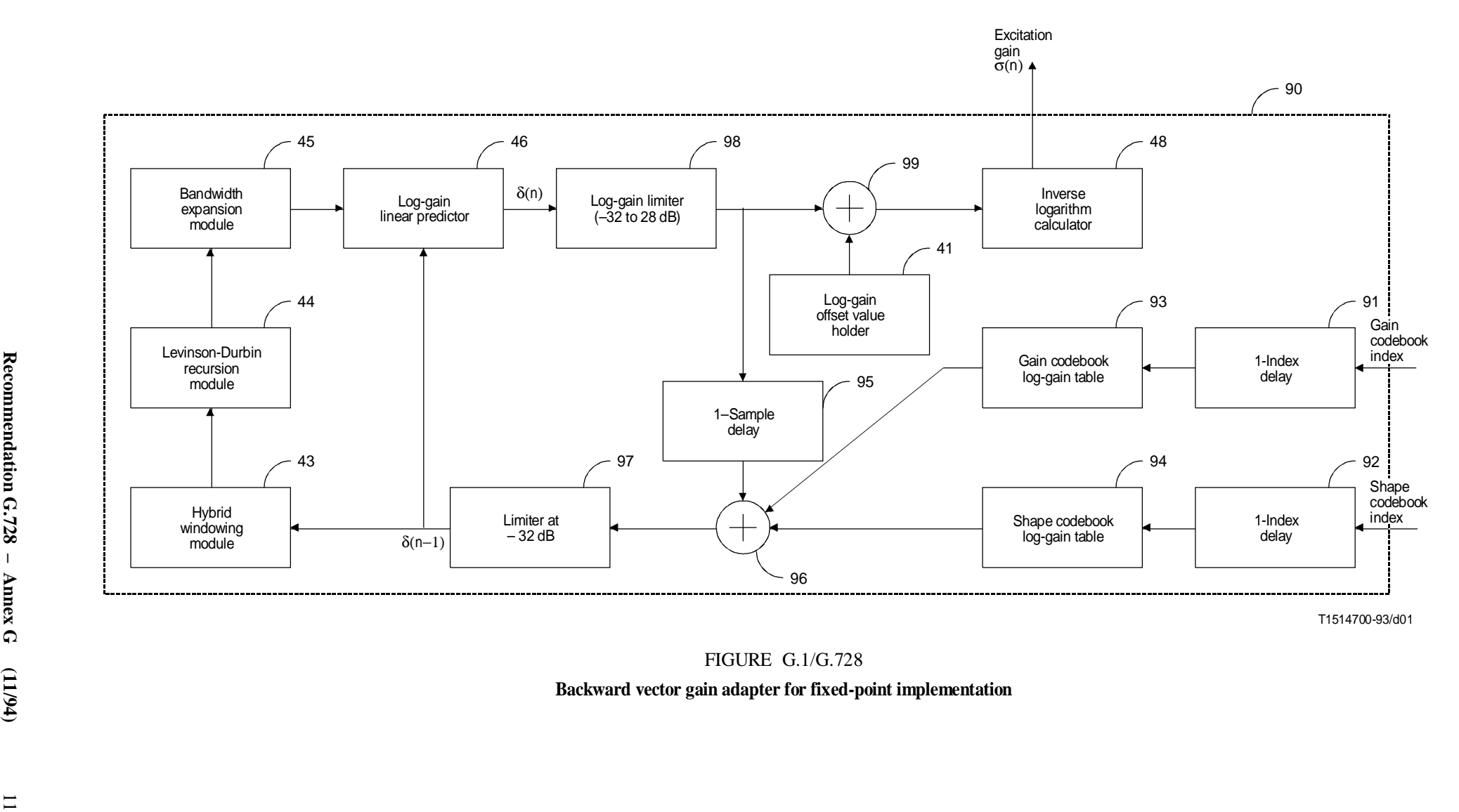

FIGURE G.1/G.728

**Backward vector gain adapter for fixed-point implementation**

<span id="page-15-0"></span>b) It is likely to give more accurate numerical results than the original method when a fixed point processor is used. Due to backward adaptation, there is a feedback loop in the gain adaptation process. In Figure 6/G.728, this feedback loop is very long. It goes from the inverse logarithm calculator 48 to the gain scaling unit 21 (in Figure 2/G.728), and then back to blocks 67, 39, 40 and 42 through 48. The more computations done in this loop, the more likely that numerical errors due to finite precision may accumulate in the feedback loop. This is especially true if the fixed point processor does not always achieve the maximum possible accuracy for the logarithm function. In contrast, the feedback loop in Figure G.1 is as tight as it can be. Note that the gain scaling unit, the energy and power calculation for  $e(n)$ , the logarithm calculator, and even the adder for restoring the log-gain offset are now all out of the feedback loop. Except for blocks 43 through 46 that are common in both methods, the feedback loop only involves two limiters and two additions, which can be implemented with very high precision by fixed point processors.

As a result of this change, interoperability between fixed and floating point implementations of Recommendation G.728 is enhanced. The main disadvantage of this new method is that it requires additional words of ROM memory. There are 128 shape vectors and 4 possible gain vectors. The additional memory required is  $128 + 4 = 132$  words. This is only a very small fraction of the ROM space already needed in Recommendation G.728.

This new method has changed the input to the backward vector gain adapter (blocks 20 and 30) from *e*(*n*) to the gain and shape codebook indices *i* and *j*. To reflect this fact, Figures 1/G.728 through 3/G.728 should have been re-drawn here so that the backward vector gain adapter gets its input from the excitation VQ codebook block. However, such modified figures are omitted here, since the necessary change is trivial and it should be very clear from the description above.

### **G.2.2 Changes in the Levinson-Durbin recursion modules**

This subclause is about changes in the Levinson-Durbin recursion modules used in Recommendation G.728. There are three such modules, designated as blocks 37, 44 and 50, and used for the perceptual weighting filter, the log-gain linear predictor, and the synthesis filter, respectively. Readers should refer to 5.5/G.728 and 5.6/G.728 for more details. In this section we will use the pseudo-code for block 50 from 5.6/G.728 as an example and show how it must be modified for fixed point implementation. Similar changes need to be made for blocks 37 (perceptual weighting filter) and 44 (log-gain predictor). We begin with a listing of the floating point pseudo-code.

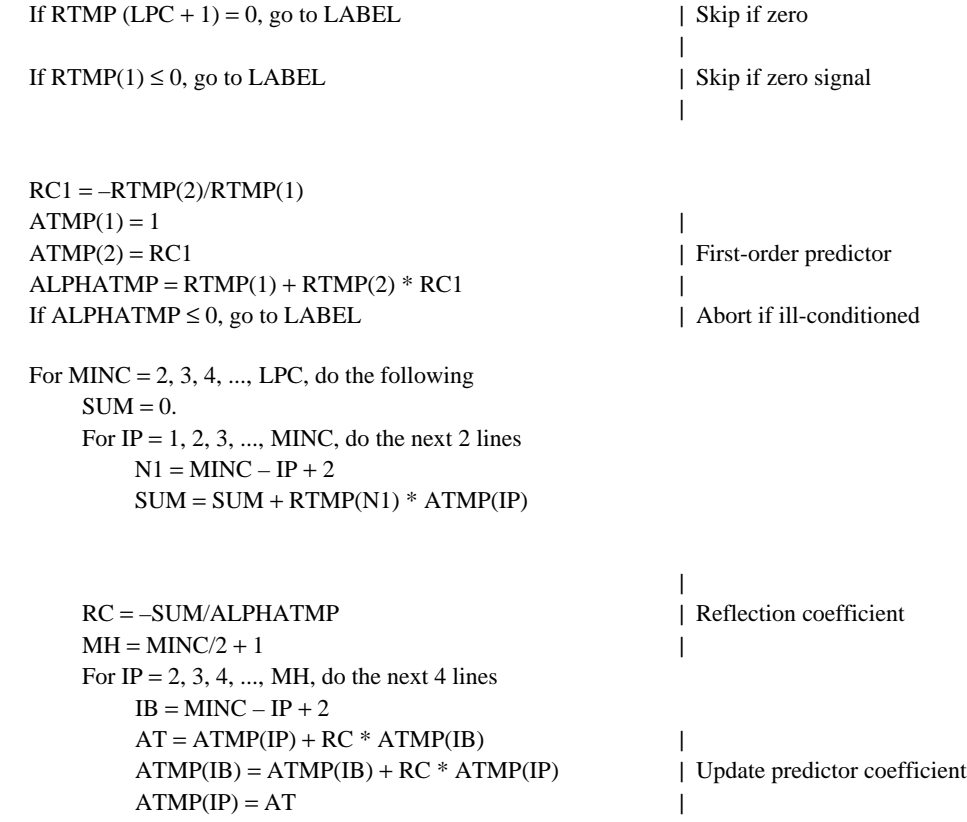

 $ATMP(MINC + 1) = RC$  |  $ALPHATMP = ALPHATMP + RC * SUM$  | Prediction residual energy If ALPHATMP  $\leq 0$ , go to LABEL | Abort if ill-conditioned Repeat the above for the next MINC

| Recursion completed normally Exit this program  $\parallel$  if execution proceeds to here

LABEL: If program proceeds to here, ill-conditioning had happened, then, skip block 51, do not update the synthesis filter coefficients. (That is, use the synthesis filter coefficients of the previous adaptation cycle.)

The best way to begin is to consider the floating point variables referred to in this pseudo-code. These are RC, RC1, RTMP, SUM, ALPHATMP and ATMP. (The other variables in the code, MINC, IP, IB and N1 are all indices which are integers.)

RC refers to the reflection coefficients, which are computed as an intermediate variable in this module. Reflection coefficients have the property that they have a magnitude which is always less than unity for a stable LPC filter. As such, RC can be represented with a Q15 format, meaning that one bit is used for the sign bit and the other 15 bits are used to represent the fractional part of the value.

We note that at each iteration we compute RC, use it for that iteration, and then never use it again. The only exception is that for the synthesis filter LPC analysis in the decoder. RC1 is saved for later use in the postfilter. In order to save memory, only the value of RC1 is saved above. All other values of RC are written to a single location which is overwritten at the next iteration. This represents a change from the original floating point pseudo-code, but has no effect on the output results and can be used for floating point implementations as well.

RTMP refers to the autocorrelation function values. These values have a tremendous dynamic range. By necessity RTMP must be kept in block floating point. This means that all values are normalized by the same power of 2. Theoretically, RTMP(1) should have the largest value. We also know that it must be positive. The representation used will be such that the largest magnitude of RTMP is between 0.5 and 1. This being the case, all of RTMP can be represented in Q15 format. All of RTMP is represented in block floating point in hybrid window, but only the mantissas are needed in Durbin's recursion.

One other note concerns  $RTMP(LPC + 1)$ . As indicated on the first line, if this variable has a value of zero, this module should be terminated. If RTMP(LPC + 1) is represented by a 16-bit integer, this condition is much more likely to happen than for the case when the same RTMP (LPC + 1) is represented by a 32-bit floating point number in a floating point implementation. This causes interoperability problems. In computing RTMP(LPC + 1) in the previous module (hybrid window, block 49), the value is accumulated in the accumulator, which is at least 32 bits in all fixed point DSPs. It is proposed that this 32-bit value of the accumulator when the computation is completed be tested to check for zero. By making this change, premature termination (and thus interoperability problems) can be avoided. In the new code a logical variable named ILLCOND is tested to see whether it is true or false. Its value depends on the results of the test of RTMP  $(LPC + 1)$  in the hybrid window module. We later use ILLCOND as an output variable for this block to indicate whether the output values should be used or ignored.

For the postfilter, there is the possibility that the ill-conditioning occurred after the 10th iteration. In that case, a new set of short-term adaptive postfilter prediction coefficients have been determined and are valid, but the 50th order synthesis filter coefficients are not valid. A second logical variable, ILLCONDP indicates the status of the postfilter coefficients.

SUM and ALPHATMP are the next two variables. Both are values which are accumulated, but are never multiplied. The value held in an accumulator is 32 bits. However, these two variables are divided to compute RC. Both SUM and ALPHATMP are converted to 16-bit fixed point for the division. The result of the division is represented in Q15 fixed point format and assigned to RC. The variable SUM does not appear explicitly in the fixed point pseudo-code. In 32-bit format, it is the accumulator AA0 and in 16-bit format it is the variable SIGN.

Note that ALPHATMP is naturally a 32-bit number which is accumulated in an accumulator. However, in actual DSP implementations, it is necessary to save ALPHATMP in memory for the next higher order of recursion, because the accumulator will be needed for other computations before ALPHATMP is updated again. Therefore, some DSP cycles can be saved if we save and load only the rounded 16-bit high word of ALPHATMP rather than the entire 32-bit word. In practice, it is found that saving only the high word of ALPHATMP after each update did not degrade the coder's performance. Therefore, only the high word of ALPHATMP is saved after each update of ALPHATMP. In order to make clear when ALPHATMP is represented by 16 bits and when by 32, the name ALPHATMP is used in the pseudocode only when it is a 16-bit number. An accumulator is referenced when it is a 32-bit number.

The remaining vector of variables is ATMP which represents the predictor coefficients. In all simulations, the maximum value observed for ATMP has been less than 4. This would suggest using Q13 format throughout. However, the same simulations also showed that using Q13 format within Durbin did not provide sufficient interoperability with floating point implementations. To achieve greater interoperability between fixed and floating point implementations, it was found to be better to use Q15 format except when this caused overflows.

On a DSP chip, the results of the computation of ATMP(IB) or ATMP(IP) are initially in the accumulator. The accumulators of most 16-bit fixed point DSP chips are at least 32 bits wide. The values of ATMP(IB) and ATMP(IP) must be rounded to 16-bit precision. In the fixed point code, it is important that the accumulator contains guard bits or provides an overflow flag, so that when computing ATMP(IB) or ATMP(IP) if overflow occurs, it will be detected.

The following strategy for choosing the format of ATMP has been adopted. The iterations can be numbered according to the value of MINC. We begin with MINC = 2 and Q15 format for ATMP. If overflow never occurs, i.e. for all IP,  $|ATMP(IP)| < 1$ , then the final representation for ATMP is Q15. The other possible case in that an overflow occurs during one of the iterations. Suppose that it is iteration K. In this case, all of the values of ATMP computed during iterations K and K – 1 must be converted to Q14 format by right shifting. Iteration K is then restarted using Q14 format. Subsequent iterations from  $K + 1$  on are also computed using Q14 format. Overflows may also occur while using Q14 format. In that case, the same procedure is followed and the computation continues in Q13 format. Empirically it was observed that such overflows never occurred in Q13 format. The reason for using the other formats is that if the overflows are avoided, the result is more accurate. The final representation of ATMP before exiting this block is either Q13, Q14 or Q15.

It was also observed that after the bandwidth expansion operations, the filter coefficients at the output of the bandwidth expansion modules (blocks 38, 45, 51 and 85) are always representable in Q14 format. It was further observed that representation in Q15 format whenever possible did not improve cross-decoding SNR above that observed for using Q14 format. Therefore, those three bandwidth expansion modules always convert their output coefficient arrays to Q14, regardless of whether their input coefficient arrays (i.e. the Levinson-Durbin recursion modules output) are in Q13, Q14 or Q15. This means that when a Levinson-Durbin recursion module produces a Q13 or Q15 output coefficient array, it must signal the corresponding bandwidth expansion module so that an additional shift can be performed to convert the array to Q14. For this reason, in the fixed point Levinson-Durbin recursion module given below, we have added an additional flag NLSATMP as one of the outputs of this module.

In the decoder the Levinson-Durbin recursion is interrupted after the 10th order prediction coefficients are derived. These values are saved for the adaptive postfilter. Consequently, there are two possible starting conditions. In the ordinary case, the recursion is begun with MINC0 = 1. In the decoder, MINC0 = 10 is another possibility. In the event of this latter case, the values of NRS and ALPHATMP must be saved. Also we note that the value of NLSATMP must be saved until ICOUNT = 3 when the bandwidth expansion module is executed.

Finally, we note that this routine uses three accumulators. The third accumulator, AA2, is used to hold the 17-bit precision value of RC for updating the newest prediction coefficient.

The following pseudo-code describes the fixed point version of the Levinson-Durbin recursion modules.

If MINC0 > 1, go to RECURSION  $MINCO = 1$  | Initializations for  $ILLCOND = FALEB.$  | decoder only If ILLCOND = .TRUE., go to FAILED  $|$  Skip if RTMP(LPC + 1) is zero If  $RTMP(1) \le 0$ , go to FAILED | Skip if zero signal  $NRS = 0$  | Q15 format initially DEN = RTMP(1)  $\qquad$  | Calculate first order predictor  $NUM = RTMP(2)$ If  $NUM < 0$ , set  $NUM = -NUM$ Call SIMPDIV(NUM, DEN, AA0)  $\vert$  | RTMP(2) | /RTMP(1)  $AA0 = AA0 \ll 15$  $RC1 = RND(AAO)$ If  $RTMP(2) > 0$ , set  $RC1 = -RC1$  | Add sign information RC = RC1 | First order predictor coefficient  $ATMP(2) = RC1$  $AA0 = RTMP(1) \ll 16$  $P = RTMP(2) * RC$  $AA0 = AA0 + (P \ll 1)$ ALPHATMP = RND(AA0) | Save DSP accumulator high | word to memory RECURSION: For MINC = MINC $0 + 1$ , MINC $0 + 2$ , ..., LPC, do the following indented lines  $AAO = 0$ For  $IP = 2, 3, \dots$ , MINC, do the next 3 lines  $N1 = MINC - IP + 2$  $P = RTMP(N1) * ATMP(IP)$  $AA0 = AA0 + P$  | 32 bits for SUM  $AA0 = AA0 \ll 1$  $AA0 = AA0 \ll NRS$  $AA1 = RTMP(MINC + 1) \ll 16$  $AA0 = AA0 + AA1$  $SIGN = RND(AA0)$  | Save high word sign  $NUM = SIGN$ If  $NUM < 0$ , set  $NUM = -NUM$ If  $NUM \geq ALPHATMP$ , go to  $FAILED$  | Call SIMPDIV(NUM, ALPHATMP, AA0) | Divide to get RC AA2 = AA0 << 15 | AA2 stores 17-bit RC  $RC = RND(AA2)$ If  $SIGN > 0$ , set  $RC = -RC$ | Now update ALPHATMP

 $AA1 = ALPHATMP \ll 16$  $P = RC * SIGN$  $AA1 = AA1 + (P \ll 1)$ If  $AA1 \leq 0$ , go to FAILED  $ALPHATMP = RND(AA1)$ 

 $MH = MINC/2 + 1$  | Fractional part of MINC/2 truncated;

 $\vert$  MH = integer

| Begin to update predictor

| coefficients

For  $IP = 2, 3, 4, \dots$ , MH, do the following doubly indented lines  $IB = MINC - IP + 2$  $AA0 = ATMP(IP) \ll 16$  | Load AA0 high word  $P = RC * ATMP(IB)$  | Q15 RC, so << 1  $AA0 = AA0 + (P \ll 1)$ If AA0 overflowed, then do the following triply indented lines  $NRS = NRS + 1$ For  $LP = 2, 3, ..., MINC$ , set  $ATMP(LP) = ATMP(LP) \gg 1$  $AA0 = ATMP/IP \ll 16$  | First re-scale ATMP  $P = RC * ATMP(IB)$  | Next re-calculate  $AA0 = AA0 + (P \ll 1)$  | overflowed AA0  $AA1 = ATMP(IB) \ll 16$  $P = RC * ATMP/IP)$  $AA1 = AA1 + (P \ll 1)$ If AA1 overflowed, then do the following triply indented lines  $NRS = NRS + 1$ For  $LP = 2, 3, ..., MINC$ , set  $ATMP(LP) = ATMP(LP) >> 1$  $AA0 = ATMP/IP \ll 16$  | First re-scale ATMP(IP)  $P = RC * ATMP(IB)$  | Next re-calculate AA0  $AA0 = AA0 + (P \ll 1)$  $AA1 = ATMP(IB) \ll 16$  | Next re-scale ATMP(IB)  $P = RC * ATMP(IP)$  | Next re-calculate  $AA1 = AA1 + (P \ll 1)$  | overflowed AA1  $ATMP$ (IP) =  $RND(AA0)$  $ATMP(IB) = RND(AA1)$ | Update ATMP(MINC + 1)  $AA0 = AA2 \gg NRS$  | AA2 contains 17-bit RC  $AA0 = RND(AA0)$  | Output in low word of AA0 If  $SIGN > 0$ , set  $AA0 = -AA0$  $ATMP(MINC + 1) = AA0$  | Low word stored in ATMP Repeat the above indented lines for the next MINC  $NLSATMP = 15 - NRS$ If NLSATMP < 13, go to FAILED Exit this program  $\vert$  Recursion completed normally | if execution proceeds to here

FAILED: Set ILLCOND = .TRUE. If  $MINC \leq 10$ , set ILLCONDP = .TRUE.

> If program proceeds to here, ill-conditioning has happened. Then, skip block 51, do not update the synthesis filter coefficients. (That is, use the synthesis filter coefficients of the previous adaptation cycle.)

The following table lists all variables in the above pseudo-code with their representation format for easy reference.

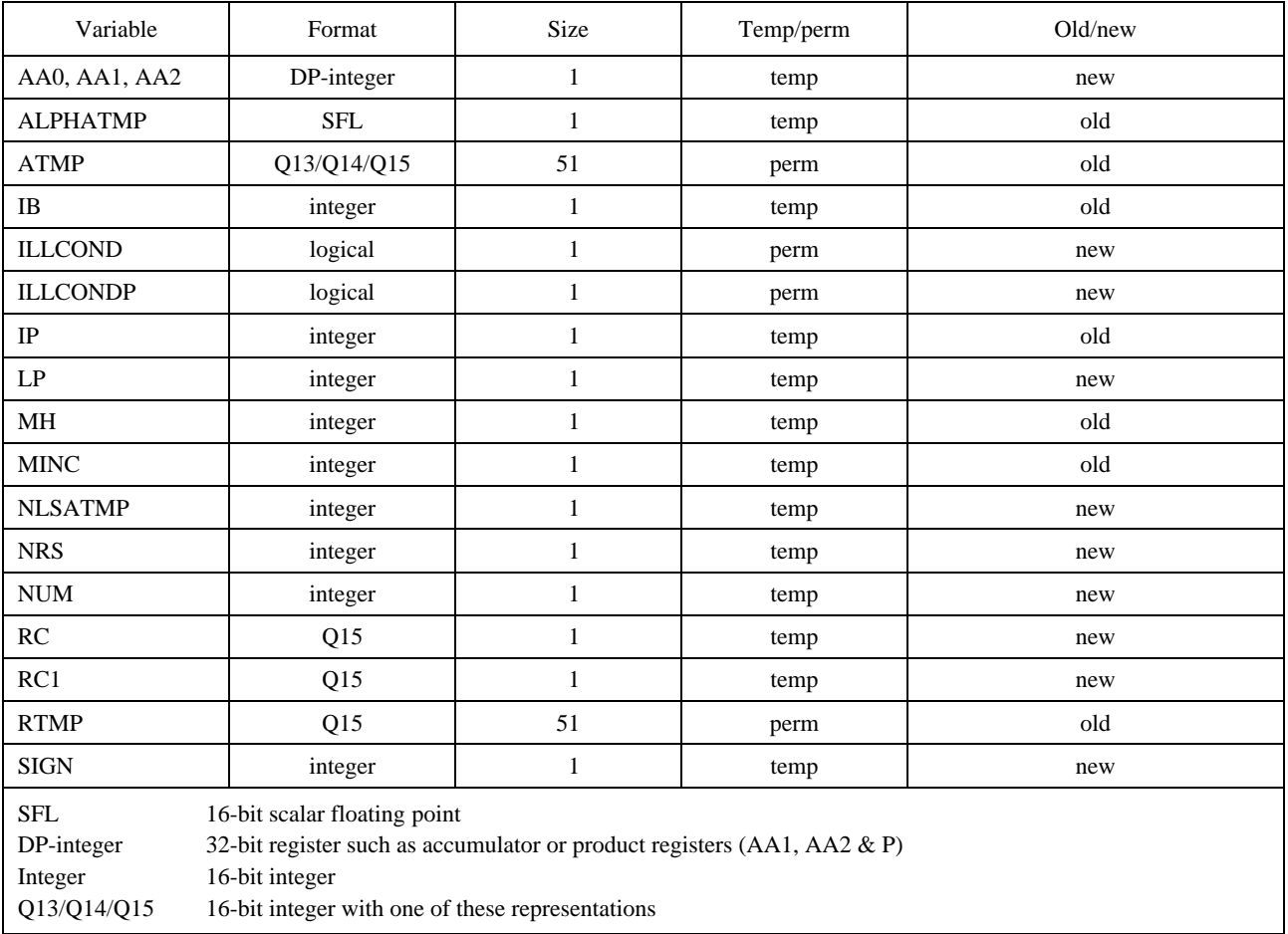

The above code was written for block 50 and used variable names associated with block 50. However, it can be used for blocks 37 and 44. The following table translates the variable names which are specific for block 50 to those which are specific for one of the other blocks.

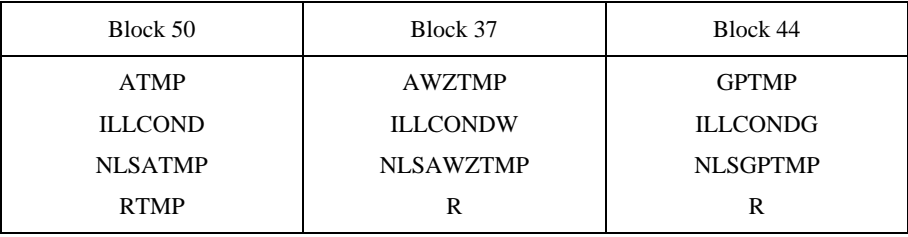

The above code uses a different and simpler division algorithm than that used throughout the rest of the algorithm. It is referred to above as SIMPDIV. The pseudo-code for SIMPDIV is given below. The inputs are NUM and DEN, both 16-bit integers. The output is AA0 with results in lower 17 bits.

```
Subroutine SIMPDIV(NUM, DEN, AA0)
        AA0 = 0AA1 = NUMK = 0LOOP: AA0 = AA0 \ll 1AA1 = AA1 \ll 1If AA1 \geq DEN, then set AA1 = AA1 - DEN and AA0 = AA0 + 1K = K + 1If K < 16, go to LOOP
```
### <span id="page-21-0"></span>**G.3 Pseudo-code for other modules of Recommendation G.728**

In this subclause pseudo-code for other modules of Recommendation G.728 is presented. The pseudo-code for the Levinson-Durbin recursion was contained in the previous section, together with the algorithmic changes for the backward vector gain adapter. For each module the floating point pseudo-code is presented first and is then followed by commentary and the fixed point pseudo-code. The following table can be used as a reference for finding the pseudo-code for a particular module of the coder.

The pseudo-codes for all blocks provide a bit-exact specification and are the ultimate definition of the fixed point G.728 coder. Any deviation from these pseudo-codes may result in an incorrect simulation or implementation.

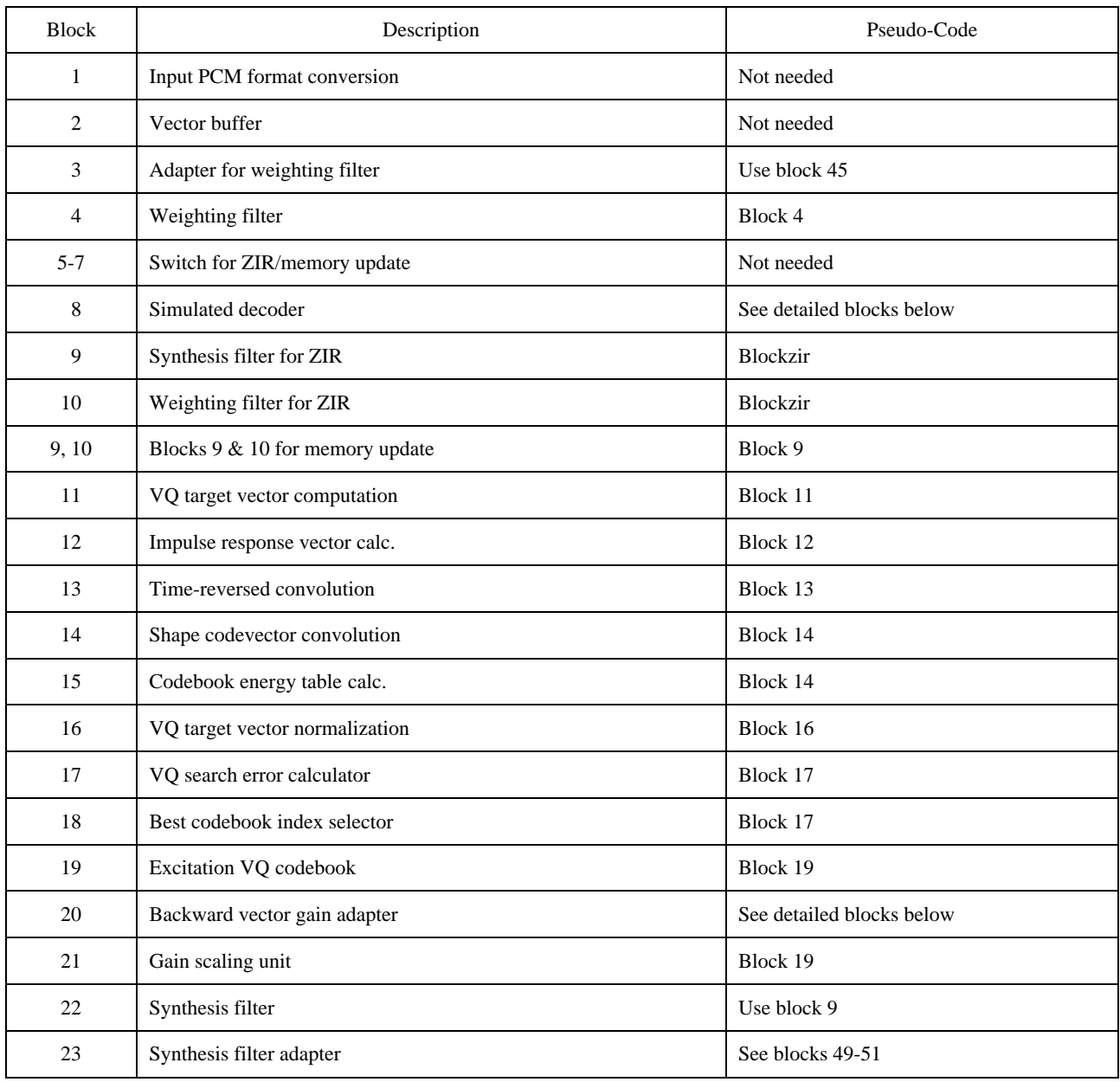

### **Fixed-point G.728 block number, description and pseudo-code name**

# **Fixed-point G.728 block number, description and pseudo-code name** *(end)*

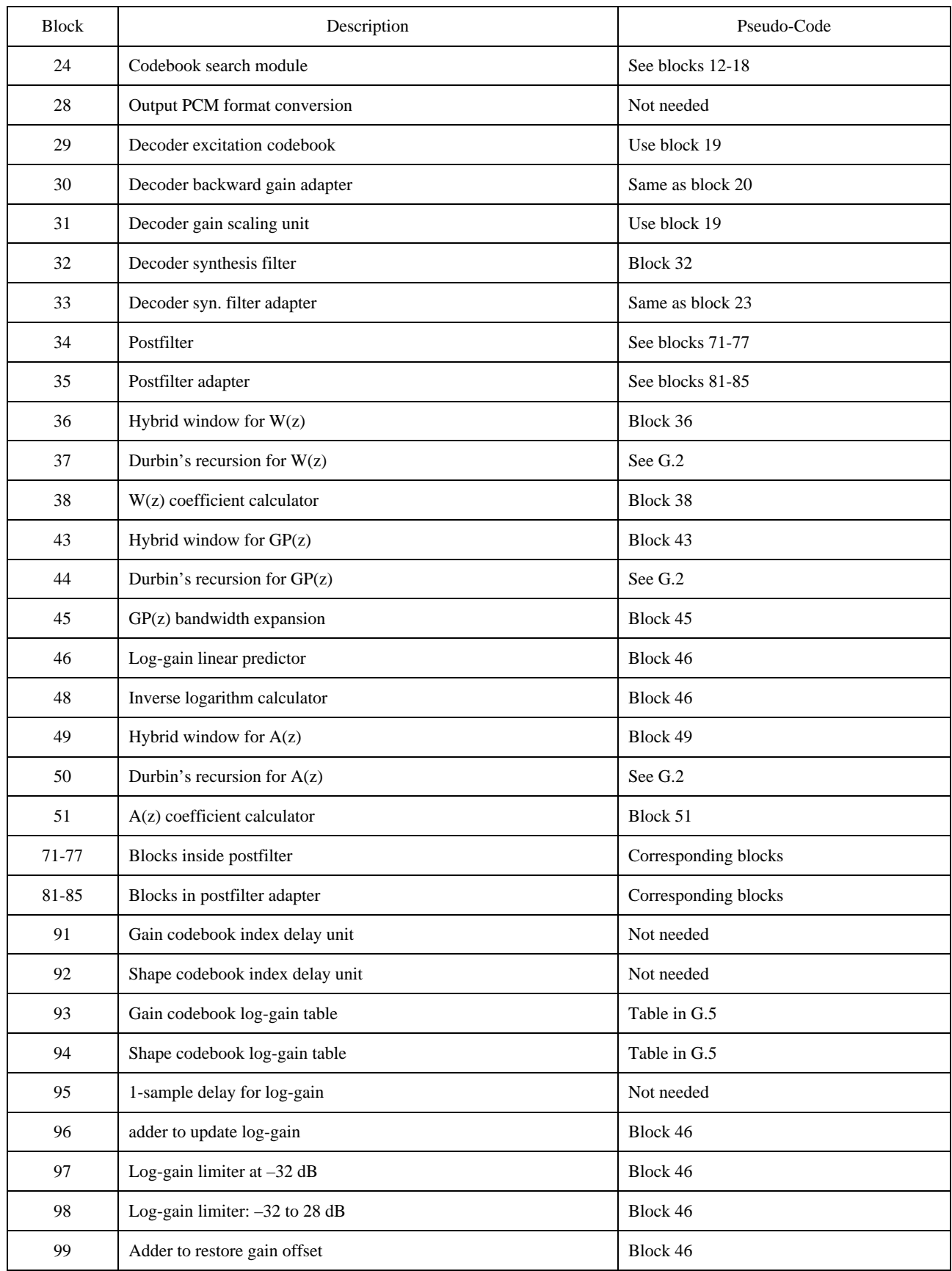

#### <span id="page-23-0"></span>**G.3.1 Block 4 – Pseudo-code for weighting filter**

This is the floating point pseudo-code for block 4, the filtering of the input speech by the perceptual weighting filter.

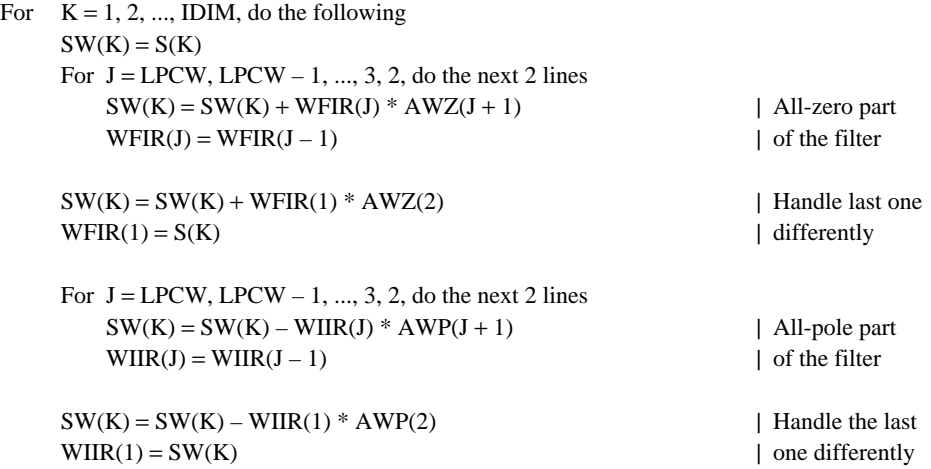

Repeat the above for the next K

For the fixed point version of this pseudo-code there are the NLS values associated with WFIR and WIIR. The computation must be so that the input speech has the same NLS as WFIR and the result from this calculation has the same NLS as WIIR. In this instance, the NLS values for WIIR and WFIR are fixed at the same value as the input speech. AWZ and AWP are Q14. The value for the input speech, NLSS, is 2. Different input formats (16-bit linear,  $\mu$ -law, A-law, etc.) are supposed to convert to the range of [–4096, +4095.75] represented in a Q2 format.

For K bit linear input, it is assumed that the data occupies the K least significant bits of a 16-bit word, K\_BIT\_SAMPLE. The proper representation is given by:

#### $NLS = 15 - K$

$$
S = K_BIT_SAMPLE \ll NLS
$$

For 16-bit linear input signals (16\_BIT\_SAMPLE), a right shift of 1 bit is required:

$$
S = 16\_BIT\_SAMPLE \gg 1
$$

For  $\mu$ -law PCM (MULAW\_SAMPLE), the largest magnitude sample value is 4015.5 and it is assumed that this would be represented in Q1 format as 8031. To convert to Q2 format, a left shift of 1 bit is needed:

$$
S = \text{MULTA W\_SAMPLE} << 1
$$

For A-law PCM (ALAW\_SAMPLE), the largest magnitude sample is 2016, but some sample values have a fractional part of 0.5. Consequently, 2016 would be represented as 4032 in a 16-bit word. To put this value in the proper range, a left shift of 2 bits is needed:

### $S = ALAW$  SAMPLE << 2

This is the fixed point pseudo-code for block 4, the filtering of the input speech by the perceptual weighting filter.

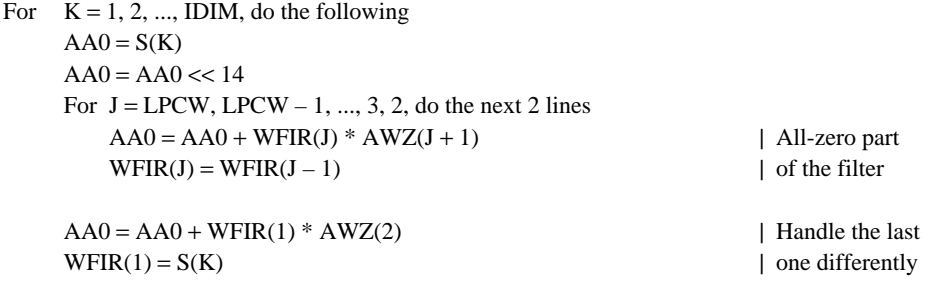

<span id="page-24-0"></span>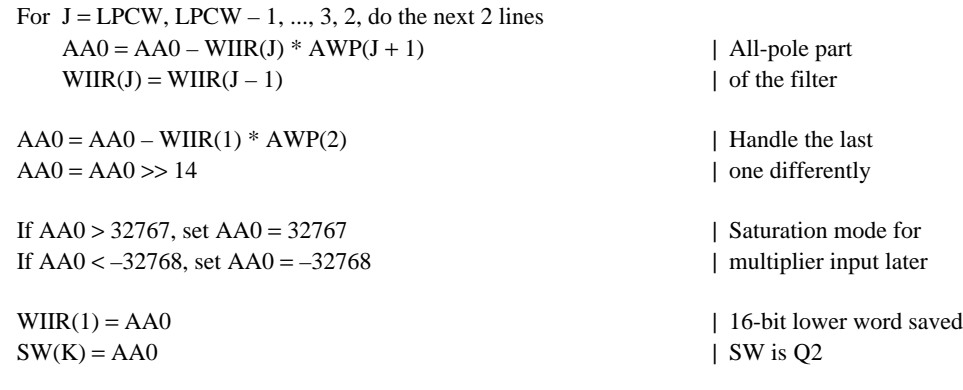

Repeat the above for the next K

### **G.3.2 Blockzir – Pseudo-code for synthesis and perceptual weighting filters during zero-input response computation**

This is the floating point pseudo-code for block 9 (the synthesis filter) during zero-input response computation.

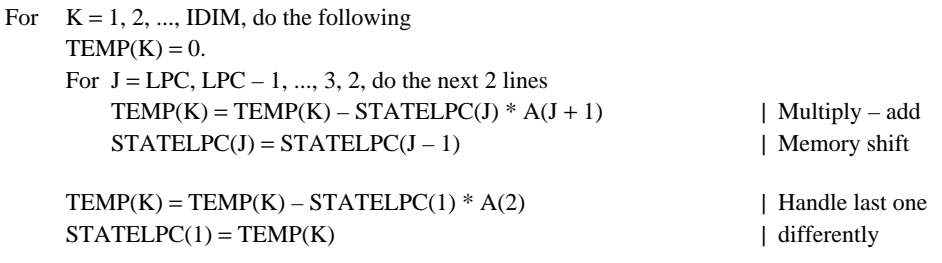

Repeat the above for the next K

This is the floating point pseudo-code for block 10 (the perceptual weighting filter) during zero-input response computation.

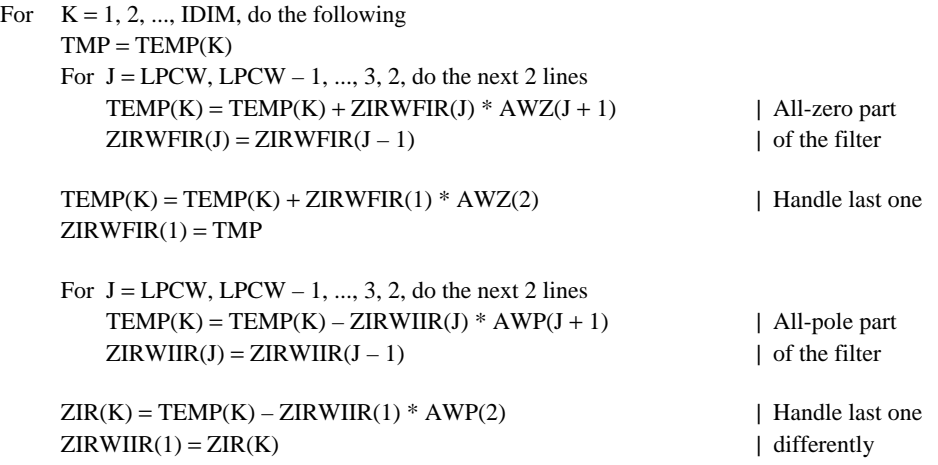

Repeat the above for the next K

In the fixed point code, we note that STATELPC is segmented block floating point and has associated with it NLSSTATE. Since there is zero-input, we do not need to match NLSSTATE with the NLS of the input. The A( ), AWZ(), and AWP( ) values are always represented in Q14 format.

This is the fixed point pseudo-code for block 9 (the synthesis filter) during zero-input response computation.

 $NLSSTATE(11) = NLSSTATE(1)$ For  $K = 2, 3, 4, ..., 10$ , do the next line | Find minimum NLSSTATE If  $NLSSTATE(K) < NLSSTATE(11)$ , set  $NLSSTATE(11) = NLSSTATE(K)$ 

For  $K = 1, 2, ..., IDIM$ , do the following  $I = 1$ 

 $L = 6 - K$  $J = LPC$  $AAO = 0$ For  $LL = 1, ..., L$ , do the next 3 lines  $AA0 = AA0 - STATELPC(J) * A(J + 1)$  | Multiply – add  $STATELPC(J) = STATELPC(J - 1)$  | Memory shift  $J = J - 1$  $NLS = NLSSTATE(I) - NLSSTATE(11)$  $AA1 = AA0 \gg NLS$ For  $I = 2, ..., 10$ , do the next 8 lines  $AA0 = 0$ For  $LL = 1, 2, ..., IDIM$ , do the next 3 lines  $AA0 = 0 - STATELPC(J) * A(J + 1)$  $STATELPC(J) = STATELPC(J - 1)$  | STATELPC(0) = garbage if  $J = 1$ ; it is OK  $J = J - 1$  $NLS = NLSSTATE(I) - NLSSTATE(11)$  $AA0 = AA0 \gg NLS$  | Shift to align  $AA1 = AA1 + AA0$ If  $K = 1$ , go to SHIFT2  $L = K - 1$  $AA0 = 0$ For  $LL = 1, 2, ..., L$ , do the next 3 lines  $AA0 = AA0 - STATELPC(J) * A(J + 1)$ STATELPC(J) = STATELPC( $J - 1$ ) | STATELPC(0) = garbage if  $J = 1$ ; it is OK  $J = J - 1$  $AA1 = AA1 + AA0$  | No shift necessary for this time SHIFT2: AA1 = AA1 >> 14  $\vert$  A() was Q14, NLS of AA1 | is now NLSSTATE(11) If  $AA1 > 32767$ , set  $AA1 = 32767$  | Clip to 16 bits if necessary since If  $AA1 < -32768$ , set  $AA1 = -32768$  | STATELPC(1) will be multiplier input  $STATEDC(1) = AA1$  | Save lower 16-bit word for | STATELPC  $IR = NLSSTATE(11) - 2$  | Make TEMP Q2 format If  $IR > 0$ , set  $AAI = AAI >> IR$ If  $IR < 0$ , set  $AAI = AAI \ll -IR$  $TEMP(K) = AA1$ Repeat the above for the next K Call VSCALE(STATELPC, IDIM, IDIM, 13, STATELPC, NLS) NLSSTATE(11) = NLSSTATE(11) + NLS | Re-normalize new STATELPC to 15 bits For  $L = 1, 2, ..., 10$ , do the next line | Update NLSSTATE  $NLSSTATE(L) = NLSSTATE(L + 1)$ 

In the fixed point pseudo-code for block 10, TEMP, ZIRWFIR and ZIRWIIR are Q2. In the previous block TEMP was explicitly created with this value. Thus, we do not need to normalize to add them together. This is the fixed point pseudo-code for block 10 (the perceptual weighting filter) during zero-input response computation.

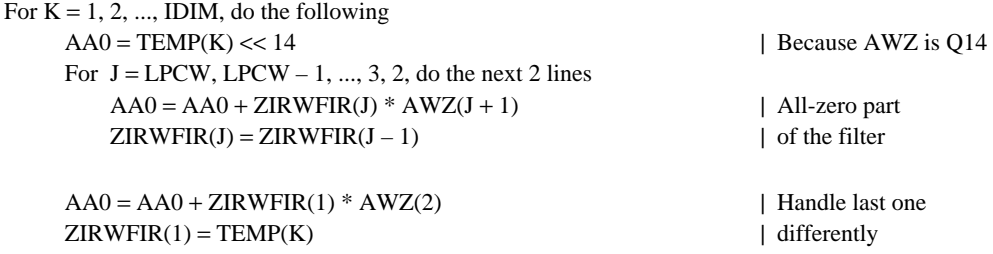

<span id="page-26-0"></span>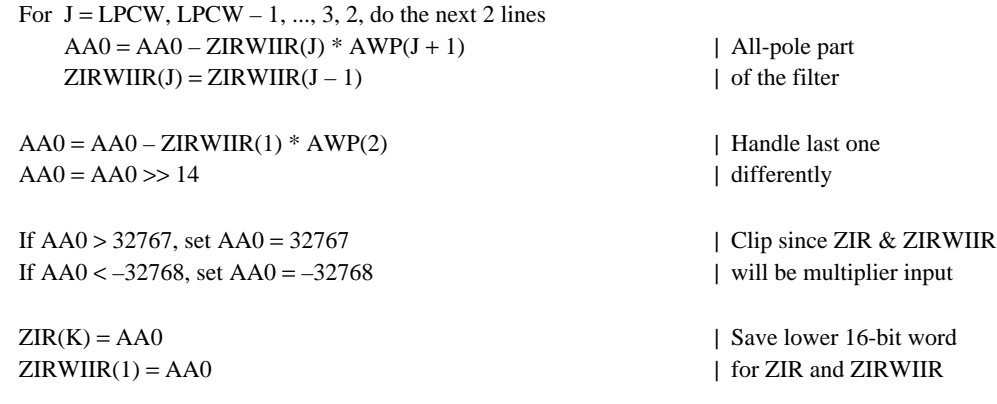

Repeat the above for the next K

### **G.3.3 Blocks 9 and 10 – Pseudo-code for synthesis and perceptual weighting filter memory updates**

This is the floating point pseudo-code for blocks 9 and 10, the filter memory update.

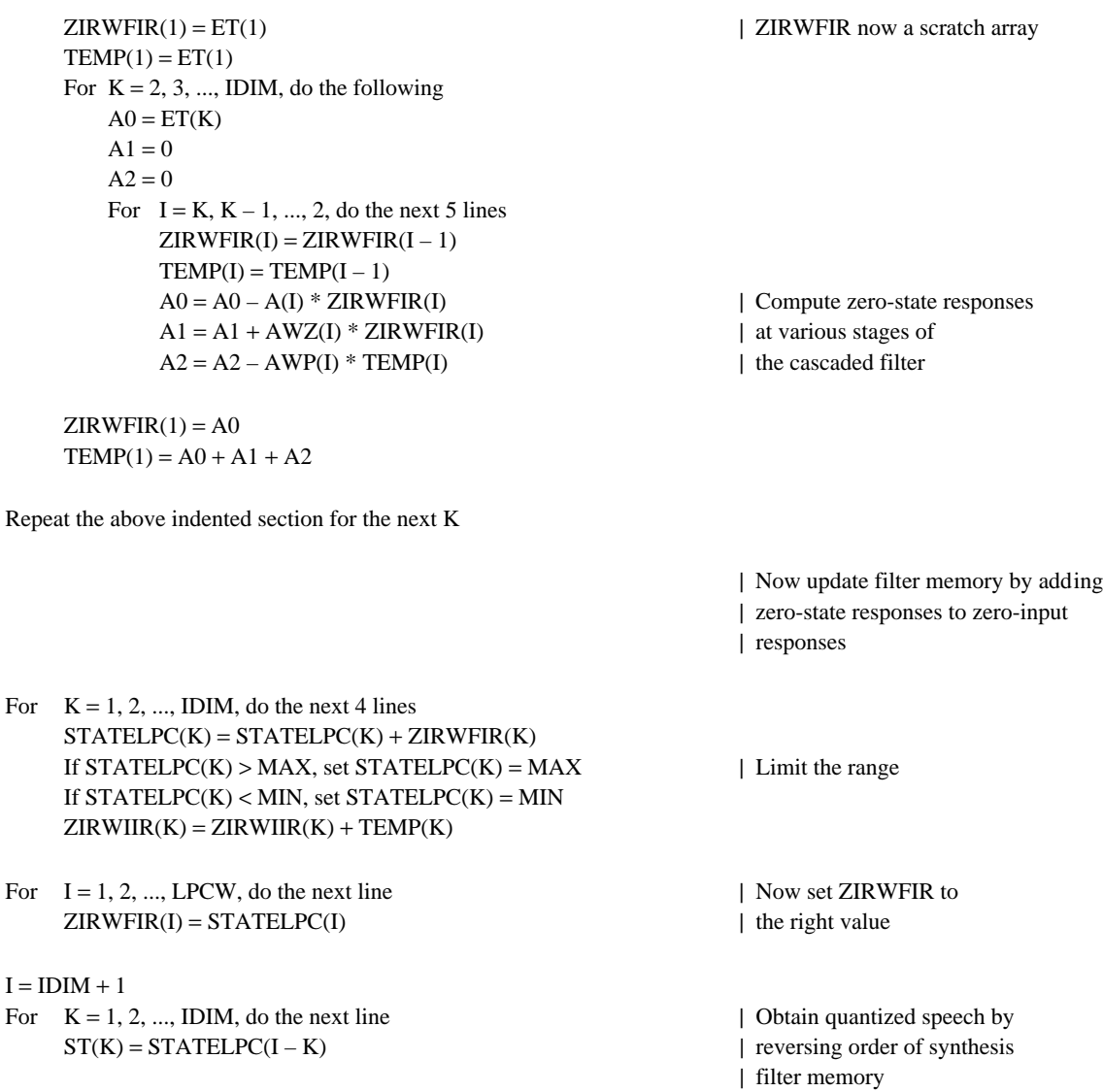

The following is the fixed point pseudo-code for the same blocks. STATELPC has 10 exponents stored in NLSSTATE(1), ..., NLSSTATE(10). Associated with the array ET is NLSET. ZIRWIIR and ZIRWFIR are Q2 after the update. ZIRWFIR is initially used as a scratch array. Upon entry into this code, both ET and the top 5 elements of STATELPC [STATELPC(1) through STATELPC(5)] are 15-bit block floating point arrays. When ET is filtered by the LPC synthesis filter without memory, the output (i.e. zero-state response of the LPC filter) may exceed the 15-bit range. When this happens, we right shift ET by 1 bit and repeat the calculation until the output fits into 15 bits. Empirically the

process repeats at most 3 times (or 4 times if the first time through is counted). Note that there are only 10 multiply-adds for each repetition of the calculation, because the calculation of the zero-state response of the weighting filter has been moved to a separate loop. The zero-state response of the LPC filter calculated this way is always representable in 15 bits or less. When this response is then added to the 15-bit STATELPC to update STATELPC, the result of the addition is guaranteed to be representable by 16 bits. Before exiting this code, STATELPC is scaled to 14 bits to avoid overflows in the zero-input response calculation later.

LABEL1:  $ZIRWFIR(1) = ET(1)$  | of the LPC synthesis filter For  $K = 2, 3, \dots$ , IDIM, do the following indented lines

 $AA0 = ET(K) \ll 14$  | Because  $A(1) = 1$  in Q14 = 16384 For  $I = K$ ,  $K - 1$ , ..., 2, do the next 3 lines  $ZIRWFIR(I) = ZIRWFIR(I – 1)$  $P = A(I) * ZIRWFIR(I)$  | Q14 multiplication  $AA0 = AA0 - P$  | Compute zero-state responses

 $AA1 = AA0 \ll 3$ If AA1 overflowed above, do the next 4 lines | Make sure after AA0 >> 14 later, For  $I = 1, 2, \dots$  IDIM, do the next line | the result does not exceed 15 bits.  $ET(I) = ET(I) >> 1$  | If it does, then  $ET >> 1$  $NLSET = NLSET - 1$  | and repeat the GO TO LABEL1 | calculation until it fits

 $ZIRWFIR(1) = AA0$  | Keep lowest 16 bits

Repeat the above indented section for the next K

 $N = IDIM + 1$  | Now calculate the zero-state response  $TEMP(1) = ZIRWFIR(IDIM)$  | of the weighting filter For  $K = 2, 3, \dots$ , IDIM, do the following indented lines  $AA1 = ZIRWFIR(N - K) \ll 14$  | Because AWZ(1) = 1 (in Q14 = 16384)  $M = IDIM - K$ For  $I = K$ ,  $K - 1$ , ..., 2, do the next 5 lines  $\text{TEMP}(I) = \text{TEMP}(I - 1)$  | Shift all-pole part of filter memory  $P = AWZ(I) * ZIRWFIR(I + M)$  | all-zero part of the weighting filter  $AA1 = AA1 + P$  $P = AWP(I) * TEMP(I)$  | All-pole part of the weighting filter

 $AA1 = AA1 - P$ 

 $AA1 = AA1 \gg 14$ If  $AA1 > 32767$ , set  $AA1 = 32767$  | Clip if necessary, since TEMP(1) If  $AA1 < -32768$ , set  $AA1 = -32768$  | will be 16-bit input to multiplier  $\text{TEMP}(1) = \text{AA}1$  | Keep lowest 16 bits

Repeat the above indented section for the next K

 $IR = NI \nSET - 2$ For  $K = 1, \dots, IDIM$ , do the next 2 lines | Now shift TEMP to O2 like If  $IR > 0$ , set  $TEMP(K) = TEMP(K) >> IR$  | ZIRWIIR If  $IR < 0$ , set  $TEMP(K) = TEMP(K) << -IR$ 

| First calculate zero-state response

 $AA0 = AA0 \gg 14$  | Compensate for A() being Q14

| Now update filter memory by adding

| zero-state responses to zero-input

```
| responses. First we must match the
```
| NLS of ZIRWFIR and STATELPC

If  $NLSET = NLSSTATE(10)$ , go to LABEL2 | No changes necessary

If NLSET < NLSSTATE(10), do the next 5 lines  
\nNLSD = NLSSTATE(10) – NLSET  
\nFor 
$$
K = 1, 2, ..., IDIM
$$
, do the next line  
\nSTATELPC(K) = STATELPC(K) >> NLSD  
\nNLSSTATE(10) = NLSET  
\ngo to LABEL2

NLSD = NLSET – NLSSTATE(10) | Lose precision in ZIRWFIR For  $K = 1, 2, ..., IDIM$ , do the next line | by NLSD bits  $ZIRWFIR(K) = ZIRWFIR(K) >> NLSD$ 

If NLSSTATE(10)  $\ge$  0, set AA1 = AA1 << NLSSTATE(10)  $\qquad$  | Shift clipping level to If NLSSTATE(10) < 0, set AA1 = AA1 >> -NLSSTATE(10) | align with STATELPC If  $NLSSTATE(10) < 0$ , set  $AA1 = AA1 >> -NLSSTATE(10)$ 

For  $K = 1, 2, ..., IDIM$ , do the following indented lines  $AA0 = STATELPC(K) + ZIRWFIR(K)$  | Update LPC filter memory. If  $AA0 > AA1$ , set  $AA0 = AA1$  | If necessary, perform the clipping as specified If  $AA0 < -AA1$ , set  $AA0 = -AA1$  | in floating point in Recommendation G.728.

If  $AA0 < -32768$ , set  $AA0 = -32768$  | will later be a 16-bit  $STATELPC(K) = AA0$  | input to the multiplier

 $AA0 = ZIRWIIR(K) + TEMP(K)$  | Update all-pole part of W(z) memory If  $AA0 > 32767$ , set  $AA0 = 32767$  | Again, clip to 16 bits if necessary If  $AA0 < -32768$ , set  $AA0 = -32768$  | since  $ZIRWIIR(K)$  will later be  $ZIRWIIR(K) = AA0$  | a 16-bit input to the multiplier

Repeat the above indented section for the next K

Call VSCALE(STATELPC, IDIM, IDIM, 12, STATELPC, NLS) | Scale STATELPC to 14 bits  $NLSSTATE(10) = NLSSTATE(10) + NLS$  | to avoid overflow in

 $IR = NLSSTATE(10) - 2$ 

For  $I = 1, 2, ..., 5$ , do the next 4 lines | Now set ZIRWFIR, the all zero  $AA0 = STATELPC(I)$  | part of W(z) memory, to the If  $IR > 0$ , set  $AA0 = AA0 \gg IR$  | right values in Q2 format If  $IR < 0$ , set  $AA0 = AA0 \ll -IR$  $ZIRWFIR(I) = AAO$  $IR = NLSSTATE(9) - 2$ 

For  $I = 6, 7, ..., 10$ , do the next 4 lines  $AA0 = STATELPC(I)$ If  $IR > 0$ , set  $AA0 = AA0 \gg IR$ If  $IR < 0$ , set  $AA0 = AA0 \ll -IR$  $ZIRWFIR(I) = AA0$ 

 $I = IDIM + 1$ For  $K = 1, 2, ..., IDIM$ , do the next line | Obtain quantized speech by  $ST(K) = STATELPC(1 - K)$  | reversing the order of the top 5 NLSST = NLSSTATE(10) | synthesis filter memory locations

I Lose precision in STATELPC | by NLSD bits

| Only case left is: | NLSET > NLSSTATE

LABEL2:  $\vert$  Now we are ready  $AA1 = 4095$  | 4095 = STATELPC clipping level

| Note that these values were scaled. | So, if 32767 < | AA0 | < AA1, we need to clip If  $AA0 > 32767$ , set  $AA0 = 32767$  |  $AA0$  to 16 bits since STATELPC(K)

| zero-input response calculation later

| NLSST is only used in decoder

### <span id="page-29-0"></span>**G.3.4 Block 11 – VQ target vector computation**

This is the floating point pseudo-code for block 11, the VQ target vector computation.

```
For K = 1, 2, ..., IDIM, do the next line
     TARGET(K) = SW(K) - ZIR(K)
```
For the fixed point code, SW and ZIR are both in Q2 format, the same as the input speech. Thus, NLSTARGET = 2. Here is the fixed point pseudo-code.

set NLSTARGET = 2

For  $K = 1, 2, ..., IDIM$ , do the next 6 lines  $AA0 = SW(K)$  $AA1 = ZIR(K)$  $AA0 = AA0 - AA1$ If  $AA0 > 32767$ , set  $AA0 = 32767$  | Clip if necessary If AA0 <  $-32768$ , set AA0 =  $-32768$  $TARGET(K) = AA0$ 

### **G.3.5 Block 12 – Impulse response vector calculation**

The following is the floating pseudo-code for block 12.

 $\text{TEMP}(1) = 1$  | TEMP = synthesis filter memory  $WS(1) = 1$  | WS = W(z) all-pole part memory For  $K = 2, 3, ..., IDIM$ , do the following  $A0 = 0$  $A1 = 0$  $A2 = 0$ For  $I = K, K - 1, ..., 3, 2,$  do the next 5 lines  $TEMP(I) = TEMP(I - 1)$  $WS(I) = WS(I - 1)$  $A0 = A0 - A(I) * TEMP(I)$  | Filtering  $A1 = A1 + AWZ(I) * TEMP(I)$  |  $A2 = A2 - AWP(I) * WS(I)$  $TEMP(1) = A0$ 

Repeat the above indented section for the next K

 $WS(1) = A0 + A1 + A2$ 

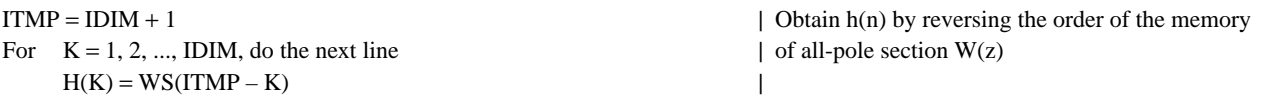

The values for the predictor coefficients, A( ), AWZ() and AWP() are all stored in Q14 format. In the fixed point pseudo-code to follow, only two 32-bit accumulators are indicated, AA0 and AA1. Accumulators A1 and A2 in the floating point pseudo-code have been combined. Guard bits are not required. The output array, H() is stored in Q13 format. The following is the fixed point pseudo-code.

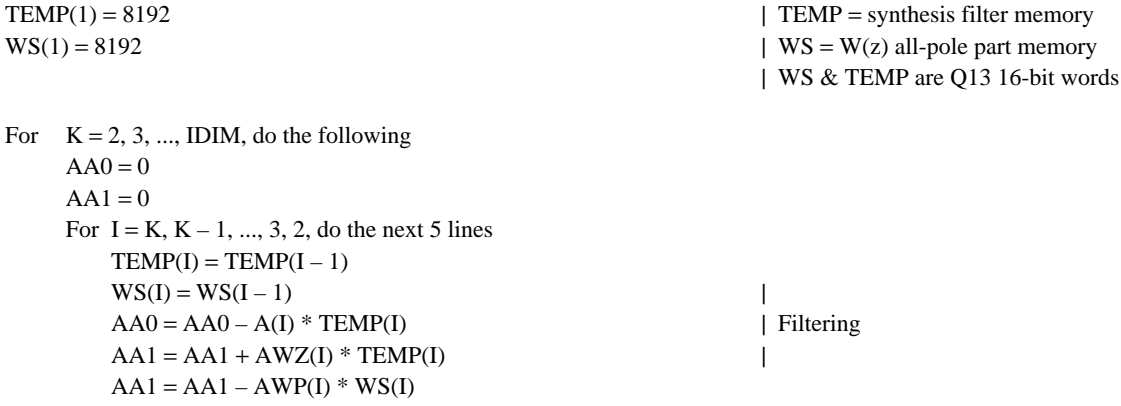

<span id="page-30-0"></span> $AA1 = AA0 + AA1$  $TEMP(1) = AA0$  $WS(1) = AA1$ 

Repeat the above indented section for the next K

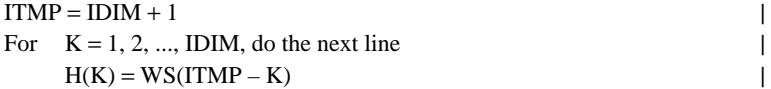

#### **G.3.6 Block 13 – Time-reversed convolution**

This module performs time-reversed convolution in preparation for the codebook search. The original floating point pseudo-code was

For  $K = 1, 2, ..., IDIM$ , do the following  $K1 = K - 1$  $PN(K) = 0$ For  $J = K, K + 1, \dots$ , IDIM, do the next line  $PN(K) = PN(K) + TARGET(J) * H(J - K1)$ 

Repeat the above for the next K

In the fixed point version, H() is represented in Q13 format and TARGET is represented in block floating point. NLSTARGET is determined in block 16. NLSPN is fixed at 7.

For  $K = 1, 2, ..., IDIM$ , do the following  $K1 = K - 1$  $AA0 = 0$  | Accumulator zeroed For  $J = K$ ,  $K + 1$ , ..., IDIM, do the next 2 lines  $P = TARGET(J) * H(J - K1)$  $AA0 = AA0 + P$  $AA0 = AA0 \gg 13 + (NLSTARGET - 7)$  | Right shift to make Q7 If  $AA0 > 32767$ , set  $AA0 = 32767$  | Clip AA0 to 16 bits since If  $AA0 < -32768$ , set  $AA0 = -32768$  | PN will be multiplier input  $PN(K) = AA0$  | AA0 in saturation mode

Repeat the above for the next K

### **G.3.7 Block 14 – Shape codevector convolution and energy calculation**

This is the pseudo-code for the codevector energy calculation, blocks 14 and 15.

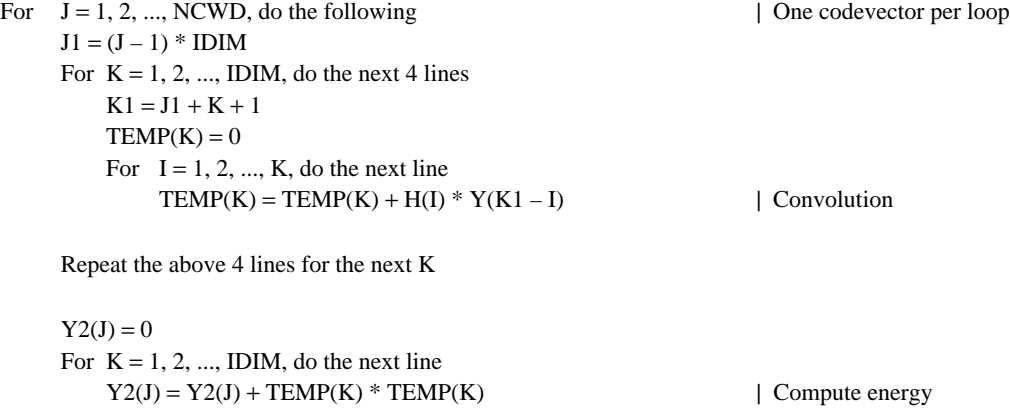

Repeat the above for the next J

 $AA0 = AA0 \gg 14$   $\Rightarrow$  14 because A( ), AWZ( ) and  $AA1 = AA1 \gg 14$  | AWP() were inQ14 format

> I Obtain  $h(n)$  by reversing the order of the memory  $\vert$  of all-pole section of W(z)

<span id="page-31-0"></span>In the fixed point pseudo-code,  $H()$  is represented in Q13 format and  $Y()$  in Q11 format. It was found empirically that after convolution of  $H()$  and  $Y()$ , overflows in the accumulator, i.e. a result with magnitude larger than  $2$  \*\* 31, did not occur. Thus, the following pseudo-code does not test for overflow in the accumulator. This makes the corresponding DSP code run faster. The subsequent shift by 14 bits is necessary to allow representation of TEMP() in Q10 format. The representations used were found to work for a variety of files.  $NLSY2 = (NLSH + NLSY - 14) * 2 - 15$ . Since  $NLSY = 11$  and  $NLSH = 13$  then  $NLSY2 = 5$ .

For  $J = 1, 2, ..., NCWD$ , do the following | One codevector per loop  $J1 = (J - 1) * IDIM$ For  $K = 1, 2, ..., IDIM$ , do the next 7 lines  $K1 = J1 + K + 1$  $AA0 = 0$ For  $I = 1, 2, ..., K$ , do the next 2 lines  $P = H(I) * Y(K1 - I)$  | Convolution  $AA0 = AA0 + P$  |  $AA0 = AA0 \gg 14$  $\text{TEMP}(K) = AA0$  | Lowest 16 bits only Repeat the above 7 lines for the next K  $AA0 = 0$ For  $K = 1, 2, ..., IDIM$ , do the next 2 lines  $P = TEMP(K) * TEMP(K)$  | Compute energy  $AA0 = AA0 + P$  $AA0 = AA0 \gg 15$  $Y2(J) = AA0$  | Lowest 16 bits only

Repeat the above for the next J

#### **G.3.8 Block 16 – VQ target vector normalization**

The floating point pseudo-code for this module is given first.

 $TMP = 1./GAN$ For  $K = 1, 2, ..., IDIM$ , do the next line  $TARGET(K) = TARGET(K) * TMP$ 

For the fixed point pseudo-code, we need to consider the NLS of the gain and the NLS of TARGET. At entry  $NLSTARGE = 2$ . In the process, we will create the NLS for TMP.

| Numerator for division = 16384

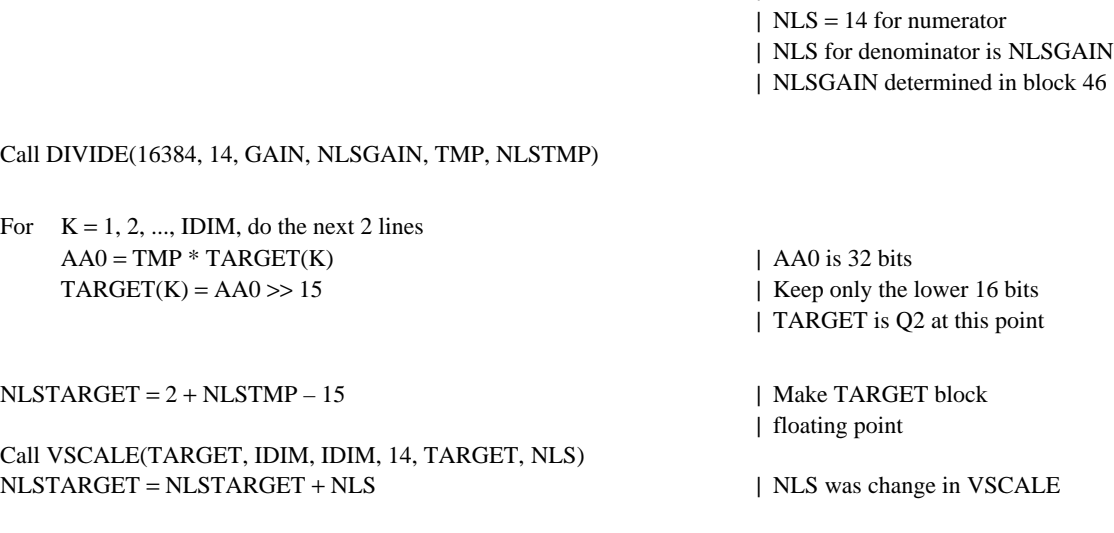

### <span id="page-32-0"></span>**G.3.9 Block 17 – VQ search error calculator and best codebook index selector**

The following is the floating point pseudo-code for the error calculator and best codebook index selector (blocks 17 and 18).

Initialize DISTM to the largest number representable in the hardware  $N1 = NG/2$ For  $J = 1, 2, ..., NCWD$ , do the following  $J1 = (J - 1) * IDIM$  $COR = 0$ For  $K = 1, 2, \dots$ , IDIM, do the next line  $COR = COR + PN(K) * Y(1 + K)$  | Compute inner product Pj If  $COR > 0$ , then do the next 5 lines  $IDXG = N1$ For  $K = 1, 2, ..., N1 - 1$ , do the next "if" statement If  $COR < GB(K) * Y2(J)$ , do the next 2 lines  $IDXG = K$  | Best positive gain found GO TO LABEL If  $COR \leq 0$ , then do the next 5 lines  $IDXG = NG$ For  $K = N1 + 1$ ,  $N1 + 2$ , ...,  $NG - 1$ , do the next "if" statement If  $COR > GB(K) * Y2(J)$ , do the next 2 lines  $IDXG = K$  | Best negative gain found GO TO LABEL LABEL:  $D = -G2(IDXG) * COR + GSO(IDXG) * Y2(J)$  $\mid$  Compute distortion  $\overrightarrow{D}$ If D < DISTM, do the next 3 lines DISTM = D | Save the lowest distortion  $IG = IDXG$  | and the best codebook  $IS = J$  | indices so far

Repeat the above inserted section for the next J

 $ICHAN = (IS - 1) * NG + (IG - 1)$ 

The following is the fixed point pseudo-code for the error calculator and best codebook index selector (blocks 17 and 18). The code has been written such that the absolute value of the correlation with the target value, AA0 below, is used for the gain search and then later the sign of the correlation is re-determined. While this may seem like more work, it avoids having a branch in the middle of the search loop. For most DSP implementations avoiding a branch saves instructions. Alternatively, the sign can be saved and the recomputation avoided. However, this usually costs an extra instruction in the search loop as well.

DISTM = 2147483647 For  $J = 1, 2, ..., NCWD$ , do the following  $J1 = (J - 1) * IDIM$  $AA0 = 0$ For  $K = 1, 2, \dots$ , IDIM, do the next 2 lines  $P = PN(K) * Y(J1 + K)$  | Compute inner product Pj  $AA0 = AA0 + P$  | NLS for AA0 is 7 + 11 = 18 If  $AA0 < 0$ , set  $AA0 = -AA0$  | Take absolute value  $IDXG = 1$  $P = GB(1) * Y2(J)$  | NLS for P is  $13 + 5 = 18$ If  $AA0 \geq P$ , set  $IDXG = IDXG + 1$  $P = GB(2) * Y2(J)$ If  $AA0 \geq P$ , set  $IDXG = IDXG + 1$  $P = GB(3) * Y2(J)$ If  $AA0 \geq P$ , set  $IDXG = IDXG + 1$ 

<span id="page-33-0"></span>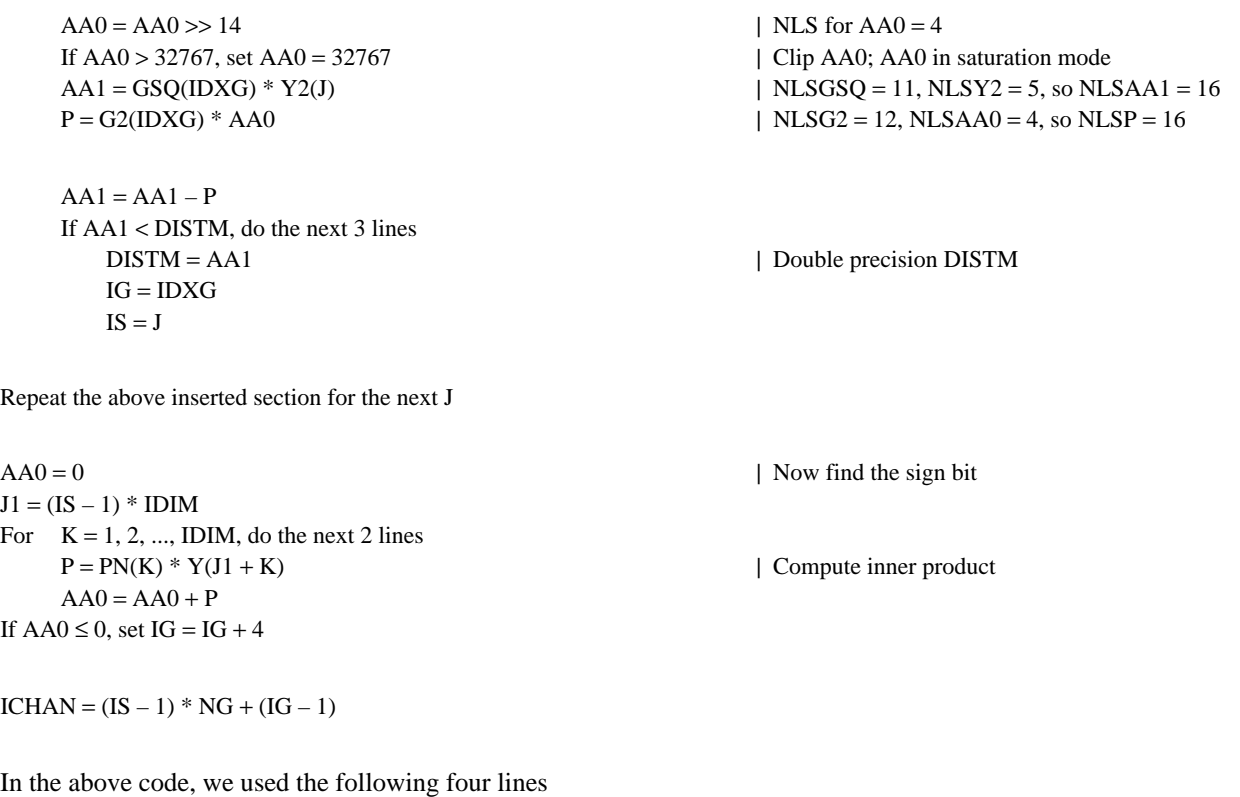

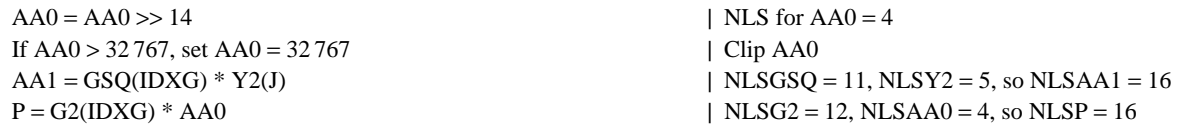

In DSP chips which have a "clipping" function, these lines can be replaced by the following code to give the exact same results.

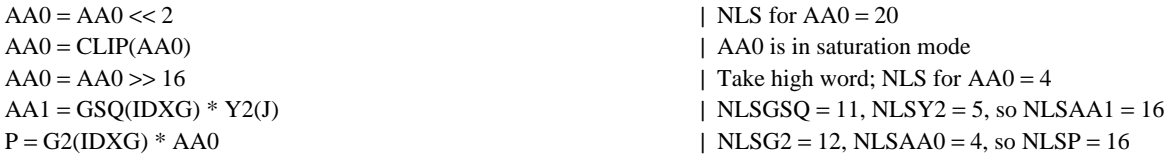

The CLIP function and saturation mode refer to the concept of not allowing AA0 to overflow when the << 2 operation is performed. Instead of overflow, AA0 is set to the maximum positive or negative number, depending on its original sign. In this case, AA0 is always positive. This alternative is DSP dependent and may require more than a 32 bit accumulator. The alternative in the main pseudo-code can always be implemented.

### **G.3.10 Block 19 – Excitation VQ codebook and block 21 – Gain scaling unit**

This is the floating point version of the pseudo-code for block 19, the excitation VQ codebook.

 $NN = (IS - 1) * IDIM$ For  $K = 1, 2, ..., IDIM$ , do the next line  $YN(K) = GQ(IG) * Y(NN + K)$ 

The floating point version of the pseudo-code for block 21, the gain scaling unit is given below.

For  $K = 1, 2, ..., IDIM$ , do the next line  $ET(K) = GAMN * YN(K)$ 

<span id="page-34-0"></span>For the fixed point pseudo-code, we combine both blocks 19 and 21 into a single module. Both Y and GQ have fixed Q formats, Q11 and Q13, respectively. The value of GAIN has associated with it NLSGAIN. To get the maximum accuracy, the product GQ(IG) \* GAIN is normalized to 32 bits before rounding to the upper 16 bits is performed. Let NNGQ(I) be  $[1 +$  the number of left shifts needed to normalize the Q13 GQ(I)]. So, NNGQ(I) = 3 for I = 1, 2, 5, 6, NNGQ(I) = 2 for I = 3, 7, and NNGQ(I) = 1 for I = 4, 8. Then the pseudo-code can be written as follows.

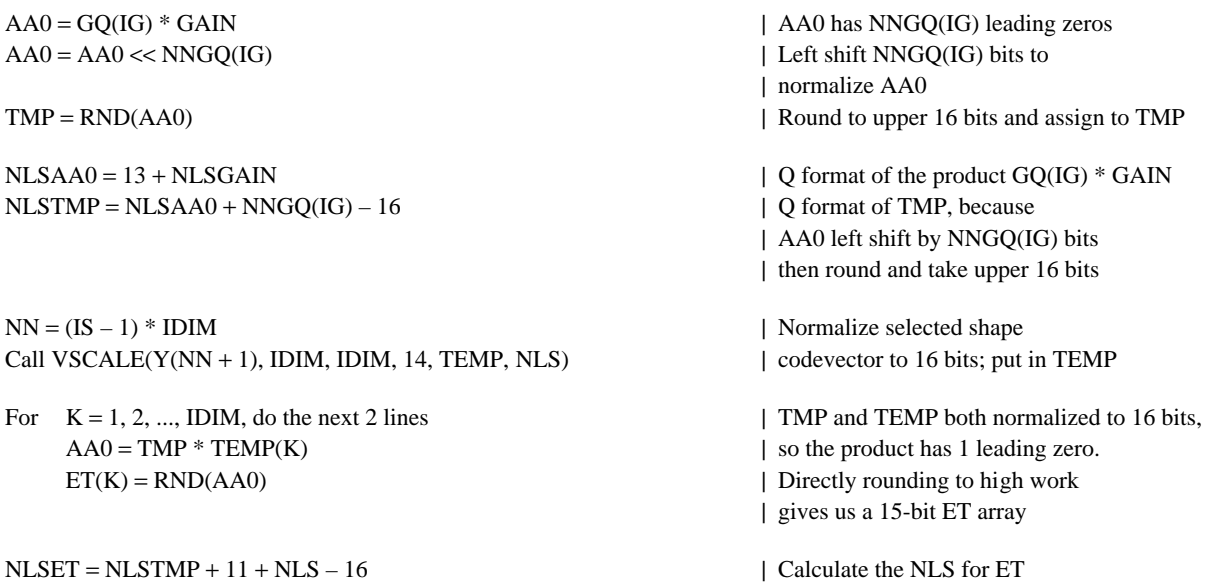

#### **G.3.11 Block 32 – Decoder synthesis filter**

This is the floating point pseudo-code for block 32, the decoder synthesis filter.

For  $K = 1, 2, ..., IDIM$ , do the next 6 lines  $\text{TEMP}(K) = 0$ For  $J = LPC$ ,  $LPC - 1$ , ..., 3, 2, do the next 2 lines  $\text{TEMP}(K) = \text{TEMP}(K) - \text{STATELPC}(J) * A(J + 1)$  | Zero-input response  $STATELPC(J) = STATELPC(J - 1)$  $\text{TEMP}(K) = \text{TEMP}(K) - \text{STATELPC}(1) * A(2)$  | Handle last one differently  $STATELPC(1) = TEMP(K)$  | Repeat the above for the next K  $TEMP(1) = ET(1)$ For  $K = 2, 3, ..., IDIM$ , do the next 5 lines  $A0 = ET(K)$ For  $I = K, K - 1, ..., 2$ , do the next 2 lines  $TEMP(I) = TEMP(I - 1)$  $A0 = A0 - A(I) * TEMP(I)$  | Compute zero-state response  $TEMP(1) = AO$ Repeat the above 5 lines for the next K | Now update filter memory by adding | zero-state responses to zero-input | responses For  $K = 1, 2, ..., IDIM$ , do the next 3 lines  $STATELPC(K) = STATELPC(K) + TEMP(K)$  | ZIR + ZSR If  $STATELPC(K) > MAX$ , set  $STATELPC(K) = MAX$  | Limit the range If  $STATELPC(K) <$  MIN, set  $STATELPC(K) = MIN$  $I = IDIM + 1$ For  $K = 1, 2, ..., IDIM$ , do the next line | Obtain quantized speech by  $ST(K) = STATELPC(I - K)$  | reversing order of synthesis | filter memory

The fixed point pseudo-code for block 32 follows the same methodology used in block 9 except that there is no memory update for the perceptual weighting filter.

```
NLSSTATE(11) = NLSSTATE(1)For K = 2, 3, 4, ..., 10, do the next line | Find minimum NLSSTATE
    If NLSSTATE(K) < NLSSTATE(11), set NLSSTATE(11) = NLSSTATE(K)For K = 1, 2, ..., IDIM, do the following
   I = 1L = 6 - KJ = LPCAA0 = 0For LL = 1, ..., L, do the next 3 lines
       AA0 = AA0 - STATELPC(J) * A(J + 1) | Multiply – add
       STATELPC(J) = STATELPC(J - 1) | Memory shift
       J = J - 1NLS = NLSSTATE(I) - NLSSTATE(11)AA1 = AA0 \gg NLSFor I = 2, ..., 10, do the next 8 lines
       AAO = 0For LL = 1, 2, ..., IDIM, do the next 3 lines
          AA0 = AA0 - STATELPC(J) * A(J + 1)STATELPC(J) = STATELPC(J – 1) | STATELPC(0) = garbage if J = 1; it is OK
          J = J - 1NLS = NLSSTATE(I) - NLSSTATE(11)AA0 = AA0 \gg NLS | Shift to align
       AA1 = AA1 + AA0If K = 1, go to SHIFT2
   L = K - 1\Delta \Delta 0 = 0For LL = 1, 2, ..., L, do the next 3 lines
       AA0 = AA0 - STATELPC(J) * A(J + 1)STATEIPC(J) = STATELPC(J - 1) | STATELPC(0) = garbage if J = 1; it is OK
       J = J - 1AA1 = AA1 + AA0 | No shift necessary for this time
SHIFT2: AA1 = AA1 >> 14 \vert A() was Q14, NLS of AA1
                                                   | is now NLSSTATE(11)
    If AA1 > 32767, set AA1 = 32767 | Clip to 16 bits if necessary since
    If AA1 < -32768, set AA1 = -32768 | STATELPC(1) will be multiplier input
    STATEIPC(1) = AA1 | Save lower 16-bit word
    IR = NLSSTATE(11) - 2 | for STATELPC
    If IR > 0, set AAI = AAI >> IR | Make TEMP Q2 format
    If IR < 0, set AAI = AAI \ll - IRTEMP(K) = AA1Repeat the above for the next K
Call VSCALE(STATELPC, IDIM, IDIM, 13, STATELPC, NLS)
NLSSTATE(11) = NLSSTATE(11) + NLS | Re-normalize new STATELPC to 15 bits
For L = 1, 2, ..., 10, do the next line | Update NLSSTATE
    NLSSTATE(L) = NLSSTATE(L + 1)| Frst calculate zero-state response
LABEL1: TEMP(1) = ET(1) | of the LPC synthesis filter
For K = 2, 3, \dots, IDIM, do the following indented lines
    AA0 = ET(K) \ll 14 | Because A(1) = 1 in Q14 = 16384
    For I = K, K - 1, ..., 2, do the next 3 lines
       TEMP(I) = TEMP(I - 1)P = A(I) * TEMP(I) | Q14 multiplication
       AA0 = AA0 - P | Compute zero-state responses
```
<span id="page-36-0"></span> $AA1 = AA0 \ll 3$ If AA1 overflowed above, do the next 4 lines  $\vert$  Make sure after AA0 >> 14 later. For  $I = 1, 2, \dots$  IDIM, do the next line  $\vert$  the result does not exceed 15 bits.  $ET(I) = ET(I) >> 1$  | If it does, then  $ET >> 1$  $NLSET = NLSET - 1$  | and repeat GO TO LABEL1 | the calculation until it fits  $AA0 = AA0 \gg 14$  | Compensate for A( ) being Q14  $\text{TEMP}(1) = \text{AA}0$  | Keep lowest 16 bits Repeat the above indented section for the next K If  $NLSET = NLSSTATE(10)$ , go to LABEL2 | No changes necessary If NLSET < NLSSTATE(10), do the next 5 lines | Lose precision in STATELPC  $NLSD = NLSSTATE(10) - NLSET$  | by NLSD bits For  $K = 1, 2, \dots$ , IDIM, do the next line  $STATELPC(K) = STATELPC(K) >> NLSD$  $NLSSTATE(10) = NLSET$ go to LABEL2 | Only case left is NLSET > NLSSTATE | Lose precision in TEMP  $NLSD = NLSET - NLSSTATE(10)$  | by NLSD bits For  $K = 1, 2, \dots$  IDIM, do the next line  $TEMP(K) = TEMP(K) >> NLSD$ LABEL2:  $\vert$  Now we are ready  $AA1 = 4095$  |  $4095 = STATEDC$  clipping level If  $NLSSTATE(10) \ge 0$ , set  $AAI = AAI \ll NLSSTATE(10)$  | Shift clipping level to If  $NLSSTATE(10) < 0$ , set  $AAI = AAI >> -NLSSTATE(10)$  | align with STATELPC For  $K = 1, 2, ..., IDIM$ , do the following indented lines  $AA0 = STATELPC(K) + TEMP(K)$  | Update LPC filter memory If  $AA0 > AA1$ , set  $AA0 = AA1$  | If necessary, perform the clipping as specified in If  $AA0 < -AA1$ , set  $AA0 = -AA1$  | floating point in Recommendation G.728 | Note that these values were scaled | So, if 32767 > | AA0 | < AA1, we need If  $AA0 > 32767$ , set  $AA0 = 32767$  | to clip  $AA0$  to 16 bits since STATELPC(K) If  $AA0 < -32768$ , set  $AA0 = -32768$  | will later be a 16-bit input to  $STATELPC(K) = AA0$  | the multiplier Repeat the above indented section for the next K Call VSCALE(STATELPC, IDIM, IDIM, 12, STATELPC, NLS) | Scale STATELPC to 14 bits  $NLSSTATE(10) = NLSSTATE(10) + NLS$  | to avoid overflow in | zero-input response calculation later  $I = IDIM + 1$ For  $K = 1, 2, ..., IDIM$ , do the next line | Obtain quantized speech by  $ST(K) = STATELPC(I - K)$  | reversing the order of the top 5 NLSST = NLSSTATE(10) | synthesis filter memory locations | NLSST is used later in decoder

#### **G.3.12 Block 36 – Pseudo-code for hybrid windowing module**

In this subclause both the floating point and fixed point pseudo-code for block 36 are given. First, the floating point pseudo-code is presented.

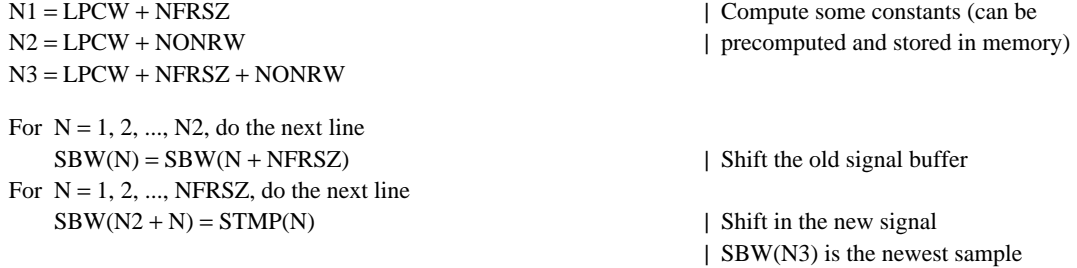

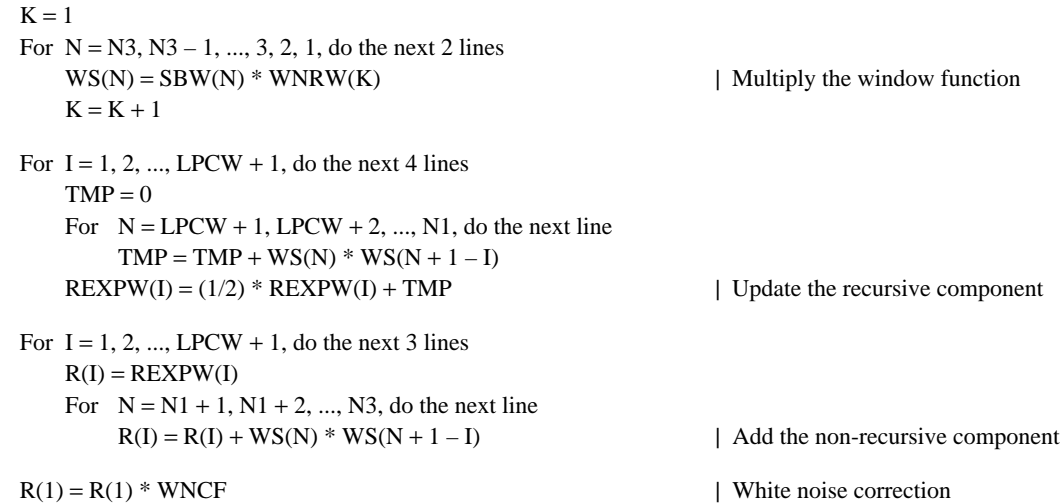

Now we give the fixed point version of the same module. In this code we have added several new variables. NLSREXPW is a global variable holding the number of left shifts for normalizing REXPW. This variable is initialized with a value of 31.

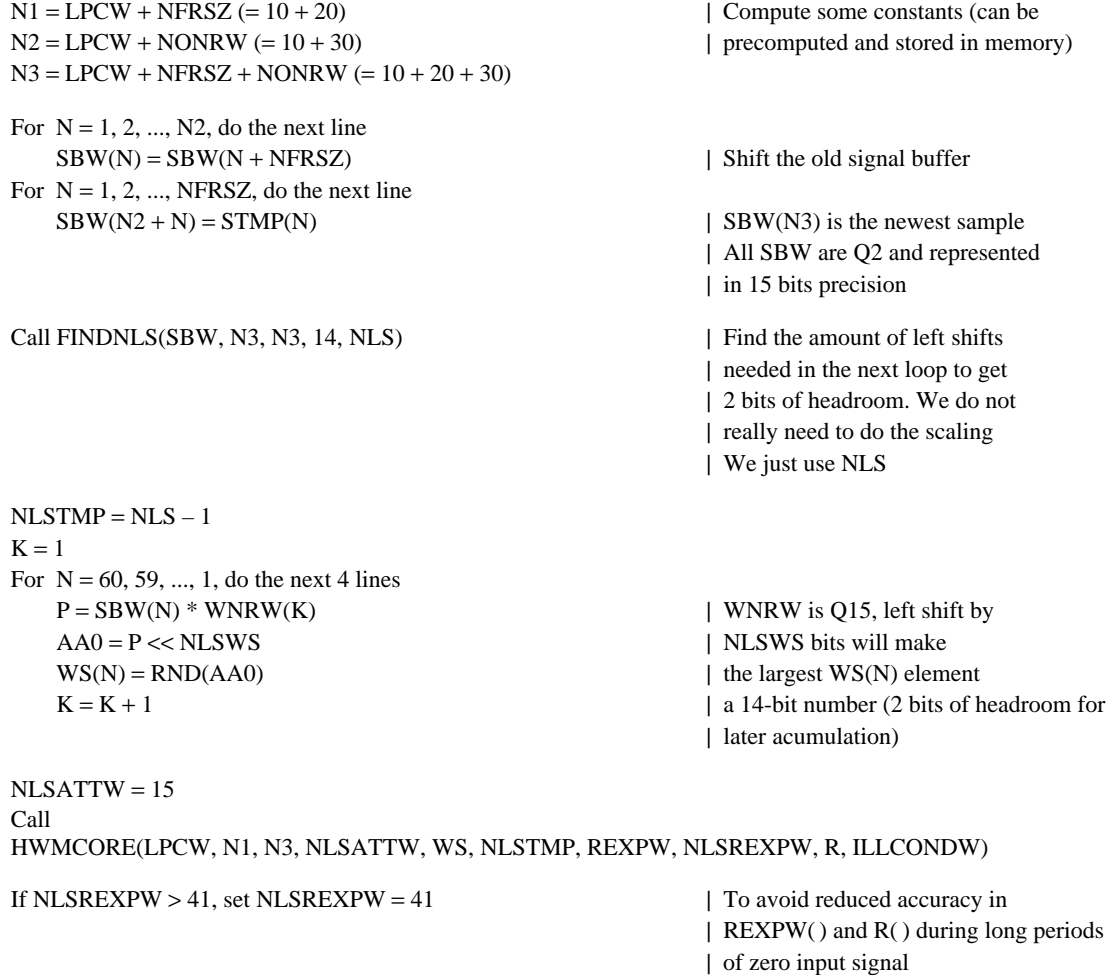

The subroutine HWMCORE can be found in G.3.18.

In the above code a call to FINDNLS searches the entire SBW buffer of 60 samples. However, a bit-exact substitute which uses 2 more words of memory can be used to reduce that computation. SBW will always contain 40 old samples and 20 new ones. We can divide this into three vectors of 20 samples each. We keep track of the NLS for each of the three vectors and then choose the minimum value one for use in applying the hybrid window. Since two of the vectors are composed of old samples, we will already know their respective NLS. We need only check the newest vector to find its NLS. We then need to store the NLS for the newest vector and the newer of the two old vectors for the next computation. This method will result in the selection of exactly the same NLS as the procedure shown in the above pseudo-code.

<span id="page-38-0"></span>The following table lists all variables in this pseudo-code with their representation format and size for easy reference. The table notes whether each variable is temporary (temp), meaning that it need not be stored after the module is completed, or permanent (perm), meaning that the value will be needed after the current calculation as well. The table also notes which variables were not included in the previous floating point pseudo-code (old/new).

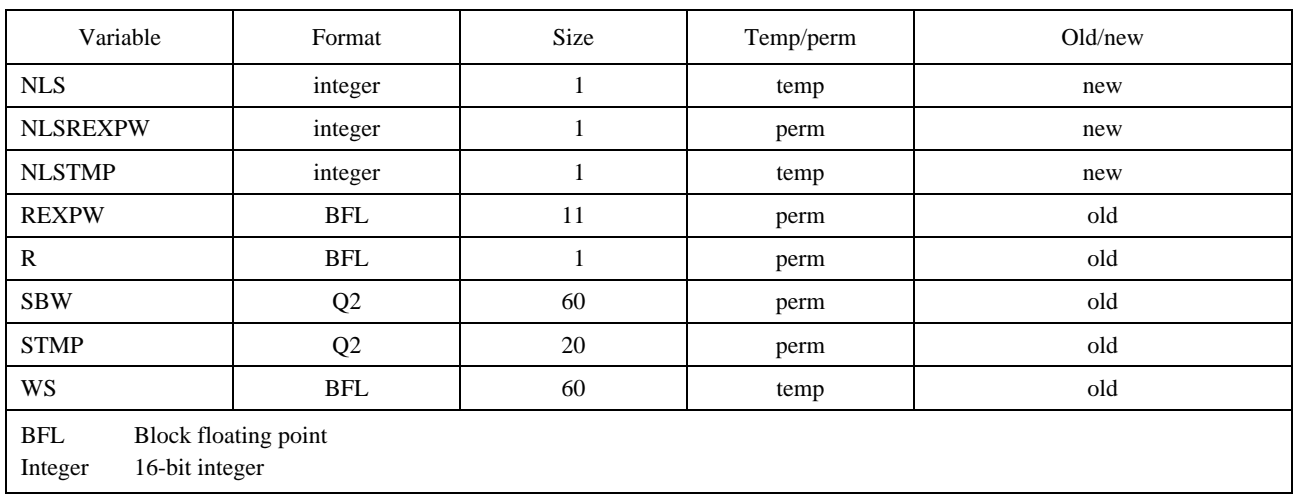

### **G.3.13 Block 38 – Weighting filter coefficient calculator**

We begin with the floating point pseudo-code for this block.

If ICOUNT  $\neq$  3, skip the execution of this block Otherwise, do the following

For  $I = 2, 3, ..., 11$ , do the next line  $AWP(I) = WPCFV(I) * AWZTMP(I)$  | Scale denominator coefficients

For  $I = 2, 3, ..., 11$ , do the next line  $AWZ(I) = WZCFV(I) * AWZIMP(I)$  | Scale numerator coefficients

In the fixed point pseudo-code, we must consider the possibility that there was ill-conditioning in Durbin's recursion or that AWZTMP could not even be expressed in Q13. (It has never been observed that Q13 was not sufficient, but this possibility must still be considered.) The variable ILLCONDW is a flag from block 37 which indicates whether the results of block 37 are valid or not. In Recommendation G.728, there is an implicit assumption that the results of Durbin will not be used if ILLCONDW is true. That is, AWZ and AWP will not be updated from AWZTMP. The same assumption is repeated here. If ILLCONDW is true, then we do not update AWP or AWZ. It is unnecessary to do so because we will continue to use the previous values.

Next, we must consider the possibility that the coefficients AWZTMP() from Durbin's recursion may be in Q13, Q14 or Q15. NLSAWZTMP is the number of left shifts of AWZTMP. We want the numerator and denominator coefficients, AWZ and AWP to be in Q14 for the output. It may be the case that AWZ cannot be represented in Q14. When this is the case, do not update AWZ and AWP. The fixed point pseudo-code is given by the following.

If ICOUNT  $\neq$  3, skip the execution of this block Otherwise, do the following

| First check to see if ILLCONDW is true

<span id="page-39-0"></span>If ILLCONDW  $=$  .TRUE., skip the execution of this block Otherwise, do the following

> For  $I = 2, 3, \ldots, 7$ , do the next 6 lines  $AA0 = WZCFV(I) * AWZTMP(I)$  | WZCFV is Q14, If NLSAWZTMP = 13, AA0 = AA0 << 3  $\vert$  AA0 is 14 + NLSAWZTMP If NLSAWZTMP = 14,  $AA0 = AA0 \ll 2$  | Make AA0 Q30 for all 3 cases by If NLSAWZTMP = 15,  $AA0 = AA0 \ll 1$  | appropriate number of shifts If AA0 overflowed above, go to LABEL | If true, Q14 will overflow  $WS(I) = RND(AA0)$  | Round to high word for WS

For  $I = 8, 9, 10, 11,$  do the next 5 lines  $AA0 = WZCFV(I) * AWZTMP(I)$ If NLSAWZTMP = 13,  $AA0 = AA0 \ll 3$ If NLSAWZTMP =  $14$ ,  $AA0 = AA0 \ll 2$ If NLSAWZTMP = 15,  $AA0 = AA0 \ll 1$  $WS(I) = RND(AAO)$ For  $I = 2, 3, \ldots, 11$ , do the next line | No overflows, so copy  $AWZ(I) = WS(I)$  | WS to AWZ

For  $I = 2, 3, ..., 11$ , do the next 5 lines AA0 = WPCFV(I) \* AWZTMP(I)  $|$  WPCFV is Q14; AA0 is 14 + NLSAWZTMP If NLSAWZTMP = 13,  $AA0 = AA0 \ll 3$  | Make AA0 Q30 for all 3 cases If NLSAWZTMP = 14,  $AA0 = AA0 \ll 2$  | appropriate number of shifts If NLSAWZTMP = 15,  $AA0 = AA0 \ll 1$  $AWP(I) = RND(AAO)$  | Round to high word for AWP

Exit this subroutine

#### | Next do the numerator coefficients

- | If they overflow for Q14,
- | do not update AWZ or AWP
- | Temporary array WS is used in case
- | of overflow, so that AWZ is preserved

- 
- 
- 
- 
- 
- | Overflow cannot occur in remaining cases
- | If you reach here then
- | continue without the checks
- | then copy WS to AWZ

- 
- | Now do the denominator
- | coefficients
- | If the numerator did not overflow,
- | then the denominator cannot, either

- 
- 
- 
- LABEL: [If program proceeds to here, we will have an overflow
	- | if we try to represent AWZ in Q14. In this case,
	- | do not update the weighting filter coefficients
	- | (i.e. keep using the filter coefficients from the
	- | previous adaptation cycle).

#### **G.3.14 Block 43 – Hybrid windowing module**

In this subclause both the floating point and fixed point pseudo-code for block 43 are given. First, the floating point pseudo-code is presented.

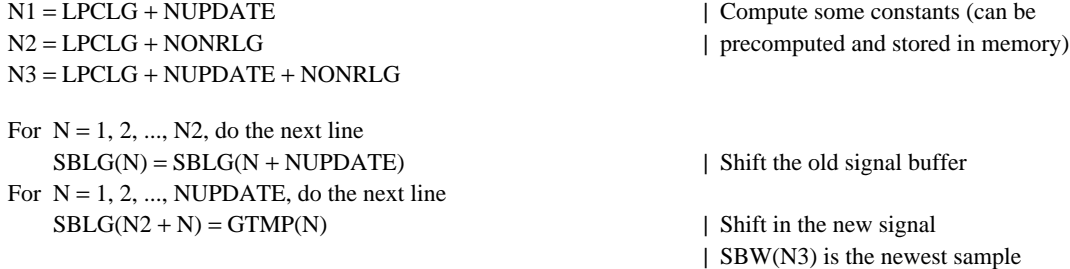

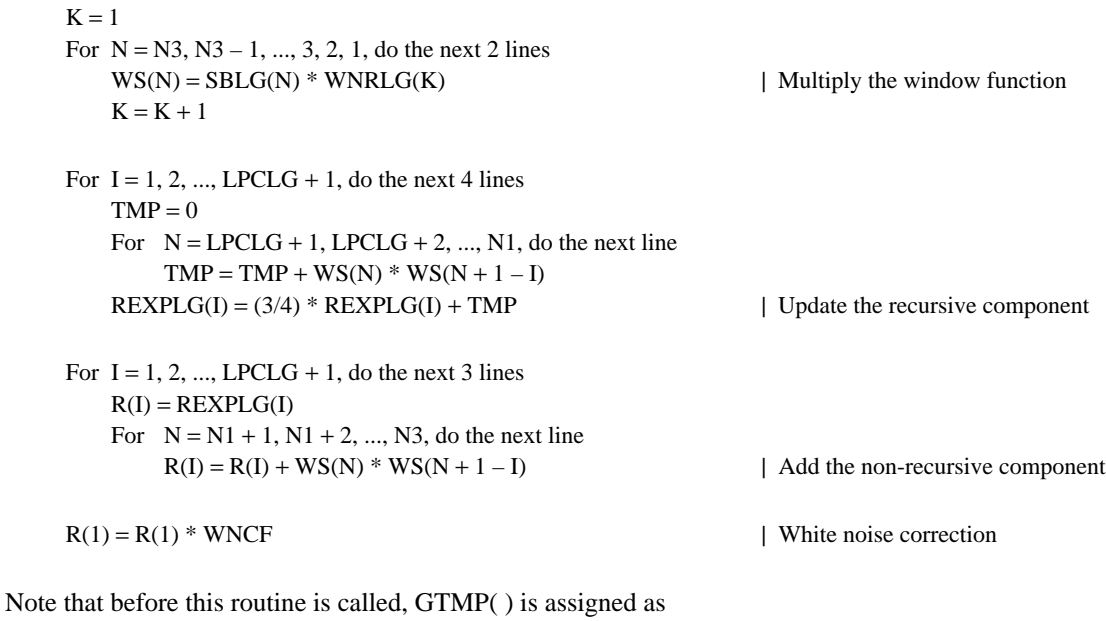

 $GTMP(1) = GSTATE(4)$  $GTMP(2) = GSTATE(3)$  $GTMP(3) = GSTATE(2)$  $GTMP(4) = GSTATE(1)$ 

and the initial values of GSTATE() are –32 in floating point, which is –16384 in Q9 fixed point. Now we give the fixed point version of the same module. In this code we have added several new variables. NLSREXPLG is a global variable holding the number of left shifts for normalizing REXPLG. This variable is initialized with a value of 31.

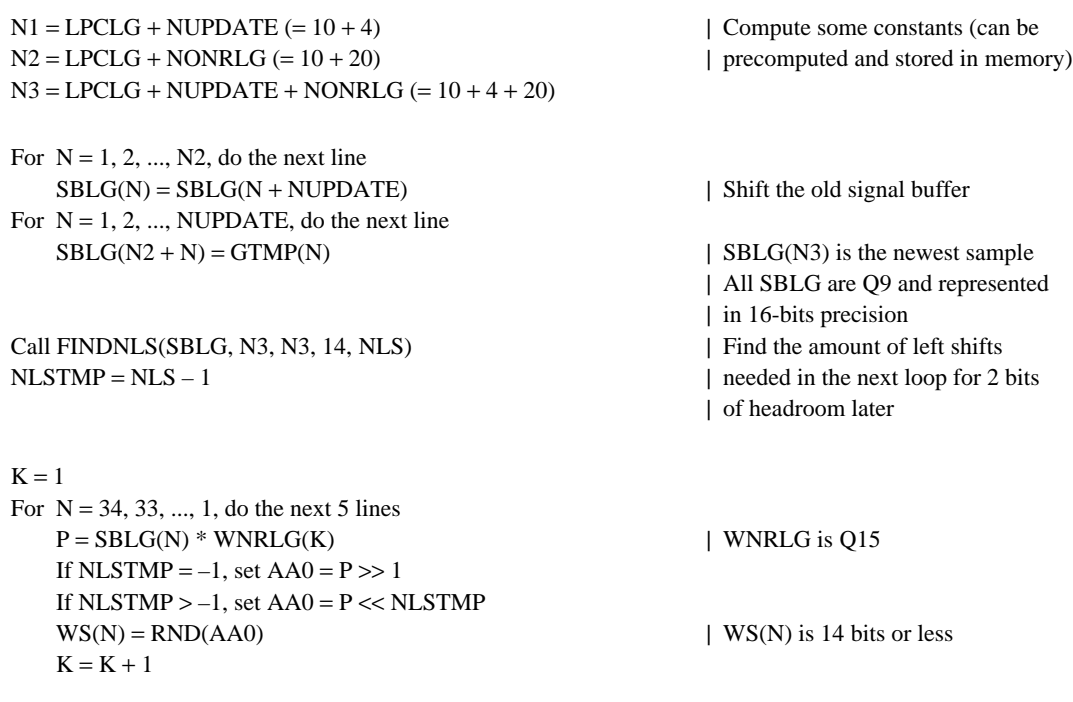

NLSATTLG = 14 Call HWMCORE(LPCLG, N1, N3, NLSATTLG, WS, NLSTMP, REXPLG, NLSREXPLG, R, ILLCONDG)

The subroutine HWMCORE can be found in G.3.18.

The following table lists all variables in this pseudo-code with their representation format and size for easy reference. The table notes whether each variable is temporary (temp), meaning that it need not be stored after the module is completed, or permanent (perm), meaning that the value will be needed after the current calculation as well. The table also notes which variables were not included in the previous floating point pseudo-code (old/new).

<span id="page-41-0"></span>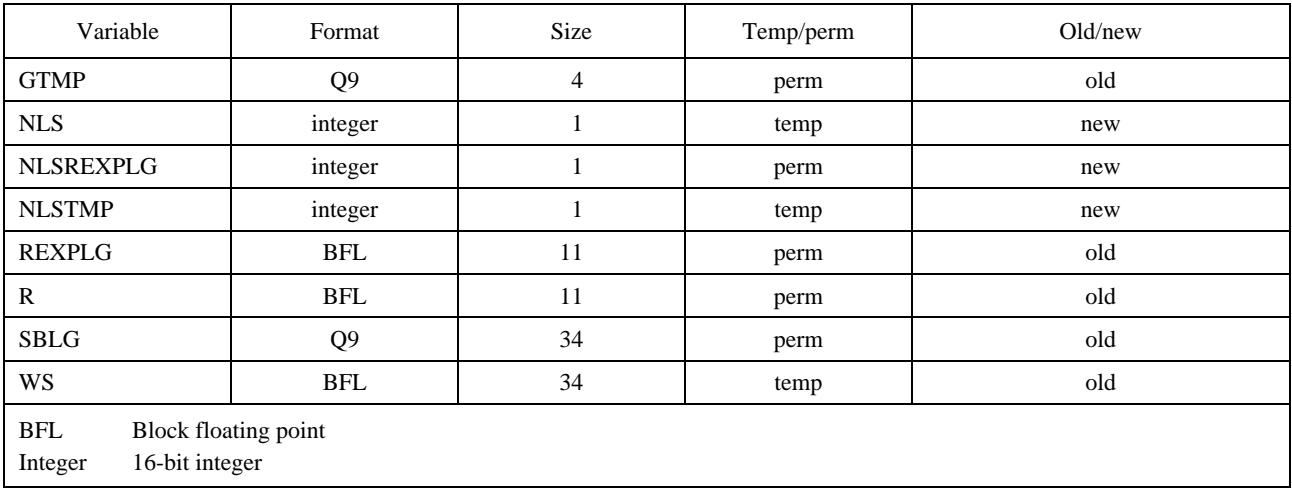

#### **G.3.15 Block 45 – Bandwidth expansion module**

This is the floating point pseudo-code for block 45, the bandwidth expansion module.

If ICOUNT  $\neq$  2, skip the execution of this block For  $I = 2, 3, \dots, LPCLG + 1$ , do the next line  $GP(I) = FACTOPV(I) * GPTMP(I)$  | Scale coefficients

The tables for FACGPV are given in Q14 format, as are the tables for the other bandwidth expansion coefficients. The values for the input GPTMP array are in Q13, Q14 or Q15 format. As discussed in the earlier description of the fixed point Levinson-Durbin recursion module, NLSGPTMP is given by the Levinson-Durbin recursion module to indicate which format is used for GPTMP. After the multiplication FACGPV(I)\*GPTMP(I) the corresponding amount of left shifts is required.

The final values for GP are always represented in Q14 format. Empirically, the output coefficient arrays of block 45 have never been too large to be represented in Q14 (i.e. requiring Q13 format or lower). However, to be safe, we have to be prepared to handle the unlikely event of Q14 overflow at the output of the bandwidth expansion blocks. In the pseudo-code below, we check for the possibility of Q14 overflow. If such a case is detected, we do something similar to the Levinson-Durbin recursion modules - we do not update the predictor coefficients and keep using the old coefficients of the previous adaptation cycle. Potentially, we could use a switchable Q14/Q13 format, with a flag to signal the filtering modules which of the two possible Q formats are used. However, this will unnecessarily increase the complexity of the DSP code and the execution time. Since Q14 overflow was never observed at the output of bandwidth expansion modules, a simple safety check as implemented below suffices.

This is the fixed point pseudo-code for block 45.

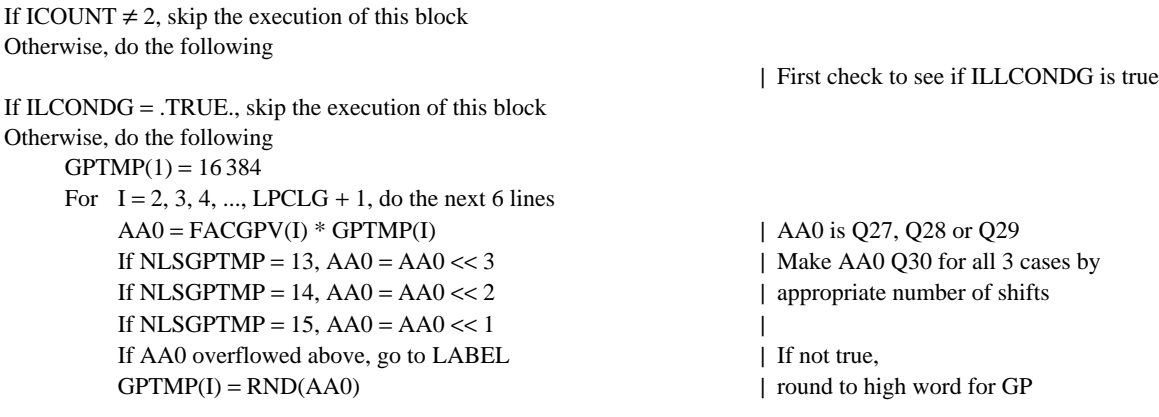

For  $I = 2, 3, 4, \dots$ , LPCLG + 1, do the next line | Everything is normal, copy GPTMP  $GP(I) = GPTMP(I)$  | to GP and then exit Exit this program

<span id="page-42-0"></span>LABEL: If program proceeds to here, we will have an | overflow if we try

- | to represent GP in Q14. In this case, do not update
- | the log-gain predictor coefficients (i.e. keep using
- | the log-gain predictor coefficients of the previous
- | adaptation cycle).

### **G.3.16 Block 46 – Log-gain linear prediction**

This is the floating point pseudo-code for the log-gain linear predictor, block 46.

 $LOGGAN = 0$ For  $I = \text{LPCLG}$ ,  $\text{LPCLG} - 1$ , ..., 3, 2, do the next 2 lines  $LOGGAN = LOGGAN - GP(I + 1) * GSTATE(I)$  $GSTATE(I) = GSTATE(I - 1)$ 

```
LOGGAN = LOGGAN - GP(2) * GSTATE(1)
```
LOGGAIN and GSTATE are represented in Q9 format throughout the coder. GP is represented in Q14 format. Here is the fixed point pseudo-code.

 $AA0 = 0$ For  $I = \text{LPCLG}$ , LPCLG – 1, ..., 3, 2, do the next 3 lines  $P = GP(I + 1) * GSTATE(I)$  $AA0 = AA0 - P$  $GSTATE(I) = GSTATE(I - 1)$  $P = GP(2) * GSTATE(1)$  $AA0 = AA0 - P$  $AA0 = AA0 \gg 14$ 

This is the floating point pseudo-code for block 98, the log-gain limiter. Since this code is based on modifications made for fixed point, it does not appear in Recommendation G.728. We include it here in order to have it for comparison purposes with the fixed point pseudo-code to follow.

If  $LOGGAN > 28.,$  set  $LOGGAN = 28$ If  $LOGGAN < -32$ ., set  $LOGGAN = -32$ 

Since LOGGAIN is represented in Q9 format, the maximum and minimum thresholds are multiplied by 512. These values are used in the fixed point pseudo-code given below.

If LOGGAIN > 14336, set LOGGAIN = 14336 If LOGGAIN < –16384, set LOGGAIN = –16384

This is the floating point pseudo-code for the Log-Gain Offset Adder which is block 99.

 $Z = LOGGAIN + GOFF$ 

LOGGAIN = AA0

The floating point value of GOFF is 32 and its fixed point value is 16384, which corresponds to  $512 * 32$ . Since LOGGAIN has a range between  $-32$  and  $+28$ , Z has a range of 0 to 60. The fixed point code is identical to the floating point code.

This is the floating point code for block 48, the Inverse Logarithm Calculator.

 $GAIN = 10^{(Z/20)}$ 

The complete value we wish can be expressed in terms of the antilog of 2. It is

 $10^{0.05}$  Z =  $2^{0.05 \log_2(10)$  Z =  $2^{0.1660964}$  Z

We let  $X = 0.1660964$  Z, which will have a range from 0 to 9.97. Finally, we let  $X = [X] + x$ , where [X] is the greatest integer less than or equal to X and x is the fractional part. The value of  $2^{[X]}$  is exact and only needs to be represented by its exponent. What remains is the problem of computing the value for the fractional part.

In computing X, we let 0.1660964 be represented in Q21 format. This corresponds to a number that can be represented as 10 in the upper 16 bits and 20649 in the lower 15 bits. We multiply Z by both parts separately in order to get good precision for X. We then separate [X] and x. In computing the exponential for the fractional part we know  $0 < x < 1$ , so  $1 < 2<sup>x</sup> < 2$ . Therefore, we can use the following fixed representations: x is Q15 and  $2<sup>x</sup>$  is Q14. We use a Taylor series expansion to compute  $2^x$ :

$$
2^{x} = \left(((c4 x + c3) x + c2) x + c1\right) x + c0
$$
  
= c4 x<sup>4</sup> + c3 x<sup>3</sup> + c2 x<sup>2</sup> + c1 x + c0

The c values are stored in Q14 and Q15 and are given by

 $c4 = 323 = 0.0098571$  in Q15  $c3 = 1874 = 0.0571899$  in Q15  $c2 = 7866 = 0.2400512$  in Q15  $c1 = 22702 = 0.6928100$  in Q15  $c0 = 16384 = 1.0$  in Q14

Here is the pseudo-code for computing 100.05 GAIN on a 16-bit DSP with two 32-bit accumulators. It is assumed that GAIN is in Q9 format and the offset of 32 dB has already been added to it.

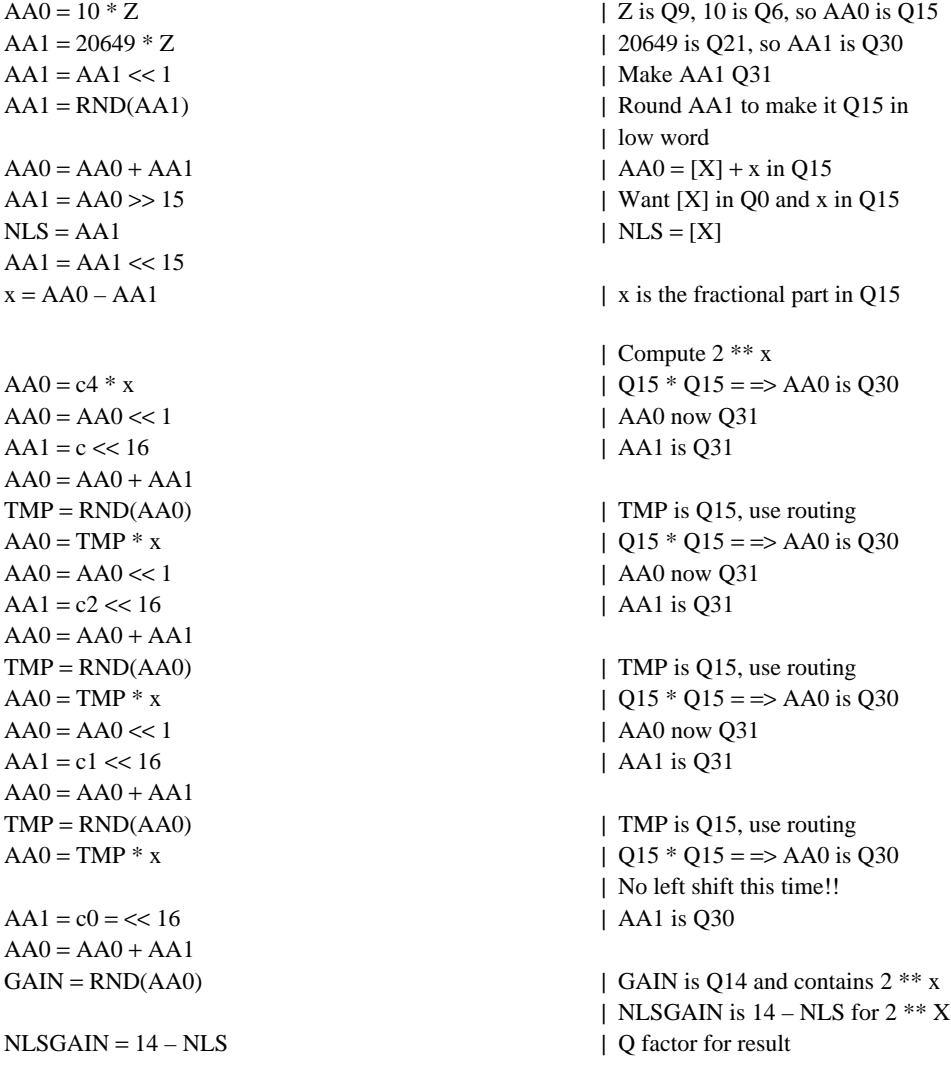

<span id="page-44-0"></span>The following is the floating point pseudo-code for blocks 96 and 97, the calculation of the new value for GSTATE(1). This block does not appear in Recommendation G.728 and is given here for comparison with the fixed point pseudocode to be given immediately following. The input variables are the GAIN value output from block 98, GCBLG, the dB value of the gain codebook entry selected for the previous excitation vector, and SHAPELG, the dB value of the shape codevector selected for the previous excitation vector. These values are given in Tables G.3 and G.4, respectively. Those tables give both the floating point and fixed point representations for the values. The fixed point representations are in Q11 format. The floating point pseudo-code is:

 $GSTATE(1) = LOGGAIN + GCBLG(IG) + SHAPELG(IS)$ If  $GSTATE(1) < -32$ ., set  $GSTATE(1) = -32$ .

The fixed point pseudo-code follows.

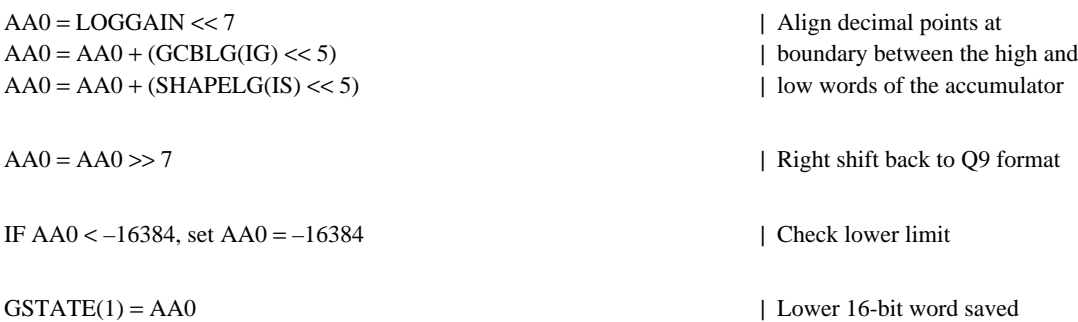

### **G.3.17 Block 49 – Hybrid window module for synthesis filter**

We begin with the floating point pseudo-code for the hybrid windowing module.

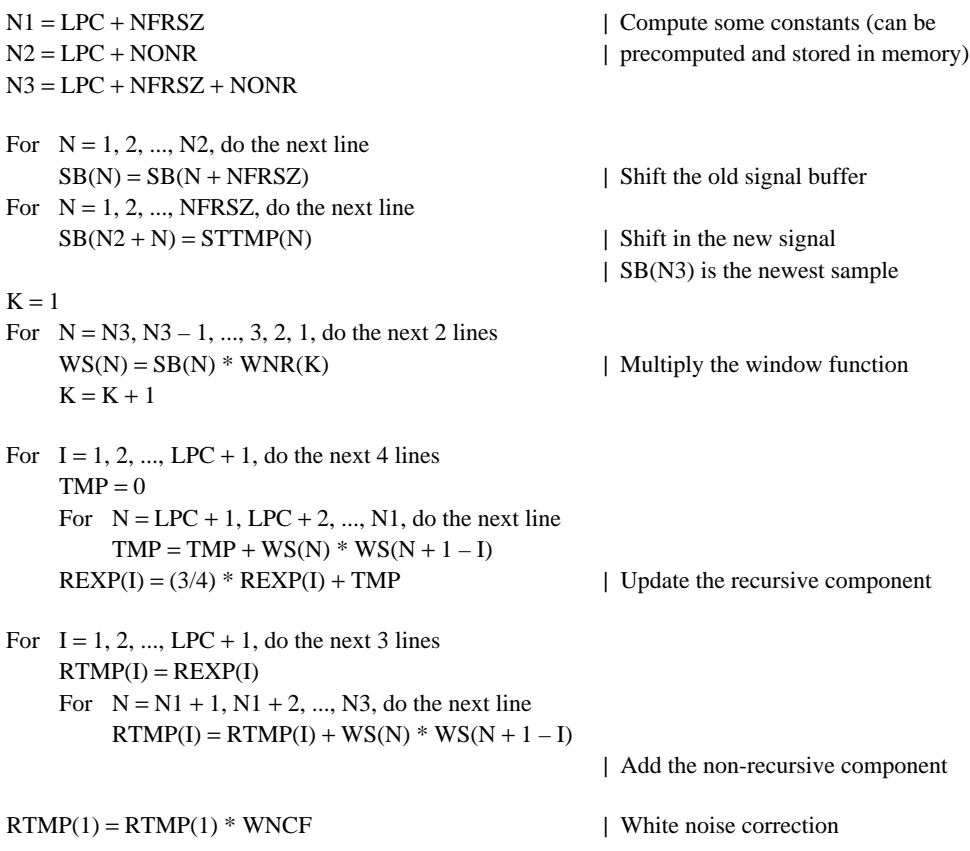

The fixed point pseudo-code for the hybrid windowing module (block 49) is much more complicated than the floating point version. This is due to the special handling of Segmental Block Floating Point (SBFL) format which is needed to retain sufficient numerical precision.

The STTMP array contains 4 quantized speech vectors of the previous adaptation cycle. When each of these 4 quantized speech vector (the ST array) was computed, it was represented in 14-bit precision BFL format. The number of left shifts (NLS) for the 4 quantized vectors will, in general, be different. For this reason, the STTMP array is said to be stored in SBFL format since it is the concatenation of 4 BFL ST vectors. The SB array is the concatenation of 21 BFL ST vectors. For this reason the SB array is stored in the same 14-bit precision SBFL format. For each of the 4 vectors composing STTMP, there is an associated NLS value. These are stored in the array NLSSTTMP( ). For the 21 vectors composing SB, the NLS values are stored in the array NLSSB().

Next, we give the fixed point pseudo-code for the hybrid windowing module.

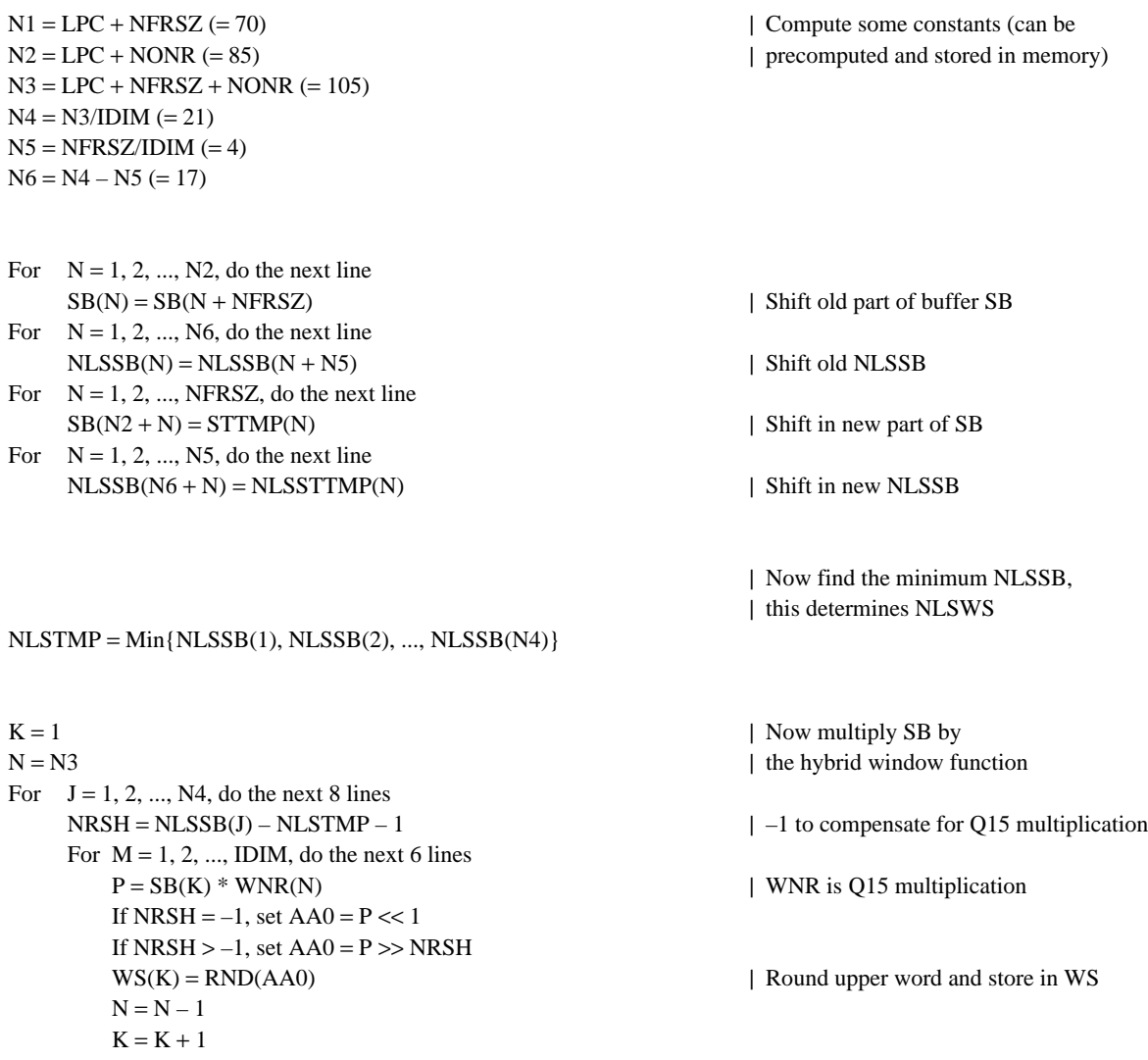

 $NLSATT50 = 14$ Call HWMCORE(LPC, N1, N3, NLSATT50, WS, NLSTMP, REXP, NLSREXP, RTMP, ILLCOND)

NOTE – The following table lists all variables in this pseudo-code with their representation format and size for easy reference. The table notes whether each variable is temporary (temp), meaning that it need not be stored after the module is completed, or permanent (perm), meaning that the value will be needed after the current calculation as well. The table also notes which variables were not included in the previous floating point pseudo-code (old/new).

<span id="page-46-0"></span>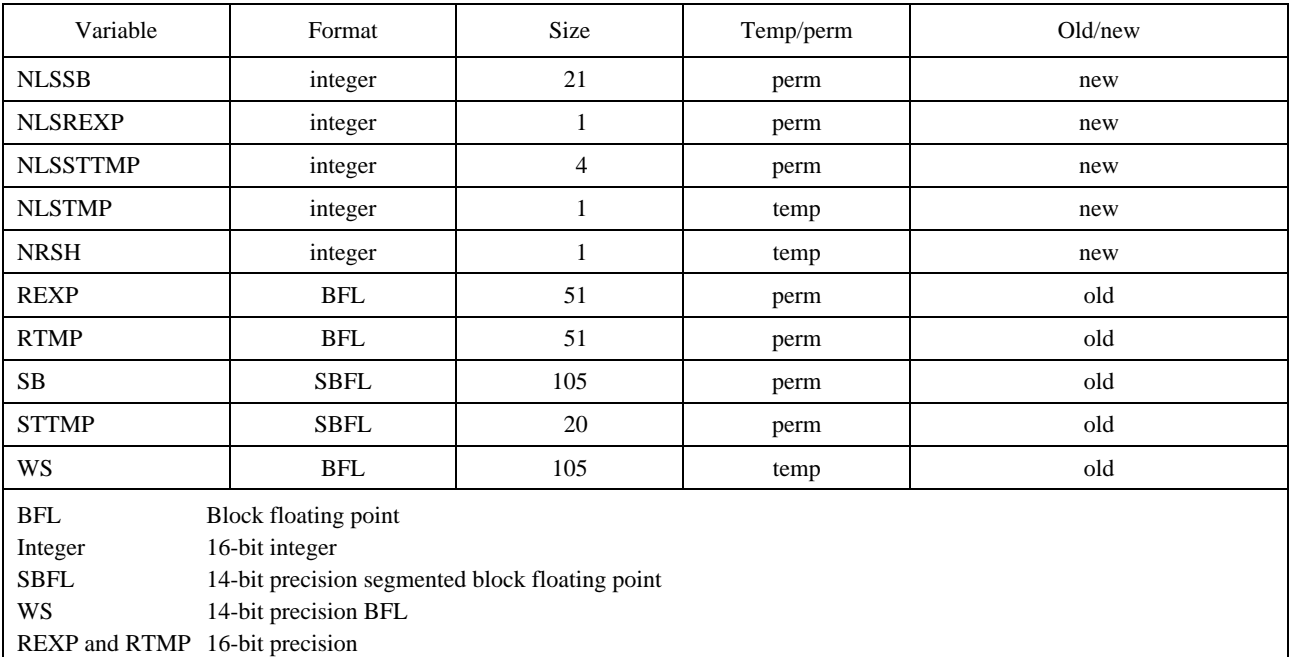

### **G.3.18 HWMCORE – Core of hybrid window module**

This module is used to complete the hybrid window calculation for blocks 36, 43 and 49. Each of those blocks has its own initial portion. Variables are passed along from those blocks to this module. In order to avoid confusion, we have renamed certain variables so that this pseudo-code does not use names associated with any one of those three blocks. The following table matches the names used in this module with the names used in blocks 36, 43 and 49.

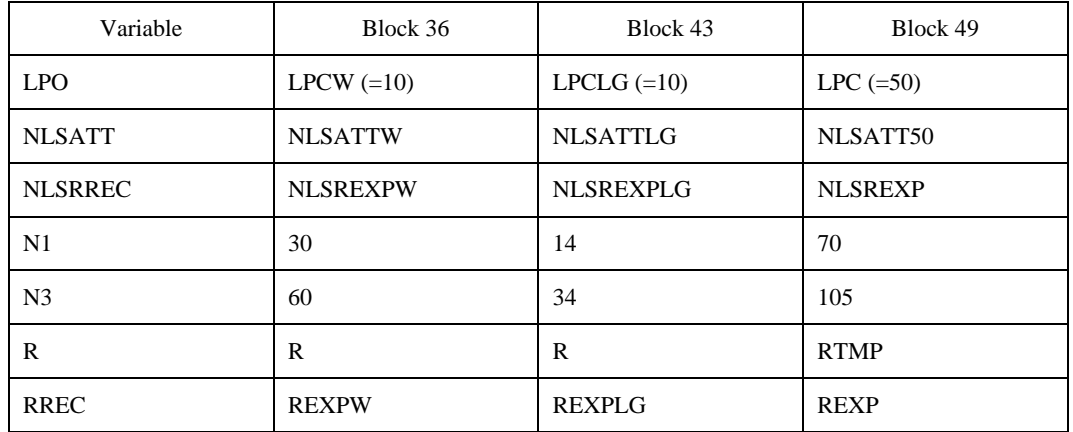

In addition to these variables, the scratch array WS and the corresponding number of shifts, NLSTMP, are also passed from those blocks to this module.

The following is the fixed point pseudo-code for this module.

### SUBROUTINE HWMCORE(LPO, N1, N3, NLSATT, WS, NLSTMP, RREC, NLSRREC, R, ILLCOND)

```
NLSAA0 = 2 * NLSTMPAA0 = 0 | Compute recursive part of RREC(1)
For N = LPO + 1, ..., N1, do the next 2 lines
   P = WS(N) * WS(N) | WS has 2 bits of headroom
   AA0 = AA0 + P | AA0 will have 5 bits of headroom
                                              | for energy calculation
                                              | Case 1: NLSRREC > NLSAA0
If NLSRREC > NLSAA0, do the next 22 lines
   AA0 = AA0 \gg 1IR = NLSRREC – NLSAA0 + 1
   AA1 = RREC(1) \ll NLSATT | This can be done by multiplication
   AA1 = -AA1 + (RREC(1) \ll 16) | Scale RREC by attenuation factor
   AA1 = AA1 \gg IR | Align AA0 and AA1
   AA0 = AA0 + AA1Call VSCALE(AA0, 1, 1, 30, AA0, NLSRE) | Find NLS for RREC
   RREC(1) = RND(AAO) | Upper 16 bits of AA1 saved
   NLSRREC = NLSAA0 – 1 + NLSRE
   For I = 1, 2, \dots, LPO, do the next 11 lines
      AA0 = 0 | Compute recursive part of RREC(I + 1)
      For N = LPO + 1, ..., N1, do the next 2 lines
         P = WS(N) * WS(N – I)AA0 = AA0 + PAA0 = AA0 \gg 1AAI = RREC(I + 1) \ll NLSATT | Scale RREC by 3/4 or 1/2
      AA1 = AA1 + (RREC(I + 1) \ll 16)AA1 = AA1 \gg IRAA0 = AA0 + AA1AA0 = AA0 \ll NLSRERREC(I + 1) = RND(AA0) | Upper 16 bits of AA0 saved
   Go to FIN_RECUR
                                              | Case 2: NLSRREC = NLSAA0
If NLSRREC = NLSAA0, do the next 21 lines
   AA1 = RREC(1) \ll NLSATT | Scale RREC by 3/4 or 1/2
   AAI = -AAI + (RREC(1) \ll 16)AA0 = AA0 \gg 1AA1 = AA1 \gg 1AA0 = AA0 + AA1Call VSCALE(AA0, 1, 1, 30, AA0, NLSRE) | Find NLS for RREC
   RREC(1) = RND(AA0) | Upper 16 bits of AA1 saved
   NLSRREC = NLSRREC – 1 + NLSRE
   For I = 1, 2, \dots, LPO, do the next 11 lines
      AA0 = 0 | Compute recursive part of RREC(I + 1)
      For N = LPO + 1, ..., N1, do the next 2 lines
          P = WS(N) * WS(N – I)AA0 = AA0 + PAA0 = AA0 \gg 1AA1 = RREC(I + 1) \ll NLSATT | Scale RREC by 3/4 or 1/2
      AA1 = -AA1 + (RREC(I + 1) \ll 16)AA1 = AA1 >> 1AA0 = AA0 + AA1AA0 = AA0 \ll NLSRERREC(I + 1) = RND(AA0) | Upper 16 bits of AA0 saved
   Go to FIN_RECUR
```
If NLSRREC < NLSAA0, do the next 21 lines  $IR = NI.SAA0 - NI.SRREC + 1$  $AA0 = AA0 \gg IR$  $AA1 = RREC(1) \ll NLSATT$  | Scale RREC by 3 /4 or 1/2  $AA1 = -AA1 + (RREC(1) \ll 16)$  $AA1 = AA1 >> 1$  $AA0 = AA0 + AA1$ Call VSCALE(AA0, 1, 1, 30, AA0, NLSRE)  $RREC(1) = RND(AA0)$  | Upper 16 bits of AA1 saved NLSRREC = NLSRREC – 1 + NLSRE For  $I = 1, 2, \dots, LPO$ , do the next 11 lines  $AA0 = 0$  | Compute recursive part of RREC(I + 1) For  $N = LPO + 1, ..., N1$ , do the next 2 lines  $P = WS(N) * WS(N - I)$  $AA0 = AA0 + P$  $AA0 = AA0 \gg IR$  $AA1 = RREC(I + 1) \ll NLSATT$  | Scale RREC by 3/4 or 1/2  $AA1 = -AA1 + (RREC(I + 1) \ll 16)$  $AA1 = AA1 \gg 1$  $AA0 = AA0 + AA1$  $AA0 = AA0 \ll NLSRE$ 

 $AA0 = 0$  | Compute non-recursive part of R(1) For  $N = N1 + 1$ , ..., N3, do the next 2 lines  $P = WS(N) * WS(N)$  $AA0 = AA0 + P$ 

If NLSRREC > NLSAA0, do the next 21 lines IR = NLSRREC – NLSAA0 + 1  $AA1 = RREC(1) \ll 16$  $AA1 = AA1 \gg IR$  $AA0 = AA0 \gg 1$  $AA1 = AA0 + AA1$ AA0 = AA1 >> 8 | Apply white noise correction factor  $AA1 = AA1 + AA0$ Call VSCALE(AA1, 1, 1, 30, AA1, NLSRR)  $R(1) = RND(AA1)$  | Upper 16 bits of AA1 saved

For  $I = 1, 2, \dots, LPO$ , do the next 10 lines  $AA0 = 0$  | Compute non-recursive part of R(I + 1) For  $N = N1 + 1$ , ..., N3, do the next 2 lines  $P = WS(N) * WS(N – I)$  $AA0 = AA0 + P$  $AA0 = AA0 \gg 1$  $AA1 = RREC(I + 1) \ll 16$  $AA1 = AA1 \gg IR$  $AA1 = AA0 + AA1$  $AA1 = AA1 \ll NLSRR$  $R(I + 1) = RND(AA1)$  | Save upper 16 bits Go to END

| Case 3: NLSRREC < NLSAA0

 $RREC(I + 1) = RND(AA0)$  | Upper 16 bits of AA0 saved

FIN RECUR:  $\blacksquare$  | When you reach this point the | recursive component has been computed

| Case 1: NLSRREC > NLSAA0

If NLSRREC = NLSAA0, do the next 18 lines  $AA0 = AA0 \gg 1$  $AA1 = RREC(1) \ll 15$  | This can be done by multiplication  $AA1 = AA0 + AA1$ AA0 = AA1 >> 8 | Apply white noise correction factor  $AA1 = AA1 + AA0$ Call VSCALE(AA1, 1, 1, 30, AA1, NLSRR)  $R(1) = RND(AA1)$  | Upper 16 bits of AA1 saved For  $I = 1, 2, \dots, LPO$ , do the next 9 lines  $AA0 = 0$  | Compute non-recursive part of R(I + 1) For  $N = N1 + 1$ , ..., N3, do the next 2 lines  $P = WS(N) * WS(N – I)$  $AA0 = AA0 + P$  $AA0 = AA0 \gg 1$  $AA1 = RREC(I + 1) \ll 15$  $AA1 = AA0 + AA1$  $AA1 = AA1 \ll NLSRR$  $R(I + 1) = RND(AA1)$  | Save upper 16 bits Go to END

If NLSRREC < NLSAA0, do the next 18 lines IR = NLSAA0 – NLSRREC + 1  $AA0 = AA0 \gg IR$  $AA1 = RREC(1) \ll 15$  | This can be done by multiplication  $AA1 = AA0 + AA1$ AA0 = AA1 >> 8 | Apply white noise correction factor  $AA1 = AA1 + AA0$ Call VSCALE(AA1, 1, 1, 30, AA1, NLSRR)  $R(1) = RND(AA1)$  | Upper 16 bits of AA1 saved For  $I = 1, 2, \ldots, LPO$ , do the next 9 lines  $AA0 = 0$  | Compute non-recursive part of R(I + 1) For  $N = N1 + 1$ , ..., N3, do the next 2 lines  $P = WS(N) * WS(N – I)$  $AA0 = AA0 + P$  $AA0 = AA0 \gg IR$  $AA1 = RREC(I + 1) \ll 15$  $AA1 = AA0 + AA1$  $AAI = AAI \ll NLSRR$  $R(I + 1) = RND(AA1)$  | Save upper 16 bits

ILLCOND = .FALSE.

| Case 2: NLSRREC = NLSAA0

| Case 3: NLSRREC < NLSAA0

END: | One last job, check for ill-conditioning

If  $AA1 = 0$ , set ILLCOND = .TRUE  $|AA1 \text{ still contains } 32 \text{ bit R} (LPO + 1)$ 

NOTE – The following table lists all variables in this pseudo-code with their representation format and size for easy reference. The table notes whether each variable is temporary (temp), meaning that it need not be stored after the module is completed, or permanent (perm), meaning that the value will be needed after the current calculation as well. The table also notes which variables were not included in the previous floating point pseudo-code (old/new).

<span id="page-50-0"></span>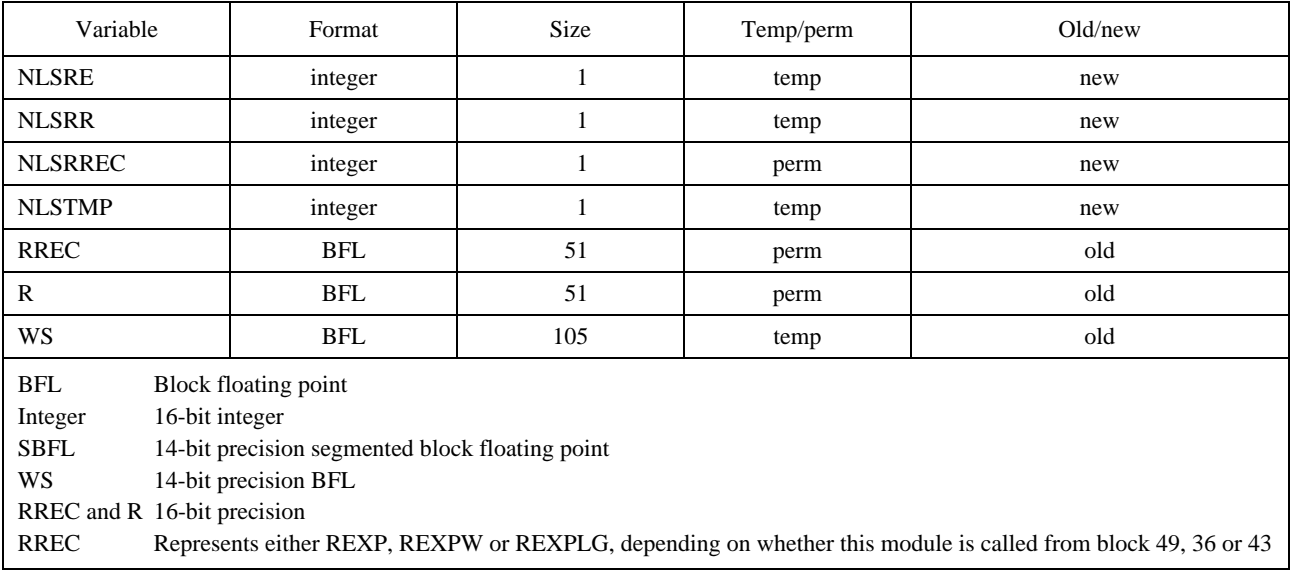

#### **G.3.19 Block 51 – Bandwidth expansion module**

This is the floating point pseudo-code for block 51, the bandwidth expansion module. A similar code also exists for block 45 for the log gain linear predictor bandwidth expansion module. In that instance a different table is used and the number of filter coefficients is greater.

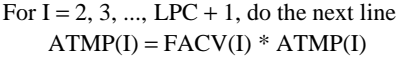

| Scale coefficients

Wait until  $ICOUNT = 3$ , then for  $I = 2, 3, \dots$ , LPC + 1, do the next line  $A(I) = ATMP(I)$ 

The tables for FACV are given in Q14 format for the other bandwidth expansion coefficients. The values for the input ATMP array are in Q13, Q14 or Q15 format. As discussed in the earlier description of the fixed point Levinson-Durbin recursion module, NLSATMP is given by the Levinson-Durbin recursion module to indicate which format is used for ATMP. After the multiplication FACV(I) \* ATMP(I) the corresponding amount of left shifts are required.

The final values for ATMP are always represented in Q14 format. Empirically, the values of ATMP have never been too large to be represented in Q14 (i.e. requiring Q13 format or lower). However, to be safe, we have to be prepared to handle the unlikely event of Q14 overflow at the output of the bandwidth expansion module. In the pseudo-code below, we check for the possibility of Q14 overflow. If such a case is detected, we do something similar to the Levinson-Durbin recursion modules - we do not update the predictor coefficients and keep using the old coefficients of the previous adaptation cycle. Potentially, we could use a switchable Q14/Q13 format, with a flag to signal the filtering modules which of the two possible Q formats are used. However, this will unnecessarily increase the complexity of the DSP code and the execution time. Since Q14 overflow was never observed at the output of bandwidth expansion modules, a simple safety check as implemented below suffices.

<span id="page-51-0"></span>This is the fixed point pseudo-code for block 51.

If ICOUNT  $\neq$  3, skip the following Otherwise, do the following.

If ILLCOND = .TRUE., skip the execution of this block Otherwise, do the following  $ATMP(1) = 16384$ For  $I = 2, 3, 4, ..., LPC + 1$ , do the next 6 lines  $AA0 = FACV(I) * ATMP(I)$  | AA0 is Q27, Q28 or Q29 If NLSATMP = 13, AA0 = AA0 << 3 | Make AA0 Q30 for all 3 cases by If NLSATMP = 14,  $AA0 = AA0 \ll 2$  | appropriate number of shifts If  $NLSATMP = 15$ ,  $AA0 = AA0 \ll 1$ If AA0 overflowed above, go to LABEL | If not true,  $ATMP(I) = RND(AA0)$  | round to high word for ATMP For  $I = 2, 3, \dots, LPC + 1$ , do the next line

 $A(I) = ATMP(I)$ 

Exit this module

| First check to see if ILLCOND is true

LABEL: If program proceeds to here, we will have an | overflow if we try to represent A in Q14. | In this case, do not update the synthesis filter | coefficients (i.e. keep using | the synthesis filter coefficients from the previous | adaptation cycle).

### **G.3.20 Blocks 71 and 72 – Long-term and short-term postfilters**

Blocks 71 and 72 are combined in order to preserve the precision of the intermediate variable TEMP which was passed between them in the floating point pseudo-code. The floating point pseudo-code for both of these blocks is given first.

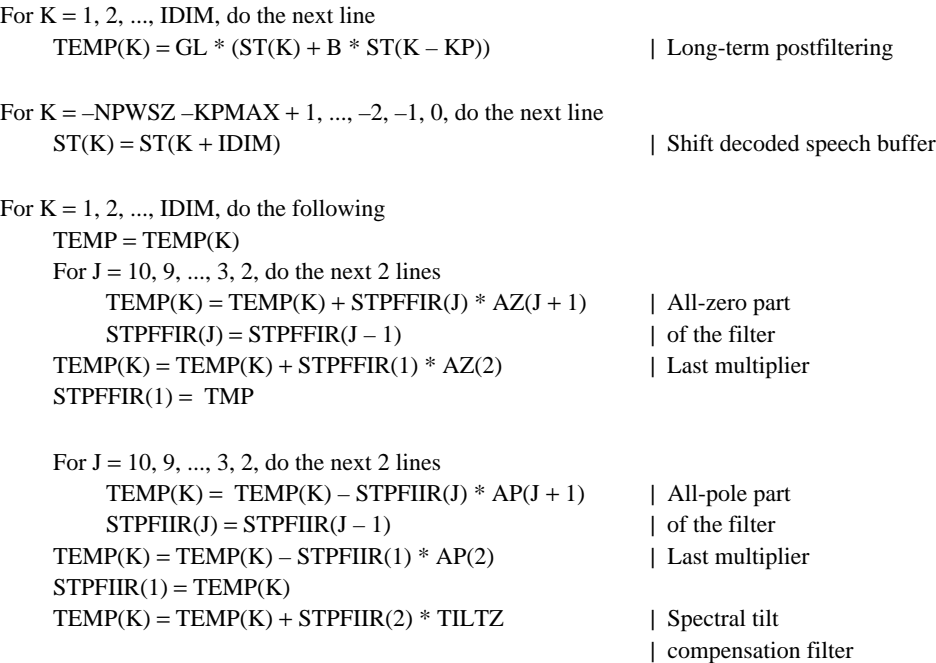

The fixed point pseudo-code is given by the following. The variables STPFFIR and STPFIIR are in Q2 throughout.

For  $K = 1, 2, \ldots$ , IDIM, do the following indented lines

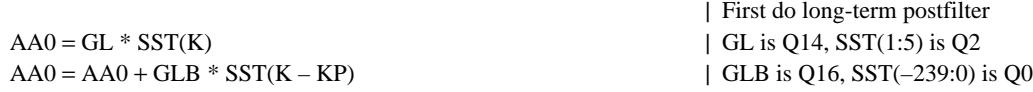

<span id="page-52-0"></span>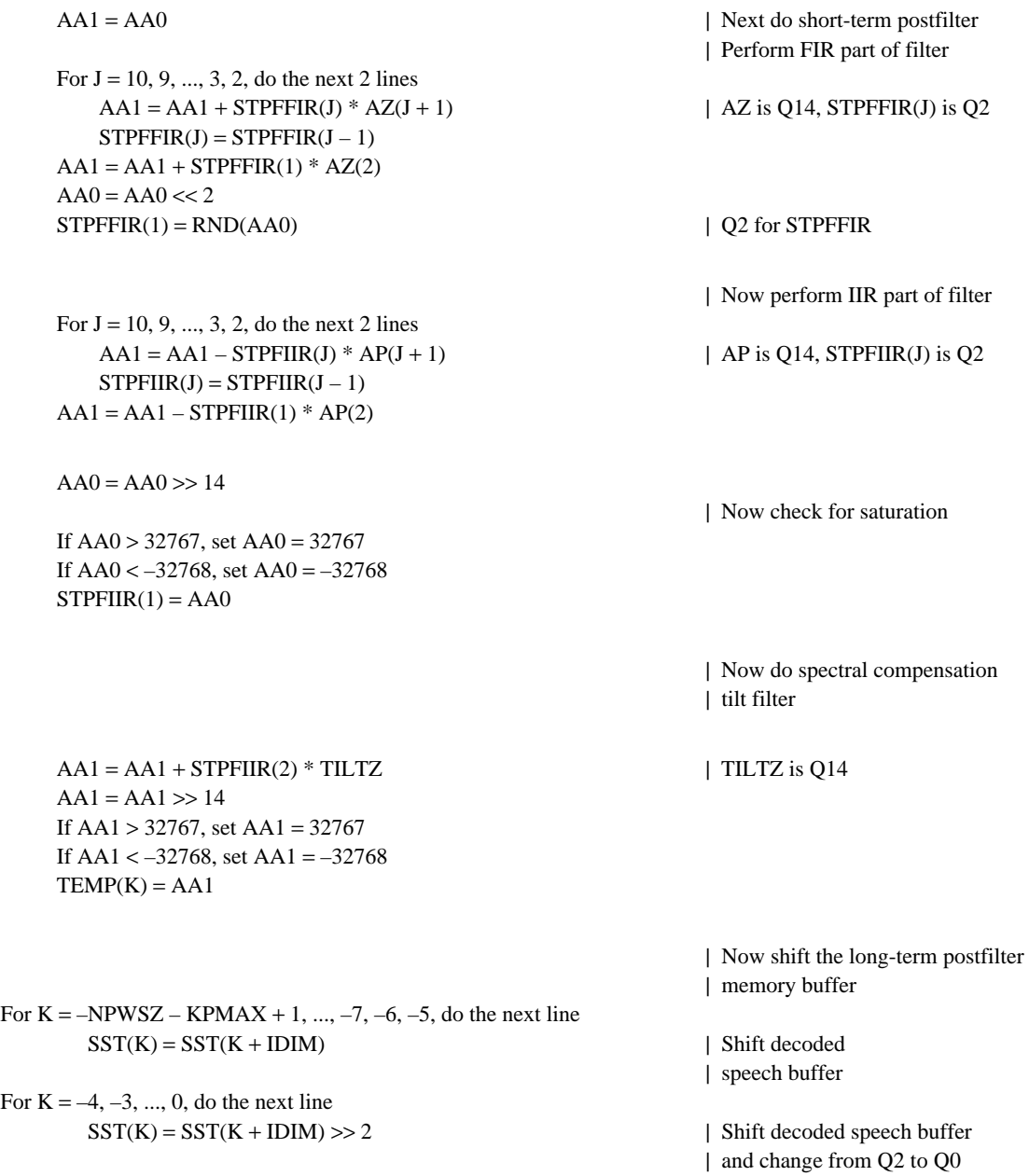

### **G.3.21 Blocks 73 and 74 – Sum of absolute value calculators**

Blocks 73 and 74 are quite similar. Their results are kept in double precision. As indicated here, these results need not be stored before block 75. The floating point pseudo-code for block 73 is given by the following. Note that we have substituted the name SST for the variable ST in floating point code here. This is to keep consistency between this code and the fixed point code presented below.

Recall that SST(1:5) is represented in Q2.

 $SUMUNFIL = 0$ For  $K = 1, 2, \dots$ , IDIM, do the next line  $SUMUNFIL = SUMUNFIL + | SST(K) |$ 

The pseudo-code for block 74 is given by the following.

 $SUMFIL = 0$ For  $K = 1, 2, \dots$  IDIM, do the next line  $SUMFIL = SUMFIL + absolute value of TEMP(K)$  <span id="page-53-0"></span>The fixed point pseudo-code for these two blocks is given by the following.

```
AA1 = 0AA0 = 0For K = 1, 2, ..., IDIM, do the next 2 lines
       AA0 = AA0 + | SST(K)| | Add absolute value of SST(K)
       AA1 = AA1 + | \text{TEMP}(K) | | Add absolute value of TEMP(K)
```
| AA0 = SUMUNFIL  $|$  AA1 = SUMFIL | SST and TEMP are Q2, so | AA0 and AA1 are also Q2 | AA0 and AA1 will be used in block 75

#### **G.3.22 Block 75 – Scaling factor calculator**

Block 75 calculates the ratio of SUMUNFIL/SUMFIL and the result is stored in SCALE in NLSSCALE precision. SUMUNFIL(AA0) and SUMFIL(AA1) come from blocks 73 and 74, respectively. The floating point-pseudo-code is given by the following.

If SUMFIL > 1, set SCALE = SUMUNFIL / SUMFIL Otherwise, set  $SCALE = 1$ 

The fixed point pseudo-code is given by the following.

If  $AA1 > 4$ , do the following indented lines Call VSCALE(AA1, 1, 1, 30, AA1, NLSDEN)  $DEN = RND(AA1)$ Call VSCALE(AA0, 1, 1, 30, AA0, NLSNUM) NUM = RND(AA0) | NLSNUM and NLSDEN are both off by | 16 which cancels out Call DIVIDE(NUM, NLSNUM, DEN, NLSDEN, SCALE, NLSSCALE) Otherwise, set  $SCALE = 16384$  and  $NLSSCALE = 14$ 

#### **G.3.23 Block 76 – First-order lowpass filter and block 77 – Output gain scaling unit**

The floating point pseudo-code for these two blocks is given by the following.

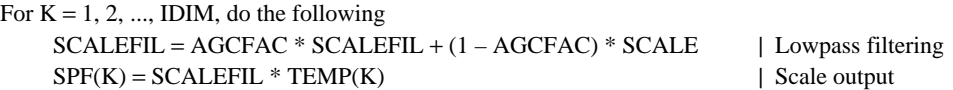

In the fixed point pseudo-code, the second term is computed once and then added in each iteration in order to save both the subtraction and the multiplication inside the loop. The fixed point pseudo-code is given by the following.

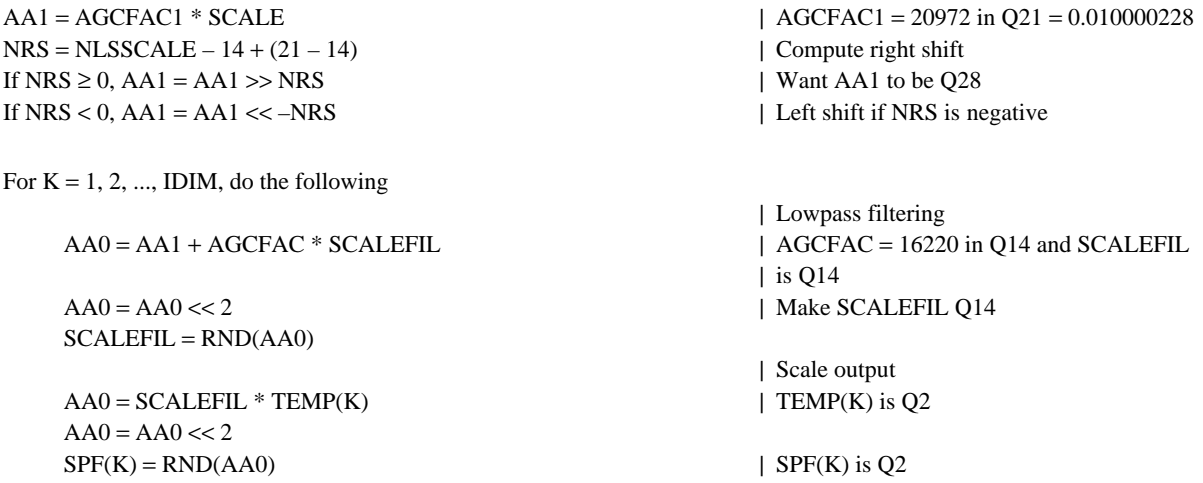

#### <span id="page-54-0"></span>**G.3.24 Block 81 – 10th order LPC inverse filter**

This is the floating point version of the pseudo-code for block 81, the 10th order LPC inverse filter.

If  $IP = NPWSZ$ , then set  $IP = NPWSZ - NFRSZ$  | Check and update IP For  $K = 1, 2, \dots$  IDIM, do the next 7 lines  $ITMP = IP + K$  $D(TIMP) = ST(K)$ For  $J = 10, 9, ..., 3, 2$ , do the next 2 lines  $D(TIMP) = D(TIMP) + STLPCI(J) * APF(J + 1)$  | FIR filtering  $STLPCI(J) = STLPCI(J - 1)$  | Shift in input  $D(TIMP) = D(TIMP) + STLPCI(1) * APF(2)$  | Handle last one  $STLPCI(1) = ST(K)$  | Shift in input  $IP = IP + IDIM$  | Update IP

In the fixed code, we first need to convert ST from block floating point to fixed Q2 format, then write the Q2 version of ST to the long-term postfilter memory buffer, SST, for use later by the long-term postfilter. Note that this buffer was previously labelled ST in the floating point pseudo-code. ST is block floating point and the memory buffer is Q2. In order to avoid confusion, it was necessary to rename the memory buffer SST. We then compute the LPC inverse filter. Note that the coefficients for the LPC filter, APF, are represented in Q13.

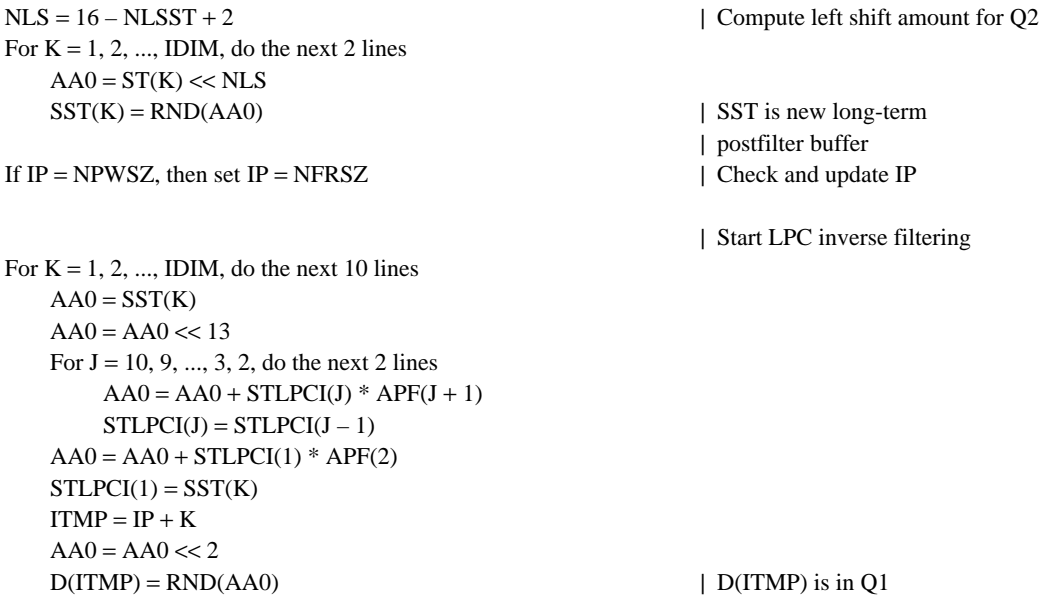

 $IP = IP + IDIM$ 

### **G.3.25 Block 82 – Pitch period extraction module**

We begin with the floating point version of the pseudo-code for block 82, the pitch period extraction module.

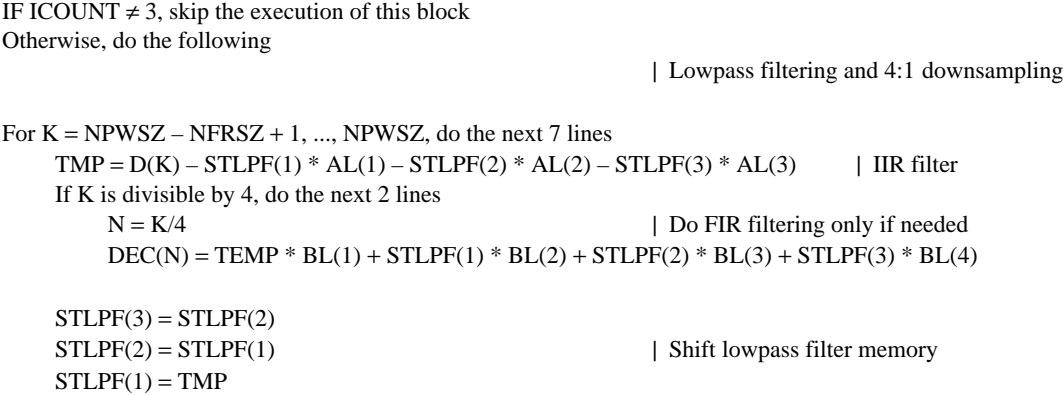

 $M1 = KPMIN/4$  | Start correlation peak-picking  $M2 = KPMAX/4$  | in the decimated LPC residual domain  $CORMAX = most negative number of the machine$ For  $J = M1$ ,  $M1 + 1$ , ...,  $M2$ , do the next 6 lines  $TMP = 0$ For  $N = 1, 2, ..., NPWSZ/4$ , do the next line  $TMP = TMP + DEC(N) * DEC(N - J)$  | TMP = correlation in decimated domain If TMP > CORMAX, do the next 2 lines  $CORMAX = TMP$  | Find maximun correlation  $KMAX = J$  | and the corresponding lag For  $N = -M2 + 1$ ,  $-M2 + 2$ , ..., (NPWSZ – NFRSZ)/4, do the next line  $DEC(N) = DEC(N + IDIM)$  | Shift decimated LPC residual buffer  $M1 = 4 * KMAX - 3$  | Start correlation peak-picking | in undecimated domain  $M2 = 4 * KMAX + 3$ If  $M1 < KPMIN$ , set  $M1 = KPMIN$  | Check whether M1 out of range If M2 > KPMAX, set M2 = KPMAX | Check whether M2 out of range  $CORMAX = most negative number of the machine$ For  $J = M1$ ,  $M1 + 1$ , ..., M2, do the next 6 lines  $TMP = 0$ For  $K = 1, 2, \dots$ , NPWSZ, do the next line  $TMP = TMP + D(K) * D(K - J)$  | Correlation in undecimated domain If TMP > CORMAX, do the next 2 lines  $CORMAX = TMP$  | Find maximum correlation  $KP = J$  | and the corresponding lag M1 = KP1 – KPDELTA | Determine the range of search around  $M2 = KP1 + KPDELTA$  | the pitch period of previous frame If  $KP < M2 + 1$ , go to LABEL | KP cannot be a multiple pitch if true If  $M1 < KPMIN$ , set  $M1 = KPMIN$  | Check whether M1 out of range  $CMAX = most negative number of the machine$ For  $J = M1$ ,  $M1 + 1$ , ..., M2, do the next 6 lines  $TMP = 0$ For  $K = 1, 2, ..., NPWSZ$ , do the next line  $TMP = TMP + D(K) * D(K - J)$  | Correlation in undecimated domain If TMP > CMAX, do the next 2 lines CMAX = TMP | Find maximum correlation  $KPTMP = J$  | and the corresponding lag  $SIJM = 0$  $TMP = 0$  | Start computing the tap weights For  $K = 1, 2, ..., NPWSZ$ , do the next 2 lines  $SUM = SUM + D(K - KP) * D(K - KP)$  $\text{TMP} = \text{TMP} + \text{D(K - KPTMP)} * \text{D(K - KPTMP)}$ If  $SUM = 0$ , set  $TAP = 0$ ; otherwise, set  $TAP = CORMAX/SUM$ If  $TMP = 0$ ., set  $TAP1 = 0$ .; otherwise, set  $TAP1 = CMAX/TMP$ If  $TAP > 1$ , set  $TAP = 1$  | Clamp TAP between 0 and 1 If  $TAP < 0$ , set  $TAP = 0$ If TAP1 > 1, set TAP1 = 1  $\Box$  | Clamp TAP1 between 0 and 1 If  $TAP1 < 0$ , set  $TAP1 = 0$ | Replace KP with fundamental pitch | if si TAP1 TAP1 is large enough If  $TAPI > TAPTH * TAP$ , then set  $KP = KPTMP$ 

LABEL: KP1 = KP | Update pitch period of previous frame For  $K = -KPMAX + 1$ ,  $-KPMAX + 2$ , ...,  $NPWSZ - NFRSZ$ , do the next line  $D(K) = D(K + NFRSZ)$  | Shift the LPC residual buffer

In the fixed point version of this block, the D array and the state variables of the lowpass filter are represented in Q1. This is to avoid overflow in correlation and energy computations. The fixed point pseudo-code is given by the following.

If ICOUNT  $\neq$  3, skip the execution of this block Otherwise, do the following

```
For K = NPWSZ - NFRSZ + 1, ..., NPWSZ, do the next 17 lines
   AA0 = D(K) * BL(0) | First do the FIR part
   AA0 = AA0 + LPFFIR(1) * BL(1) | D(K) is Q1, BL( ) is Q19
   AA0 = AA0 + LPFFIR(2) * BL(2) | BL(0) = 18721, BL(1) = -3668
   AA0 = AA0 + LPFFIR(3) * BL(3) | BL(2) = -3668, BL(3) = 18721
   LPFFIR(3) = LPFFIR(2)LPFFIR(2) = LPFFIR(1)LPFFIR(1) = D(K) | LPFFIR is O1
   AA0 = AA0 \gg 6 | Now do the IIR part
   AA0 = AA0 - LPFIIR(1) * AL(1) | AL() are Q13, LPFIIR() are Q1
   AA0 = AA0 - LPFIIR(2) * AL(2) | AL(1) = -19172, AL(2) = 16481AA0 = AA0 - LPFIIR(3) * AL(3) | AL(3) = -5031LPFIIR(3) = LPFIIR(2)LPFIIR(2) = LPFIIR(1)AA0 = AA0 \ll 3LPFIIR(1) = RND(AA0) | LPFIIR is Q1
   N = (K >> 2)If K = (N \ll 2), set DEC(N) = LPFIIR(1) | DEC(N) is Q1
M1 = KPMIN/4 | Start correlation peak-picking
M2 = KPMAX/4 | in the decimated LPC residual domain
AA1 = -2147483648 | = -2^{31}For J = M1, M1 + 1, ..., M2, do the next 6 lines
   \Delta \Delta 0 = 0For N = 1, 2, \dots, NPWSZ/4, do the next line
      AA0 = AA0 + DEC(N) * DEC(N – J)If AA0 > AA1, do the next 2 lines
      AA1 = AA0 | Find maximum correlation and
      KMAX = J | the corresponding lag
For N = -M2 + 1, -M2 + 2, ..., (NPWSZ – NFRSZ)/4, do the next line
   DEC(N) = DEC(N + IDIM)M1 = 4 * KMAX - 3 | Start correlation peak-picking
                                          | in undecimated domain
M2 = 4 * KMAX + 3If M1 < KPMIN, set M1 = KPMIN | Check whether M1 out of range
If M2 > KPMAX, set M2 = KPMAX | Check whether M2 out of range
AA1 = -2147483648 1 = -2^{31}For J = M1, M1 + 1, ..., M2, do the next 6 lines
   AA0 = 0For K = 1, 2, ..., NPWSZ, do the next line
      AA0 = AA0 + D(K) * DEC(K – J) | Correlation in undecimated domain
   If AA0 > AA1, do the next 2 lines
      AA1 = AA0KP = JCORMAX = AA1 | Double precision save to CORMAX
M1 = KP1 – KPDELTA | Determine the range of search around
M2 = KP1 + KPDELTA | the pitch period of the previous frame
If KP < M2 + 1, go to LABEL | KP cannot be a multiple pitch if true
If M1 < KPMIN, set M1 = KPMIN | Check whether M1 out of range
If M2 > KPMAX, set M2 = KPMAX | Check whether M2 out of range
                                          | This last statement is not
                                          | in floating point
AA1 = -2147483648 | = -2^{31}
```
<span id="page-57-0"></span>For  $J = M1$ ,  $M1 + 1$ , ..., M2, do the next 6 lines  $AA0 = 0$ For  $K = 1, 2, \dots$  NPWSZ, do the next line  $AA0 = AA0 + D(K) * D(K - J)$  | Correlation in undecimated domain If  $AA0 > AA1$ , do the next 2 lines AA1 = AA0 **| Find maximum correlation and**  $KPTMP = J$  | the corresponding lag CMAX = AA1 | Double precision save to CMAX  $AA0 = 0$  $AA1 = 0$ For  $K = 1, 2, \dots$ , NPWSZ, do the next 2 lines  $AA0 = AA0 + D(K - KP) * D(K - KP)$  $AAI = AAI + D(K - KPTMP) * D(K - KPTMP)$ | Find TAP | Clip TAP weights if necessary If  $AA0 = 0$ , set CORMAX = 0 If  $AA1 = 0$ , set  $CMAX = 0$ If  $CORMAX > AA0$ , set  $CORMAX = AA0$ If CORMAX  $< 0$ , set CORMAX = 0 If  $CMAX > AA1$ , set  $CMAX = AA1$ If  $CMAX < 0$ , set  $CMAX = 0$ If  $AA0 > AA1$ , do the next 2 lines call VSCALE(AA0, 1, 1, 30, AA0, NLS)  $AA1 = AA1 \ll NLS$ otherwise do the next 2 lines call VSCALE(AA1, 1, 1, 30, AA1, NLS)  $AA0 = AA0 \ll NLS$  $SUM = AA0 \gg 16$  $TMP = AA1 \gg 16$  $AA0 = CORMAX \ll NLS$  $CORMAX = AA0 \gg 16$  $AA0 = CMAX \ll NLS$  $CMAX = AA0 \gg 16$  $AAI = CORMAX * TMP$  $AA1 = AA1 \gg 16$ AA1 = AA1 \* ITAPTH | ITAPTH = 26214 in Q16  $AA0 = CMAX * SUM$ If AA0 > AA1, set KP – KPTMP LABEL: KP1 = KP For  $K = -KPMAX + 1$ ,  $-KPMAX + 2$ , ...,  $NPWSZ - NFRSZ$ , do the next line  $D(K) = D(K + NFRSZ)$  | Shift the LPC residual buffer

### **G.3.26 Block 83 – Pitch predictor tap calculator**

We begin with the floating point version of the pseudo-code. Here we have used SST rather than ST for the name of the long-term postfilter memory buffer.

> If ICOUNT  $\neq$  3, skip the execution of this block Otherwise, do the following  $SUM = 0$  $TMP = 0$ For  $K = -NPWSZ + 1$ ,  $-NPWSZ + 2$ , ..., 0, do the next 2 lines  $SUM = SUM + SST(K - KP) * SST(K - KP)$  $TMP = TMP + SST(K) * SST(K - KP)$ If  $SUM = 0$ , set  $PTAP = 0$ ; otherwise, set  $PTAP = TMP/SUM$

<span id="page-58-0"></span>The fixed point pseudo-code is given by the following. Note that SST() is 13 bit Q0. In performing the correlations, the mulplication of SST by either itself or a delayed sample gives a result which is 25 bit Q0.

```
If ICOUNT \neq 3, skip the execution of this block
Otherwise, do the following
    AA0 = 0AA1 = 0For K = -NPWSZ + 1, -NPWSZ + 2, ..., 0, do the next 4 lines
        P = SST(K - KP) * SST(K - KP)AA0 = AA0 + PP = SST(K) * SST(K - KP)AA1 = AA1 + PIf AA0 = 0, set PTAP = 0 and return to calling program
    If AA1 \leq 0, set PTAP = 0 and return to calling program
     If AA1 \geq AAO, set PTAP = 16384 | NLSPTAP = 14
     Otherwise, do the following
        Call VSCALE(AA0, 1, 1, 30, AA0, NLSDEN)
        Call VSCALE(AA1, 1, 1, 30, AA1, NLSNUM)
        NUM = RND(AA1)DEN = RND(AA0)Call DIVIDE(NUM, NLSNUM, DEN, NLSDEN, PTAP, NLSPTAP)
        NRS = NLSPTAP - 14PTAP = PTAP \gg NRS | NLSPTAP = 14
```
### **G.3.27 Block 84 – Long-term postfilter coefficient calculator**

We begin with the floating point pseudo-code for block 84.

If ICOUNT  $\neq$  3, skip the execution of this block Otherwise, do the following If  $PTAP > 1$ , set  $PTAP = 1$  | Clamp PTAP at 1 If PTAP < PPFTH, set  $PTAP = 0$  | Turn off pitch postfilter

| if PTAP smaller than threshold

 $B = PPFZCF * PTAP$  $GL = 1/(1 + B)$ 

This fixed point pseudo-code is given by the following. We define an additional variable GLB which is the product of GL and B. This saves us later multiplications. B and GLB are output in Q16 and GL is output in Q14.

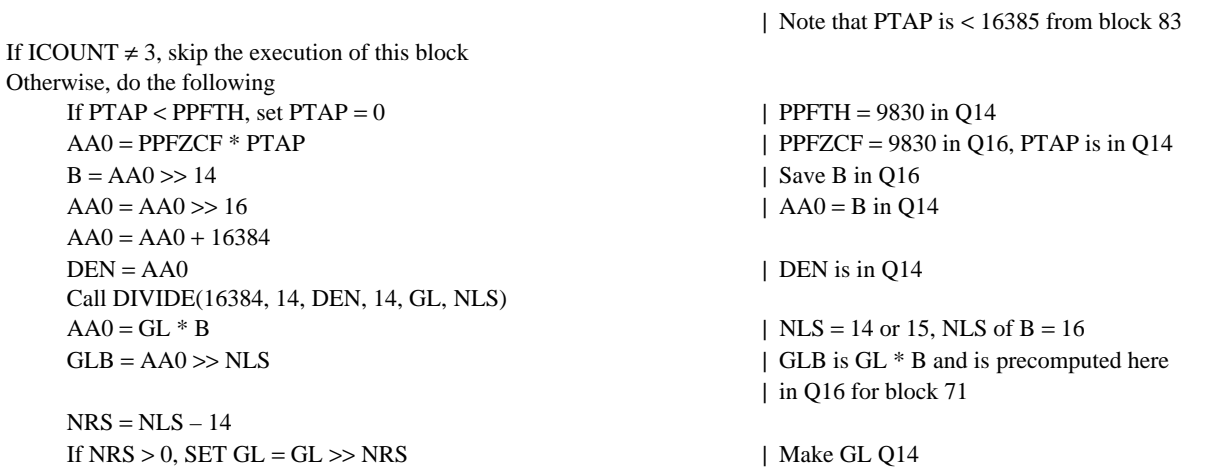

#### <span id="page-59-0"></span>**G.3.28 Block 85 – Short-term postfilter coefficient calculator**

We begin with the floating point pseudo-code for this block.

If ICOUNT  $\neq$  1, skip the execution of this block Otherwise, do the following For  $I = 2, 3, \ldots, 11$ , do the next 2 lines  $AP(I) = SPFPCFV(I) * APF(I)$  | Scale denominator coefficients  $AZ(I) = SPFZCFV(I) * APF(I)$  | Scale numerator coefficients TILTZ = TILTF \* RC1 | Tilt compensation filter coefficients

In the fixed point pseudo-code, we must consider the possibility that there was ill-conditioning in Durbin's recursion or that the prediction coefficients could not even be expressed in Q13. (It has never been observed that Q13 was not sufficient, but this possibility must still be considered.) The variable ILLCONDP is a flag from block 50 which indicates whether the results of block 50 are valid or not. In Recommendation G.728, there is an implicit assumption that the results of Durbin will not be used if ILLCONDP is true. That is, ATMP will not be copied to APF after the 10th order recursion is completed. The same assumption is repeated here. If ILLCONDP is true, then we do not update AP, AZ or TILTZ.

Next, we must deal with the fact that the coefficients APF() from Durbin's recursion may be in Q13, Q14 or Q15. NLSAPF is the number of left shifts of APF. At the output, we also wish to save APF() in Q13 for later use in the LPC inverse filtering operation. We want the numerator and denominator coefficients, AP() and AZ() to be in Q14 for the output. TILTZ is output in Q14. It may be the case that AP cannot be represented in Q14. When this is the case, do not update AP, AZ or TILTZ, but the new values for APF can be used. They should already be in Q13 format. The fixed point pseudo-code is given by the following.

If ICOUNT  $\neq$  1, skip the execution of this block Otherwise, do the following

If ILLCONDP = .TRUE., skip the execution of this block otherwise, do the following

> For  $I = 2$  and 3, do the next 6 lines If NLSAPF = 13,  $AA0 = AA0 \ll 3$  | Make  $AA0$  Q30 for all 3 cases by If NLSAPF = 14,  $AA0 = AA0 \ll 2$  | appropriate number of shifts If  $NLSAPF = 15$ ,  $AA0 = AA0 \ll 1$ If AA0 overflowed above, go to LABEL  $WS(I) = RND(AAO)$  | Round to high word for WS

For  $I = 2$  and 3, do the next line  $AP(I) = WS(I)$ 

For  $I = 4, 5, ..., 11$ , do the next 5 lines If NLSAPF = 13,  $AA0 = AA0 \ll 3$  | Make AA0 Q30 for all 3 cases by If  $NLSAPF = 14$ ,  $AA0 = AA0 \ll 2$  | appropriate number of shifts If  $NLSAPF = 15$ ,  $AA0 = AA0 \ll 1$  $AP(I) = RND(AAO)$  | Round to high word for AP

| First check to see if ILLCONDP is true

| Next do the denominator coefficients | If they overflow for Q14, do not

- | update AP, AZ or TILTZ
- | Temporary array WS is used in case
- | of overflow, so that AP is preserved

 $AA0 = SPFPCFV(I) * APF(I)$  | SPFPCFV is Q14, AA0 is 14 + NLSAPF

- | Overflow can only occur for 2 and 3,
- | so copy these to AP and continue
- | Now do the rest

```
AA0 = SPFPCFV(I) * APF(I) | SPFPCFV is Q14, AA0 is 14 + NLSAPF
```
- 
- 
- 
- | Now do the numerator coefficients
- | If the denominator did not overflow,
	- | then the numerator cannot, either

<span id="page-60-0"></span>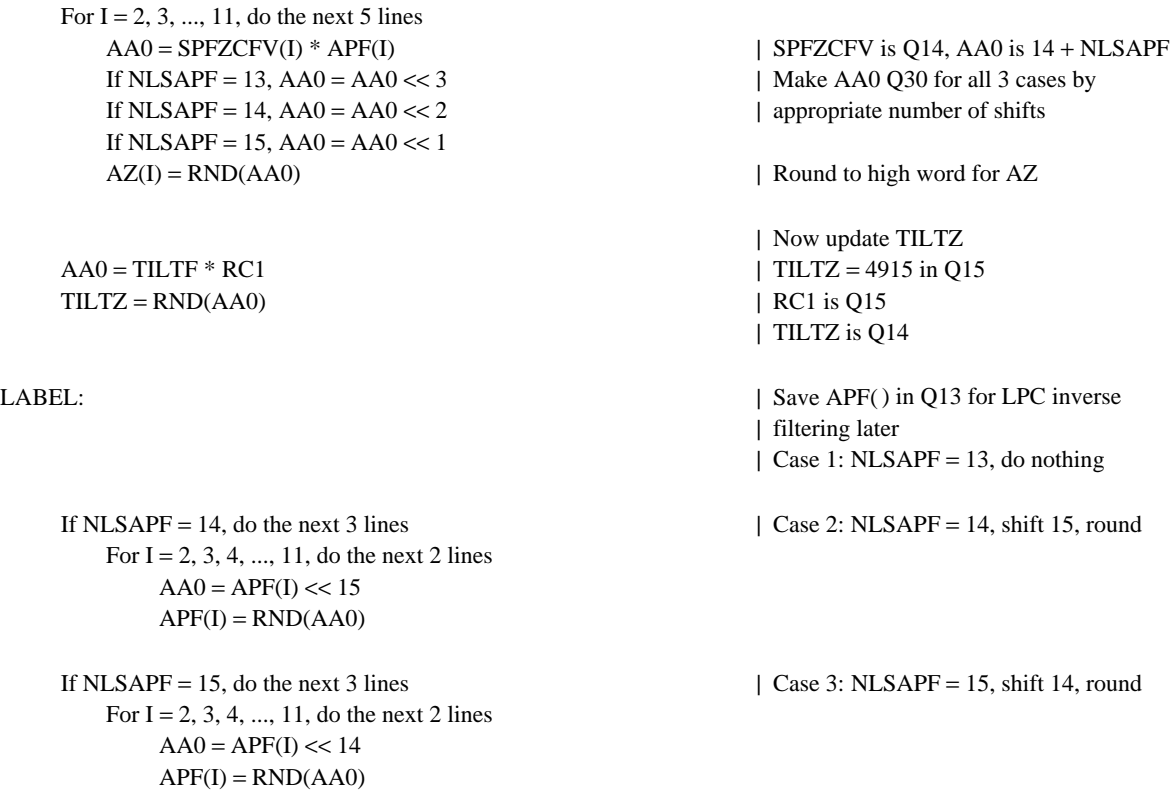

Note that in the above code, the "For" loops containing three "If NLSAPF = ..." statements can be eliminated if the entire code is re-written for each of the three possible values of NLSAPF. This longer code will produce exactly the same results, but will execute more quickly on most programmable devices.

### **G.4 LD-CELP internal variable representations**

In this subclause updated versions of Tables 1/G.728 and 2/G.728 are presented. Table G.1 is a shortened version of Table 1/G.728. It lists only constants which are not inherently integers and are not given elsewhere in the Recommendation. The Equivalent Symbol and Initial Value entries in Table 1/G.728 have been deleted in order to leave space for the Fixed Point Format and representation required for each variable. Table G.2 is the integer version of Table 2/G.728. The same column has also been deleted from Table 2/G.728 in order to present the fixed point format. Several new variables are listed which relate only to the fixed point specification.

### TABLE G.1/G.728

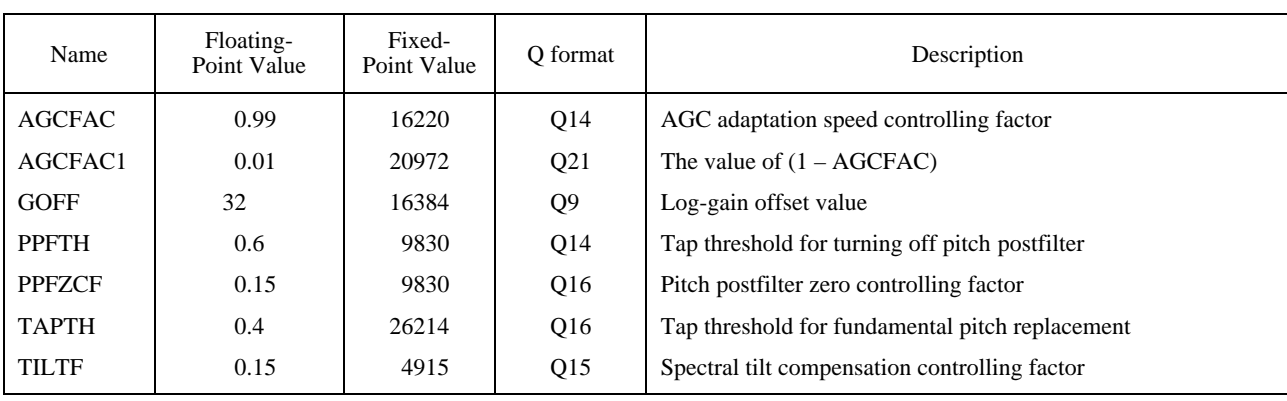

### **Basic coder parameters that are not inherently integers and not given elsewhere**

# TABLE G.2/G.728

# **LD-CELP internal processing variables**

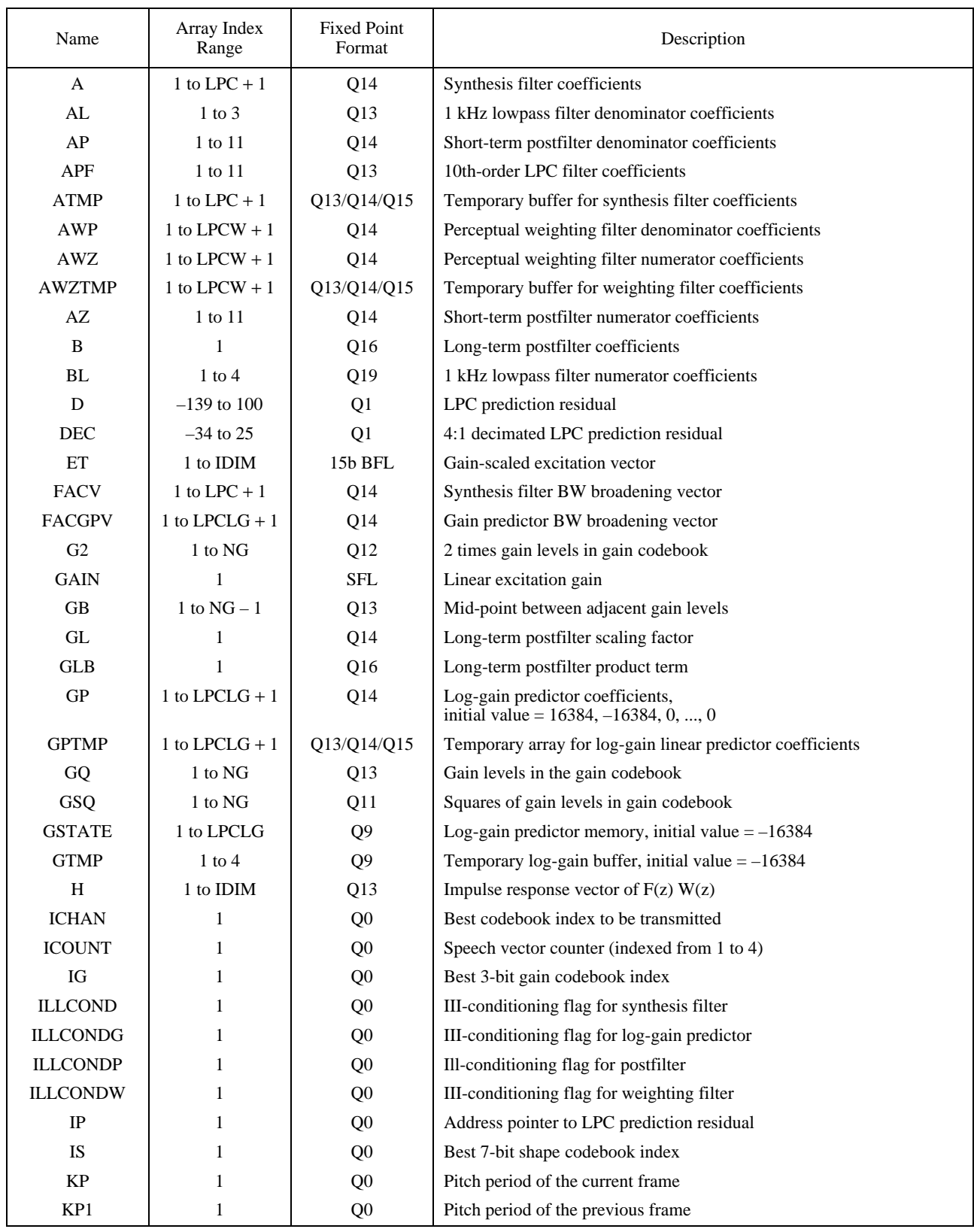

# TABLE G.2/G.728 *(continuation)*

# **LD-CELP internal processing variables**

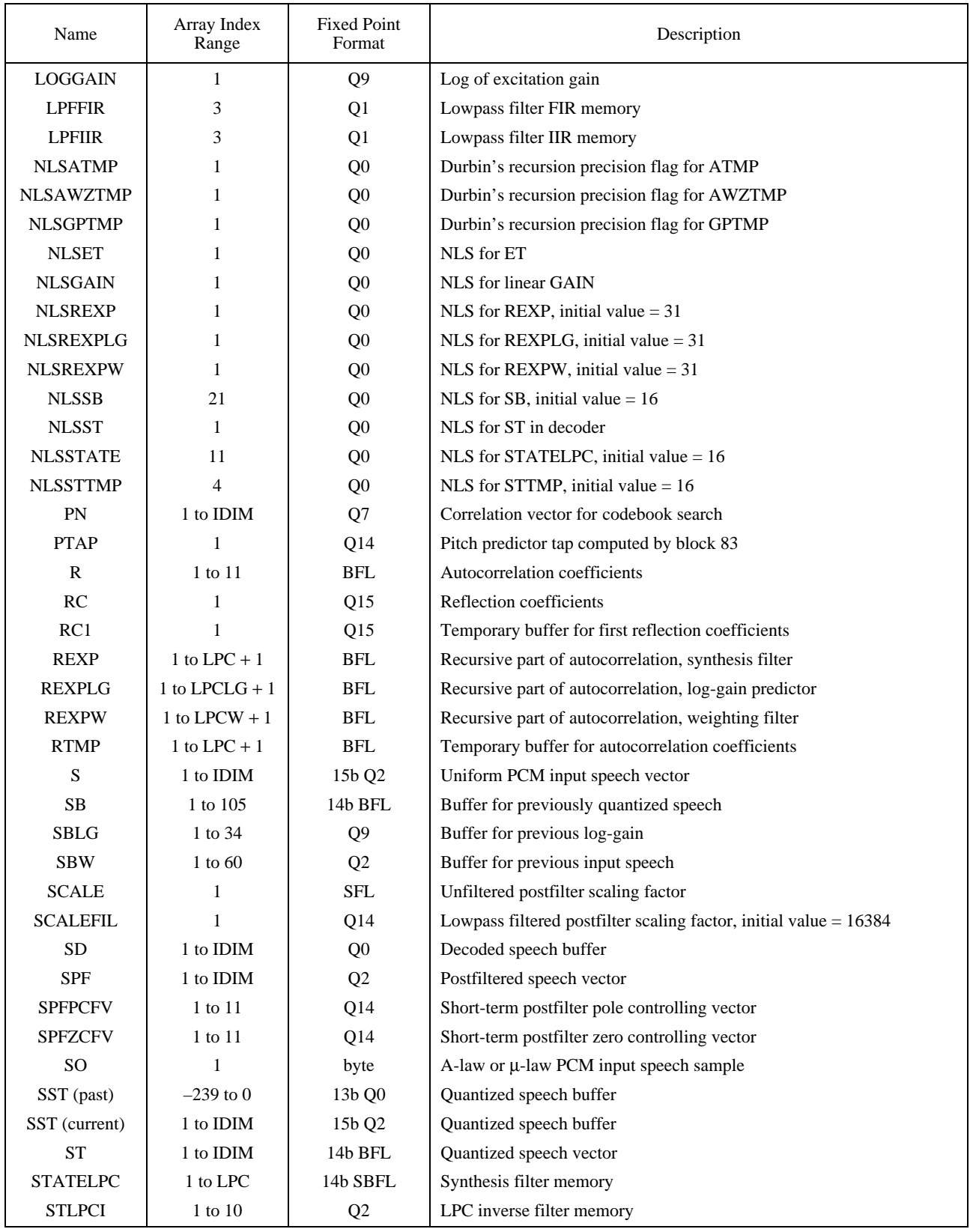

## TABLE G.2/G.728 *(end)*

### **LD-CELP internal processing variables**

<span id="page-63-0"></span>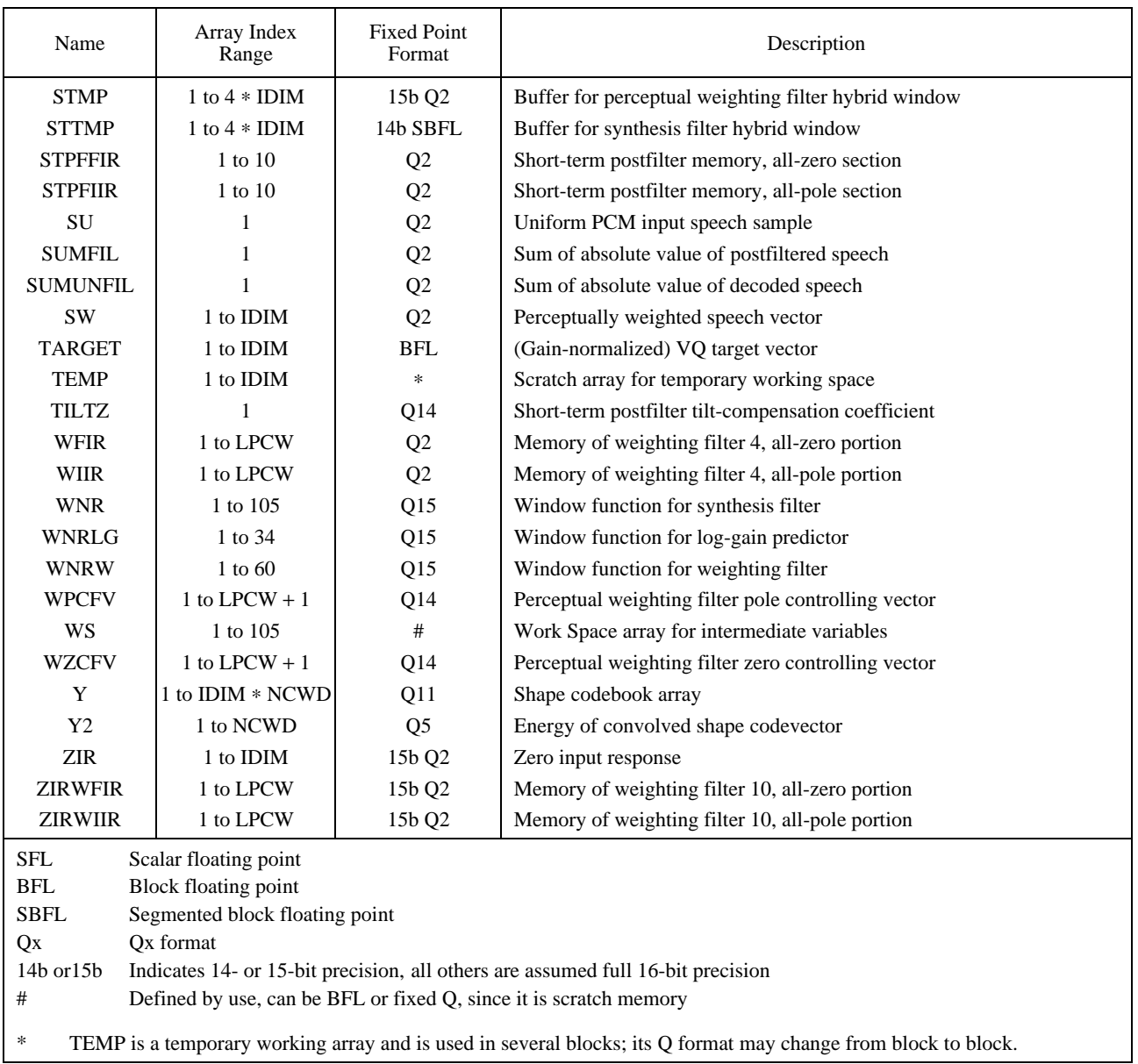

# **G.5 Log-gain tables for gain and shape codebook vectors**

See Tables G.3 and G.4.

### TABLE G.3/G.728

# **Floating point gain in dB and Q11 fixed point representation for gain codebook vectors**

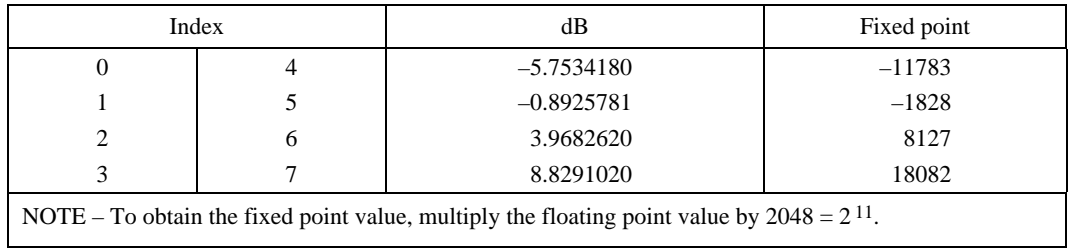

### TABLE G.4/G.728

### **Floating point gain in dB and Q11 fixed point representation for shape codebook vectors**

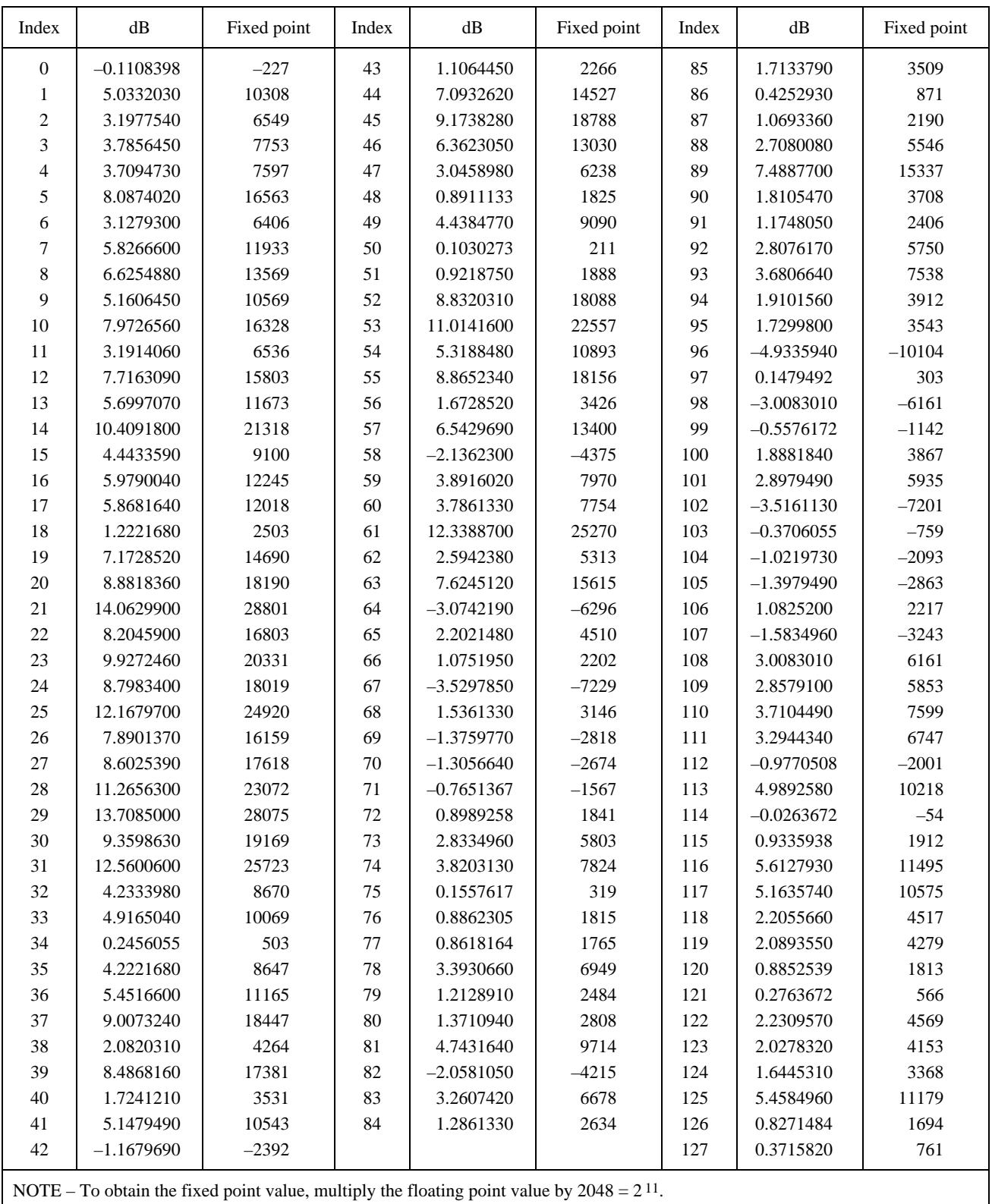

### <span id="page-65-0"></span>**G.6 Integer values of gain codebook related arrays**

This subclause includes the equivalent integer values for the floating point table given in Annex B/G.728 (see Table G.5).

#### TABLE G.5/G.728

### **Integer values of gain codebook related arrays**

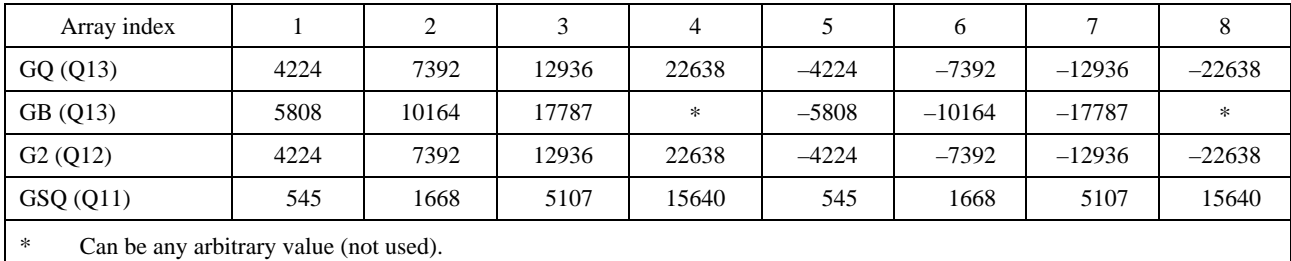

### **G.7 Encoder and decoder main program pseudo-codes**

This subclause gives the pseudo-codes for the encoder main program and the decoder main program. The main purpose is to show the order in which various blocks are executed. Therefore, only the block execution sequence is shown and no low-level detail of parameter passing is described. Note that the allowable sequence of execution is not unique. There are many different orders of execution which all achieve bit-exact result. The pseudo-codes shown below are just two examples. However, if a different order of block execution is used, the implementer should make sure it gets bitexact results.

The pseudo-code for the encoder main program is now given below.

Initialize all encoder variables to their initial values.

```
Initialize y2() by executing blocks 14 and 15 with h = [8192, 0, 0, 0, 0]
```

```
ILLCOND = FALSE.
ILLCONDW = .FALSE.
ILLCONDG = .FALSE.
ICOUNT = 0VEC_LOOP:
        If ICOUNT = 4, set ICOUNT = 0 \qquad Reset vector counter
        ICOUNT = ICOUNT + 1 | Update vector counter
        Get one vector of input speech from the input buffer
        Convert input speech vector to the range [–16384, +16383],
            then assign to S() \qquad | Q2 representation of [-4096, +4095.75]| Check whether to update
                                                         | filter coefficients
        If ICOUNT = 3, do the next 4 lines
            If ILLCOND = .FALSE., do block 51
            If ILLCONDW = .FALSE., do block 38do block 12
            do blocks 14 and 15
        If ICOUNT = 2 and ILLCONDG = .FALSE., then do block 45
                                                         | Start once-per-vector processing
        do blocks 46, 98, 99, and 48 | Get backward-adapted gain
                                                         | GSTATE(1:9) shifted down 1 position
        do "blockzir" (blocks 9 and 10 during zero-input response calculation)
        do block 4 | Perceptual weighting filter
        do block 11 and 1 VQ target vector computation
```
do block 16 | VQ target vector normalization do block 13 | Time-reversed convolution do blocks 17 and 18 | Excitation codebook search put out ICHAN to the communication channel do blocks 19 and 21 | Scale selected excitation codevector do blocks 9 and 10 during filter memory update | Get ( ) do blocks 93, 94, 96, and 97 | Update log-gain; note that the

copy  $ST(1:5)$  to  $STTMP(I + 1:I + 5)$  | Update  $STTMP()$ NLSSTTMP(ICOUNT) = NLSST  $I = (ICOUNT - 3) * IDIM$ copy  $S(1:5)$  to  $STMP(I + 1:I + 5)$  | Update  $STMP()$ 

If ICOUNT = 4, do the next 2 lines

If ICOUNT = 2, do the next 2 lines

If ICOUNT = 1, do the next 6 lines  $GTMP(2) = GSTATE(3)$  $GTMP(3) = GSTATE(2)$  $GTMP(4) = GSTATE(1)$ 

| 3 delay units in the gain adapter just | happen naturally in the looping | process and need not be | implemented explicitly GSTATE(1) = output of block 97 | Update gain predictor memory  $I = (ICOUNT - 1) * IDIM$  | I = starting address of STTMP() If ICOUNT < 3, set  $I = I + 20$  | I = starting address of STMP() | End of once-per-vector processing | Start once-per-frame processing do block 49 | Output ill-condition flag = ILLCOND do block 50 | Output predictor coefficients = ATMP() | Output ill-condition flag = ILLCOND do block 36 | Output ill-condition flag = ILLCONDW do block 37 | Output predictor coefficients = ATMP() | Output ill-condition flag = ILLCONDW  $GTMP(1) = GSTATE(4)$  | Update  $GTMP(1)$  in the one shot do block 43 | Output ill-condition flag = ILLCONDG do block 44 | Output predictor coefficients = GPTMP() | Output ill-condition flag = ILLCONDG | End of once-per-frame processing

Go to VEC\_LOOP

Next, the pseudo-code for the decoder main program is given below. Again, only the block execution sequence is shown and no low-level detail of parameter passing is described.

Initialize all decoder variables to their initial values.

ILLCOND = .FALSE. ILLCONDG = .FALSE. ILLCONDP = .FALSE.  $ICOUNT = 0$ 

VEC\_LOOP:

If  $ICOUNT = 4$ , set  $ICOUNT = 0$  | Reset vector counter  $ICOUNT = ICOUNT + 1$  | Udate vector counter Get ICHAN of the current vector from the input buffer Obtain the shape index IS and gain index IG from ICHAN

- 
- 
- | Check whether to update
- | filter coefficients

### If ICOUNT =  $3$ , do the next line If ILLCOND = . $FALSE$ ., do block 51

#### If ICOUNT = 2 and ILLCONDG = .FALSE., then do block  $45$

do block 32 do block 81 If ICOUNT = 3, do the next  $3$  lines do block 82 | Pitch period extraction do block 83 | Compute pitch predictor tap do block 71 | Long-term postfilter do block 72 | Short-term postfilter do block 75 | Ratio of sums of absolute values do block 76 | Low-pass filter of scaling factor

GSTATE(1) = output of block 97 | Update gain predictor memory  $I = (ICOUNT - 1) * IDIM$  |  $I = starting address of STIMP()$ copy  $ST(1:5)$  to  $STTMP(I + 1:I + 5)$  | Update  $STTMP()$  $NLSSTIMP(IOOUNT) = NLSST$  | End of once-per-vector processing

If ICOUNT = 4, do the next 5 lines do block 49 | Output ill-condition flag = ILLCOND

copy ATMP(2:11) to APF(2:11) | for postfilter use later continue block 50, order 11 to 50 | Continue to finish block 50

If ICOUNT = 1, do the next 6 lines  $GTMP(2) = GSTATE(3)$  $GTMP(3) = GSTATE(2)$  $GTMP(4) = GSTATE(1)$ 

| Start once-per-vector processing do blocks 46, 98, 99, and 48 | Get backward-adapted gain | GSTATE(1:9) shifted down 1 position do blocks 19 and 21 | Scale selected excitation codevector If ICOUNT = 1, do block 85 | Update short-term postfilter coefficients do block 84 | Update long-term postfilter coefficients do blocks 73 and 74 | Calculate sums of absolute values do block 77 | Gain control of postfilter output do blocks 93, 94, 96, and 97 | Update log-gain; note that the | 3 delay units in the gain adapter just | happen naturally in the looping | process and need not be | implemented explicitly | Start once-per-frame processing

do block 50, order 1 to 10 | Output predictor coefficients = ATMP() | with NLSATMP | Output ill-condition flag = ILLCONDP NLSAPF = NLSATMP | Save the 10th-order predictor | Output predictor coefficients = ATMP() | with NLSATMP | Output ill-condition flag = ILLCOND

 $GTMP(1) = GSTATE(4)$  | Update  $GTMP(1)$  in one shot do block 43 | Output ill-condition flag = ILLCONDG do block 44 | Output predictor coefficients = GPTMP() | Output ill-condition flag = ILLCONDG

| End of once-per-frame processing